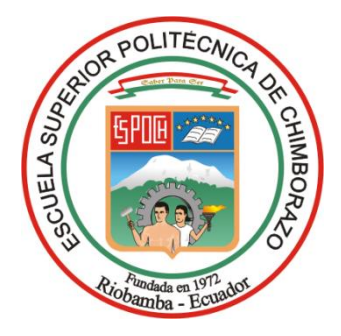

# **ESCUELA SUPERIOR POLITÉCNICA DE CHIMBORAZO SEDE MORONA SANTIAGO FACULTAD DE RECURSOS NATURALES CARRERA MINAS**

# **ANÁLISIS DE VENTILACIÓN DE MINA APLICADO EN LA EMPRESA GRUMINTOR S.A.**

# **Trabajo de Integración Curricular**

Tipo: Proyecto Técnico

Presentado para optar al grado académico de:

# **INGENIERO EN MINAS**

# **AUTORES:**

DALTON RENE CANUZA ROMERO JONATHAN ALFREDO PEREZ HERRERA

> Macas – Ecuador 2023

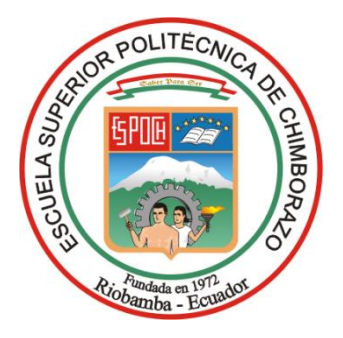

# **ESCUELA SUPERIOR POLITÉCNICA DE CHIMBORAZO SEDE MORONA SANTIAGO FACULTAD DE RECURSOS NATURALES CARRERA MINAS**

# **ANÁLISIS DE VENTILACIÓN DE MINA APLICADO EN LA EMPRESA GRUMINTOR S.A.**

# **Trabajo de Integración Curricular**

Tipo: Proyecto Técnico

Presentado para optar al grado académico de:

# **INGENIERO EN MINAS**

# **AUTORES:** DALTON RENE CANUZA ROMERO JONATHAN ALFREDO PEREZ HERRERA **DIRECTOR:** ING. CHRISTIAN ADRIAN ORDOÑEZ GUAYCHA

Macas – Ecuador

2023

# **© 2023, Canuza Romero Dalton Rene & Perez Herrera Jonathan Alfredo**

Se autoriza la reproducción total o parcial, con fines académicos, por cualquier medio o procedimiento, incluyendo la cita bibliográfica del documento, siempre y cuando se reconozca el Derecho de Autor.

Nosotros, Dalton Rene Canuza Romero y Jonathan Alfredo Perez Herrera, declaramos que el presente Trabajo de Integración Curricular es de nuestra autoría y los resultados del mismo son auténticos. Los textos en el documento que provienen de otras fuentes están debidamente citados y referenciados.

Como autores asumimos la responsabilidad legal y académica de los contenidos de este Trabajo de Integración Curricular; el patrimonio intelectual pertenece a la Escuela Superior Politécnica de Chimborazo.

Macas, 23 de mayo de 2023

Pettern

**Dalton Rene Canuza Romero Jonathan Alfredo Perez Herrera 1900743012 1950018828**

# **ESCUELA SUPERIOR POLITÉCNICA DE CHIMBORAZO SEDE MORONA SANTIAGO FACULTAD DE RECURSOS NATURALES CARRERA MINAS**

El Tribunal del Trabajo de Integración Curricular certifica que: El Trabajo de Integración Curricular; tipo: Proyecto Técnico, **ANÁLISIS DE VENTILACIÓN DE MINA APLICADO EN LA EMPRESA GRUMINTOR S.A**., realizado por los señores: **DALTON RENE CANUZA ROMERO Y JONATHAN ALFREDO PEREZ HERRERA**, ha sido minuciosamente revisado por los Miembros del Tribunal del Trabajo de Integración Curricular, el mismo que cumple con los requisitos científicos, técnicos, legales, en tal virtud el Tribunal Autoriza su presentación.

**FIRMA FECHA**

Ing. Julio Cesar López Ayala  $\qquad \qquad \qquad \qquad$   $\qquad \qquad$  2023-05-23 **PRESIDENTE DEL TRIBUNAL**

Ing. Christian Adrián Ordoñez Guaycha \_\_\_\_\_\_\_\_\_\_\_\_\_\_\_\_\_ 2023-05-23 **DIRECTOR DEL TRABAJO DE INTEGRACIÓN CURRICULAR**

Ing. Fabian Ricardo Ojeda Pardo  $\mathcal{A}$   $\mathcal{A}$   $\mathcal{B}$   $\mathcal{A}$   $\mathcal{B}$  2023-05-23 **ASESOR DEL TRABAJO DE INTEGRACIÓN CURRICULAR**

## **DEDICATORIA**

Con gran satisfacción y orgullo, dedico el presente trabajo a mi familia, especialmente a mi madre, hermanas e hija. Ellas han sido un apoyo incondicional durante todos estos años de formación personal y académica. Sus consejos me motivaron siempre a continuar con mis estudios, y sus palabras de aliento fueron fundamentales para que no desistiera cuando las adversidades parecían insuperables. Por lo tanto, este logro es el resultado de su inestimable contribución.

# **Dalton**

Es para mí un gran honor dedicar este trabajo a mis padres y a mi hermana, quienes han sido un constante apoyo e inspiración a lo largo de toda mi vida. Especialmente mi madre, quien me ha brindado motivación en los momentos más desafiantes de mi carrera académica. Su amor incondicional y respaldo inquebrantable me han dado la fuerza para perseguir mis sueños y lograr mis objetivos, sin importar las dificultades. El haber alcanzado este logro representa un hito importante en mi vida, y reconozco que no habría sido posible sin el apoyo y aliento de mi familia.

## **Jonathan**

## **AGRADECIMIENTO**

Expresamos nuestro más profundo agradecimiento a la empresa Grumintor S.A y a su equipo de trabajo por su invaluable ayuda en el desarrollo del presente Trabajo de Integración Curricular. En particular, queremos agradecer al ingeniero Marcelo Torres por brindarnos la oportunidad de llevar a cabo nuestro trabajo en sus instalaciones y a la ingeniería Michelle Gavilanes por su compromiso y dedicación para brindarnos su colaboración, lo cual fue fundamental para el éxito del proyecto.

También, extendemos nuestra gratitud a la empresa Howden por brindar las licencias de estudiantes para el uso del software VentsimTM. La disponibilidad de estas licencias nos permitió acceder a una herramienta especializada y de gran valor para la investigación.

Por último, queremos reconocer el valioso aporte de los ingenieros Juan Cedillo, Christian Ordoñez y Fabian Ojeda, cuyo apoyo y confianza en nuestro trabajo fueron fundamentales para lograr los resultados esperados.

#### **Dalton & Jonathan**

# **TABLA DE CONTENIDO**

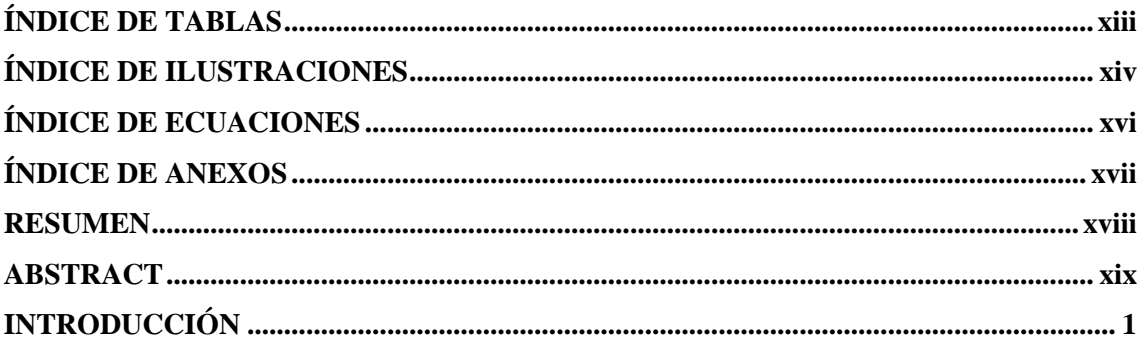

# **CAPITULO I**

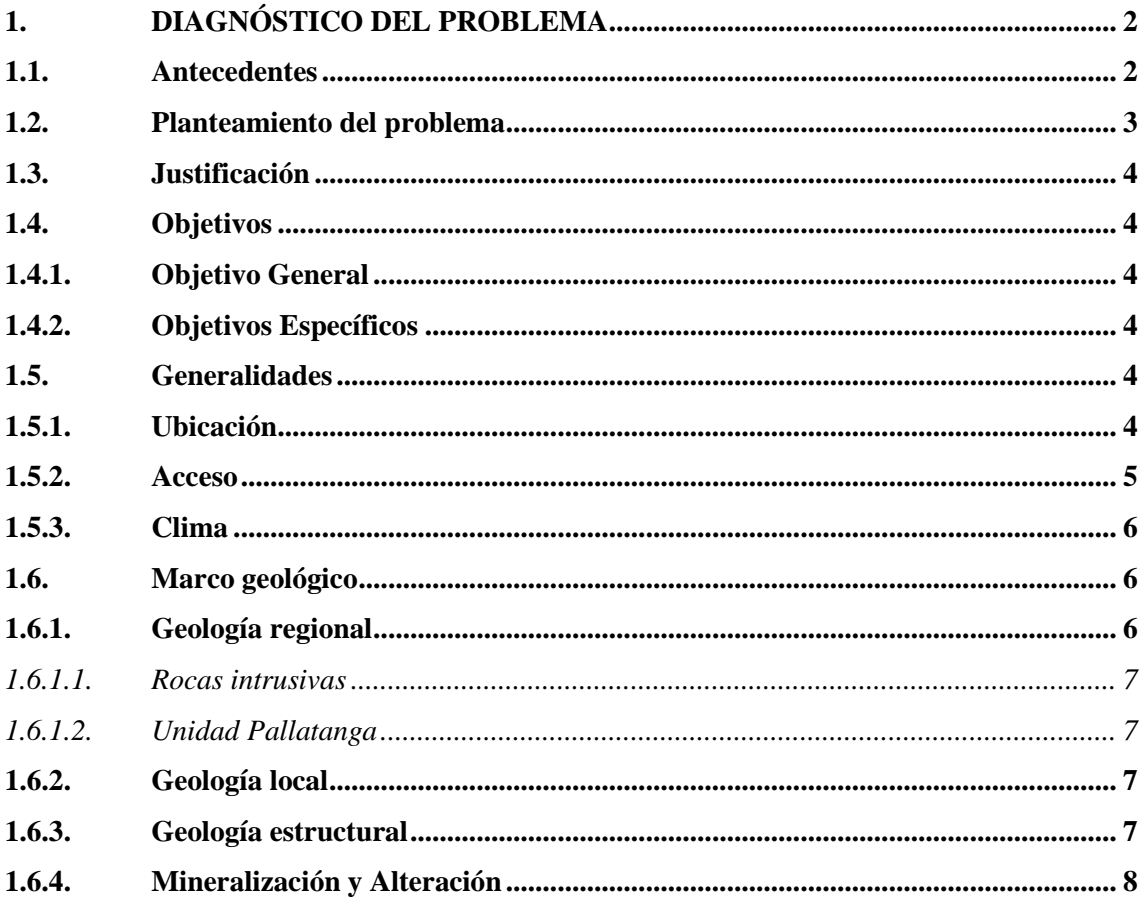

# **CAPITULO II**

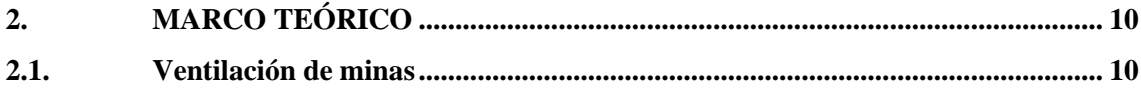

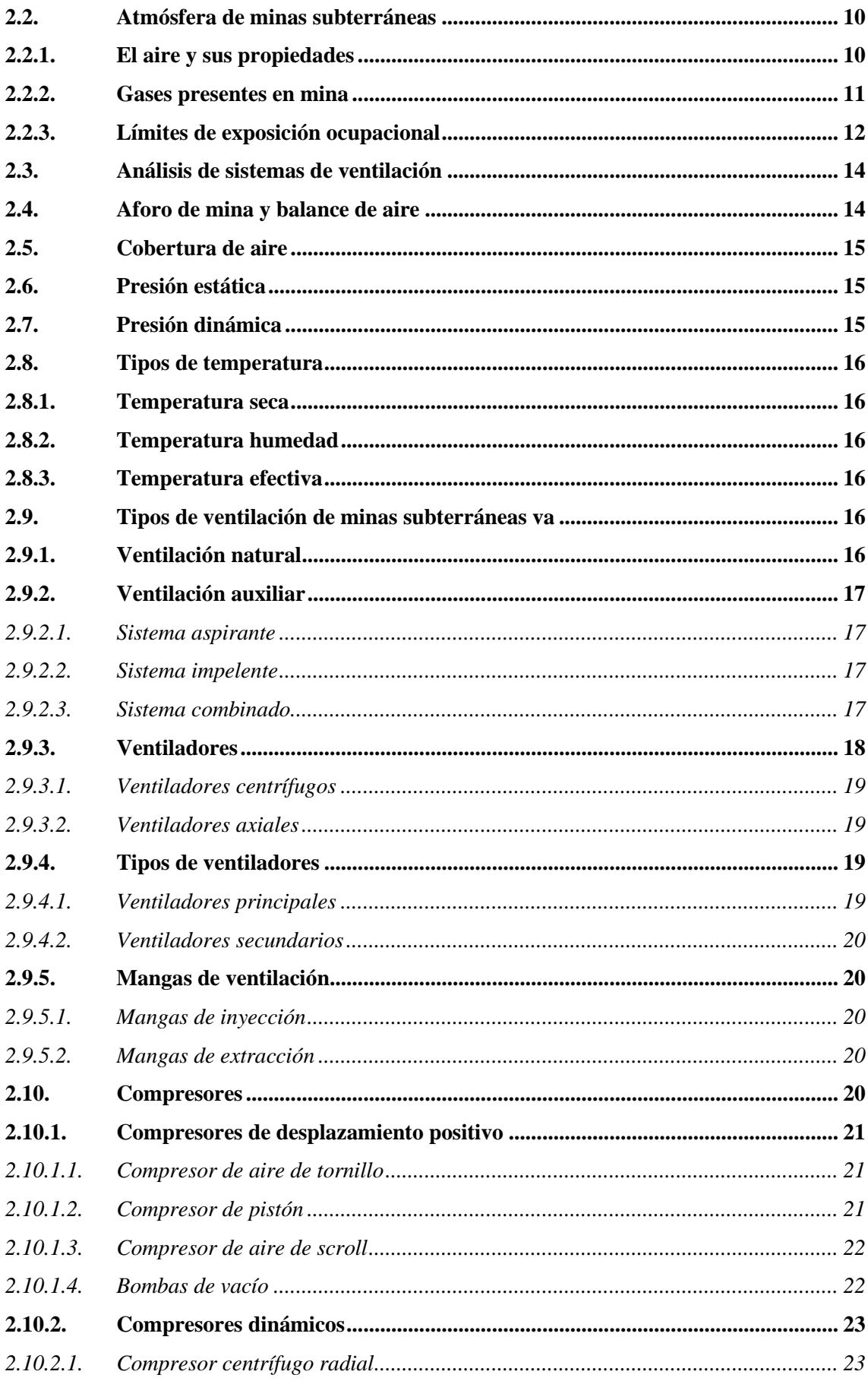

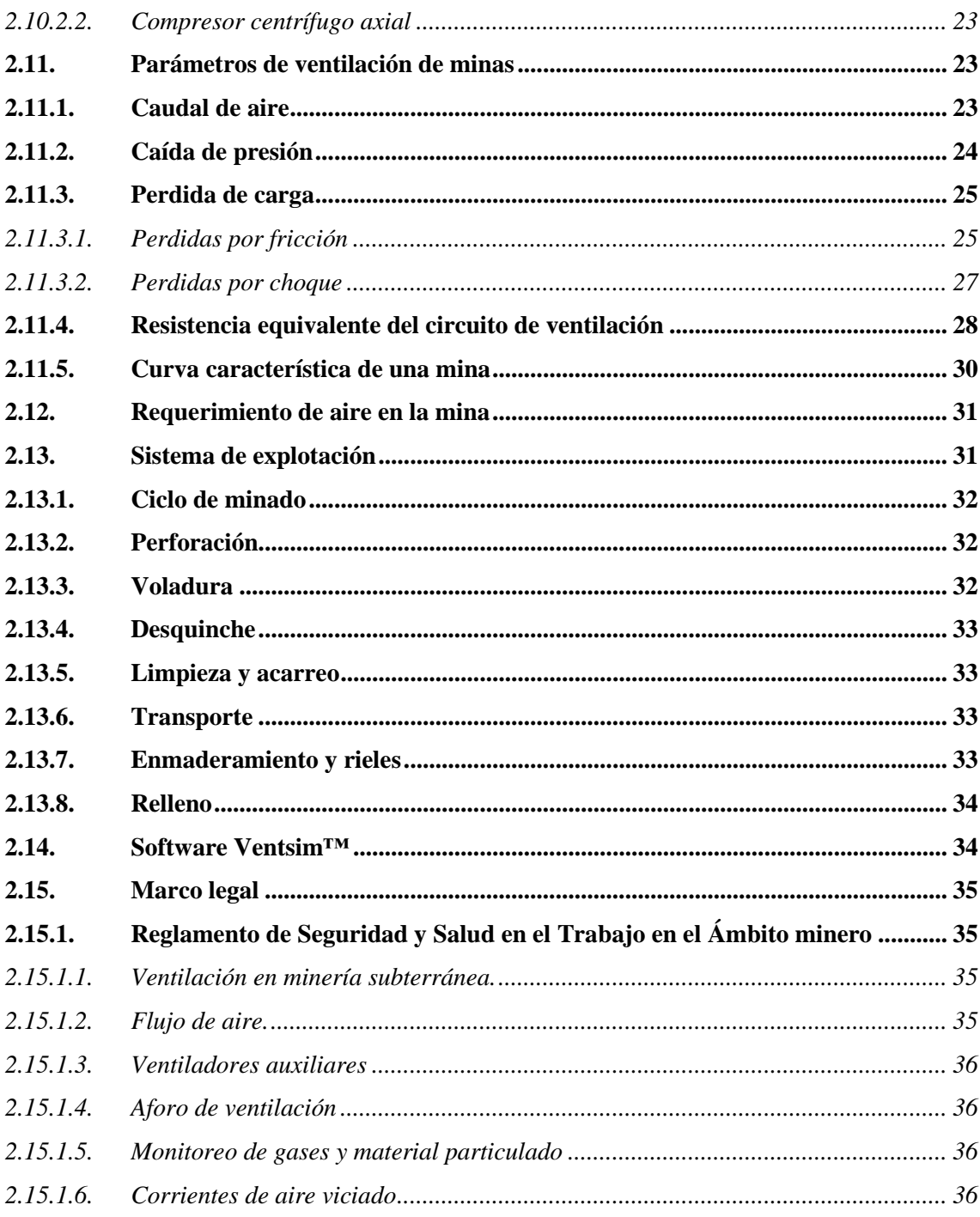

# **CAPITULO III**

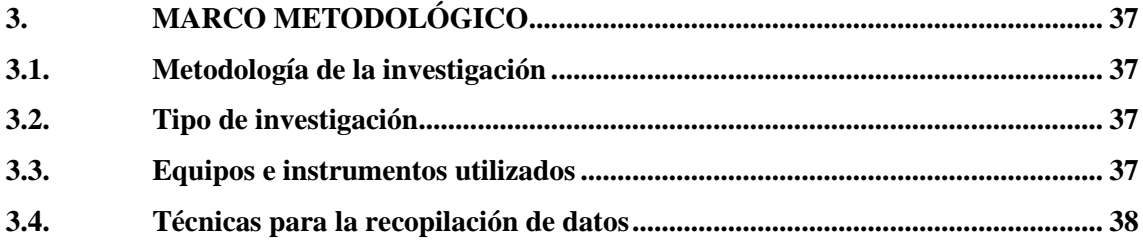

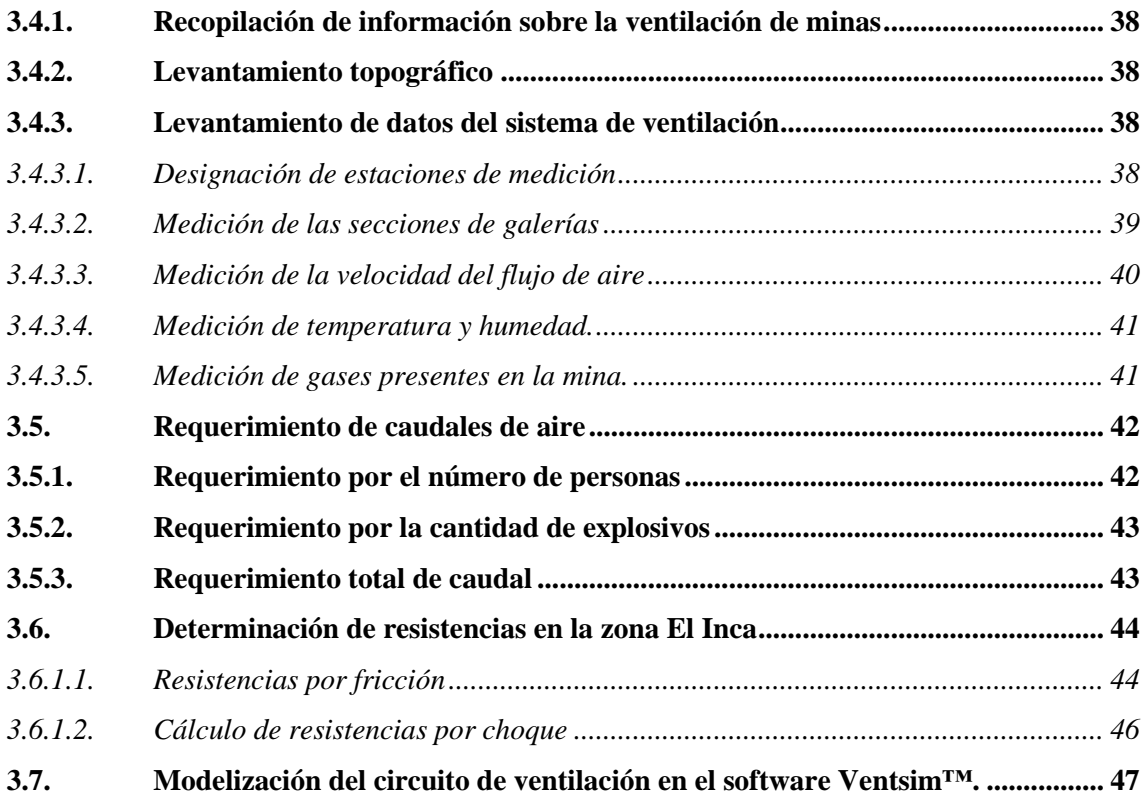

# **[CAPITULO IV](#page-67-0)**

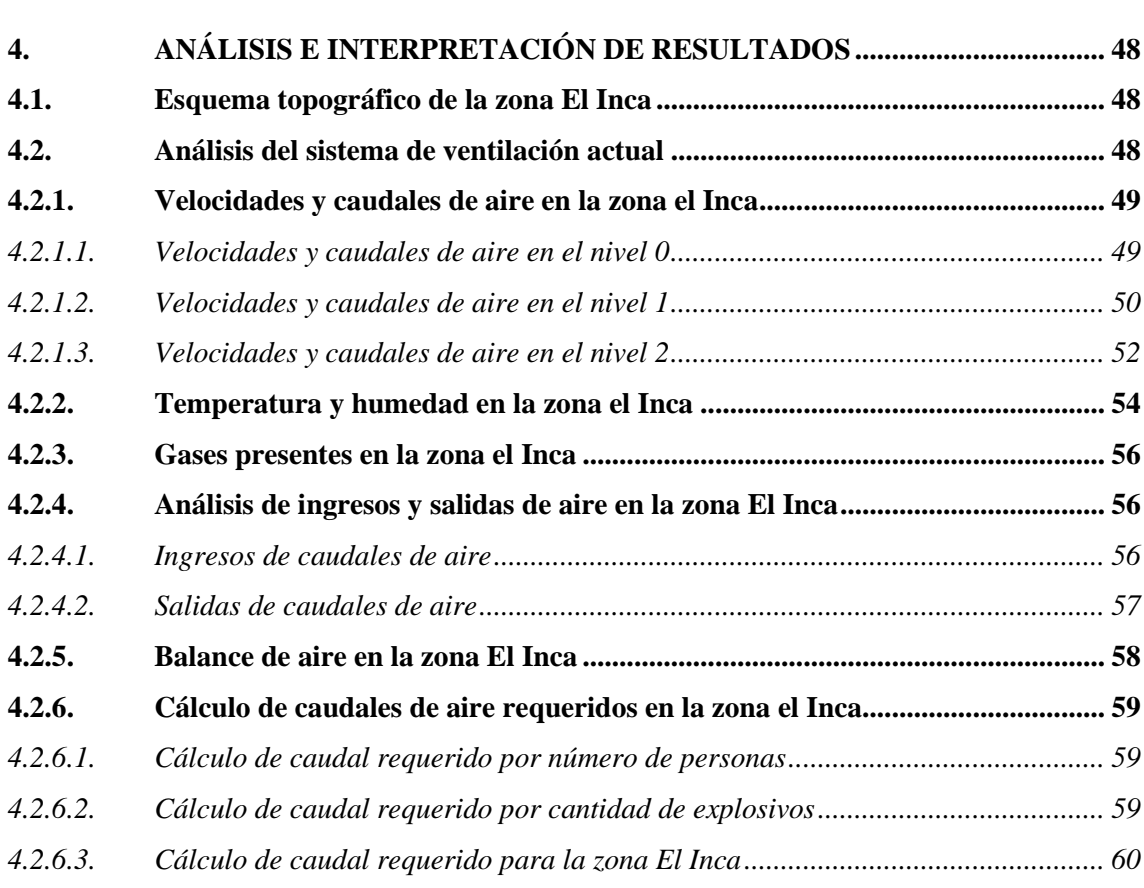

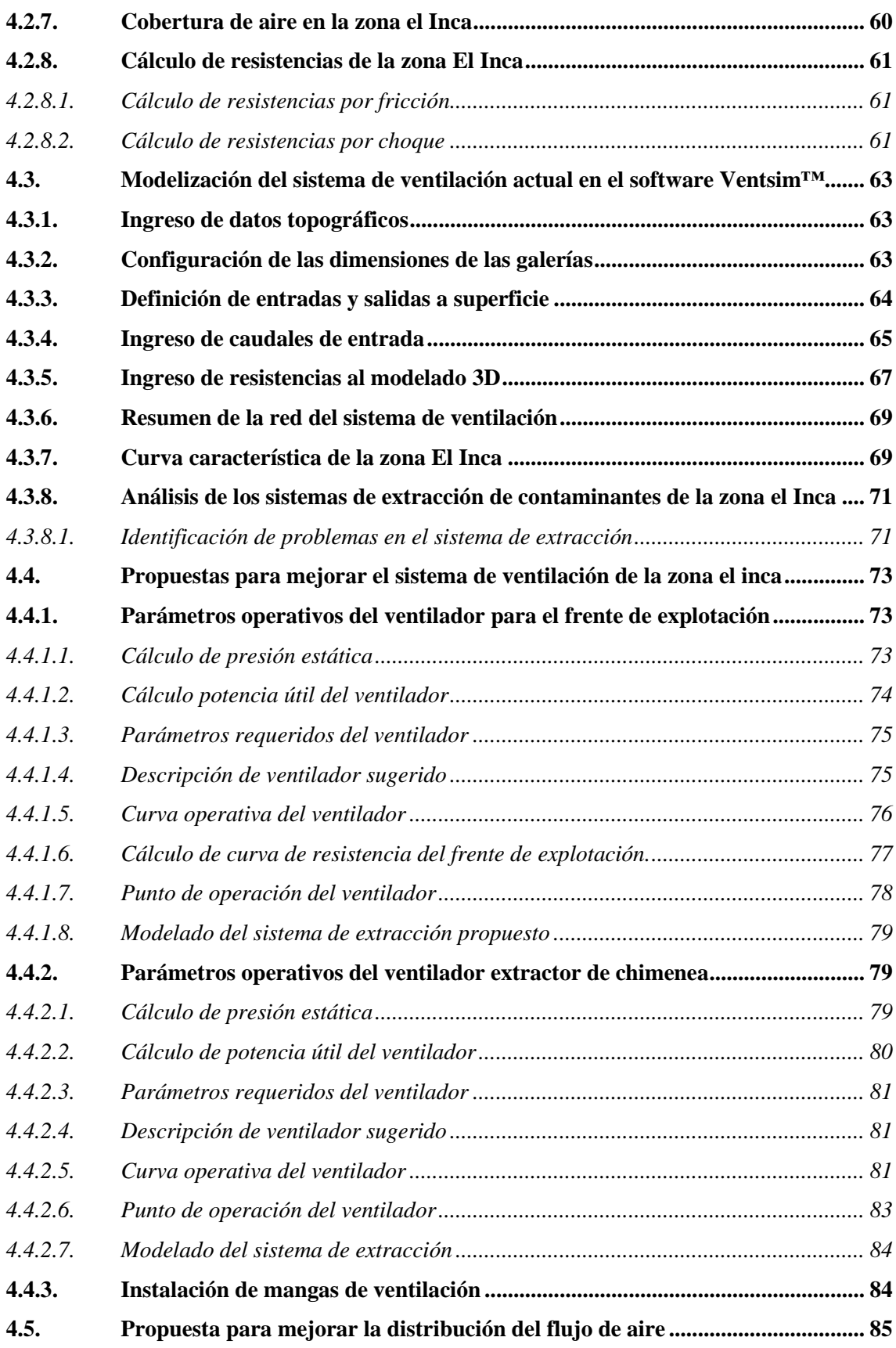

# **CAPITULO V**

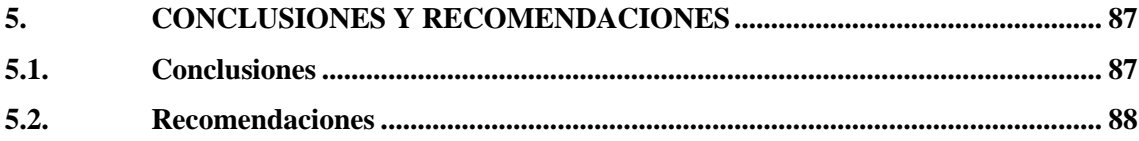

**BIBLIOGRAFÍA** 

**ANEXOS** 

# <span id="page-13-0"></span>**ÍNDICE DE TABLAS**

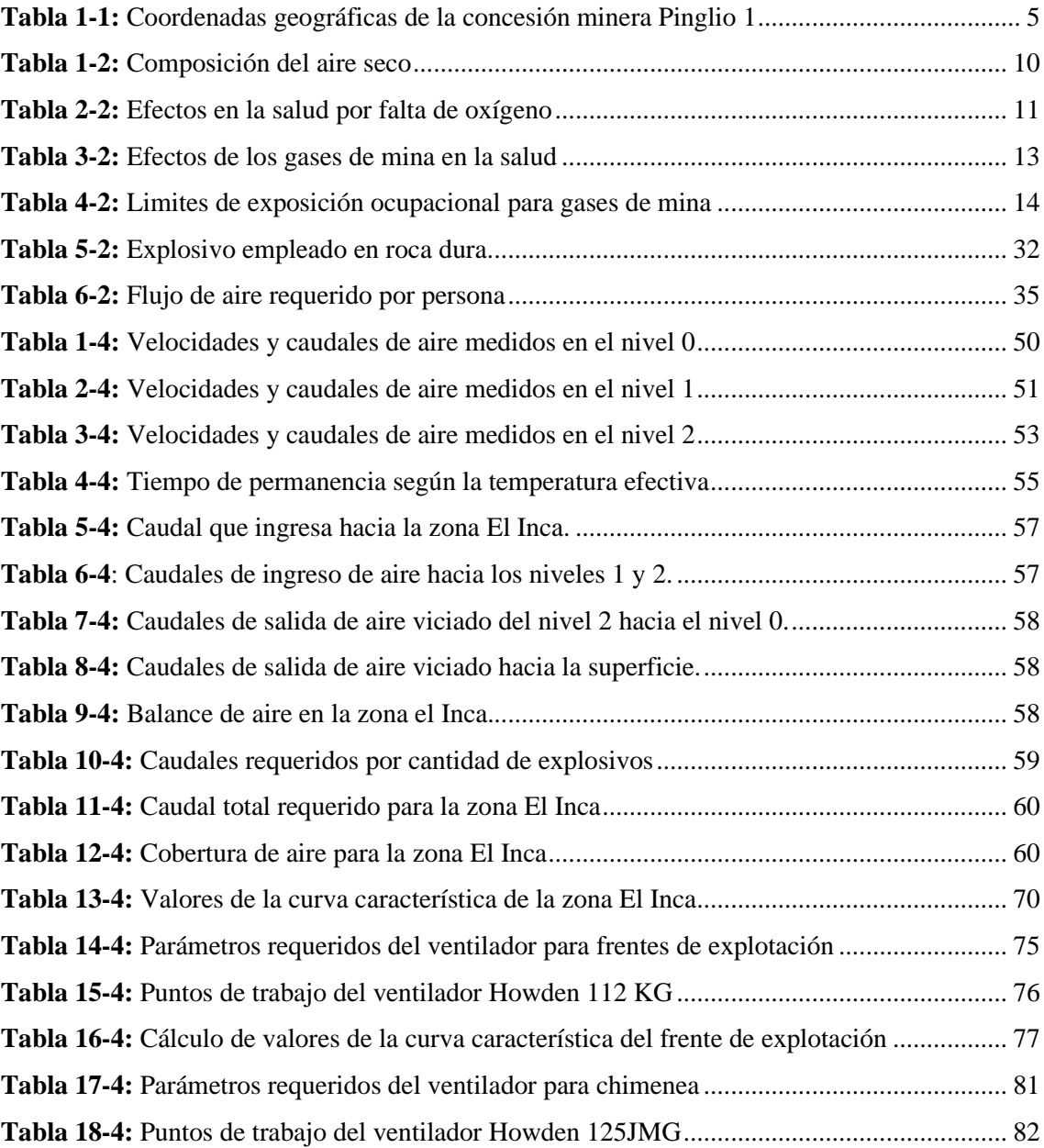

# <span id="page-14-0"></span>**ÍNDICE DE ILUSTRACIONES**

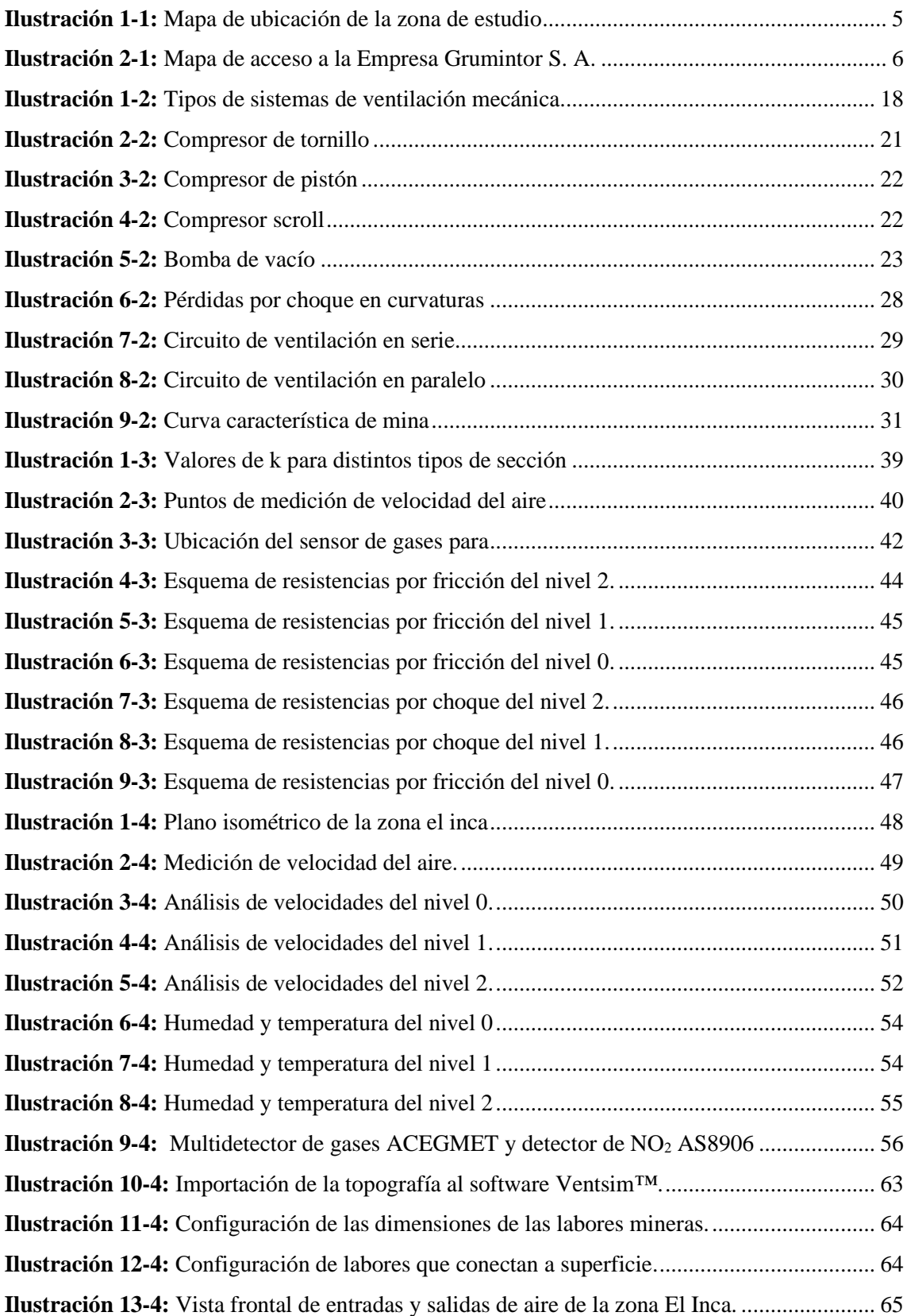

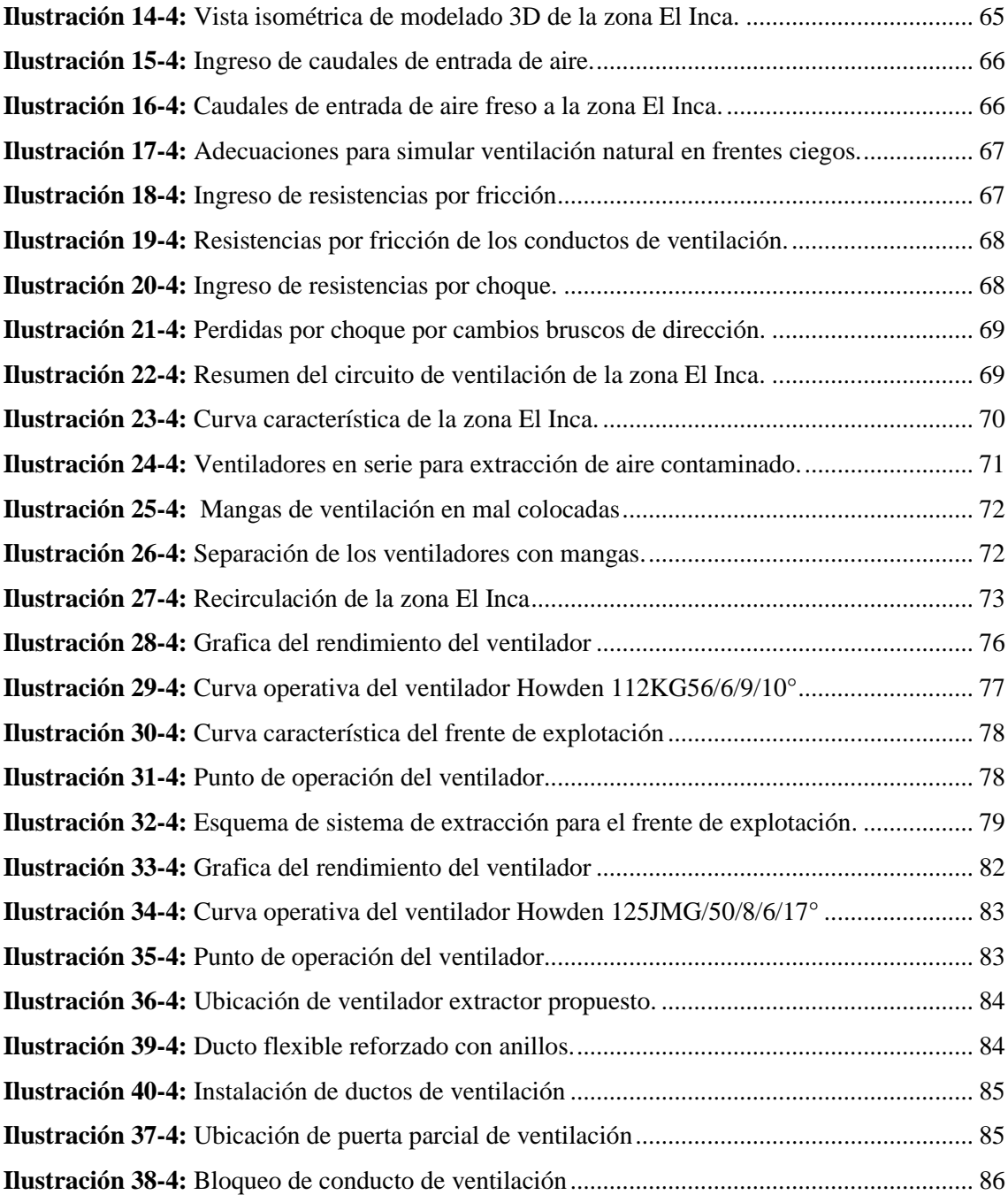

# <span id="page-16-0"></span>**ÍNDICE DE ECUACIONES**

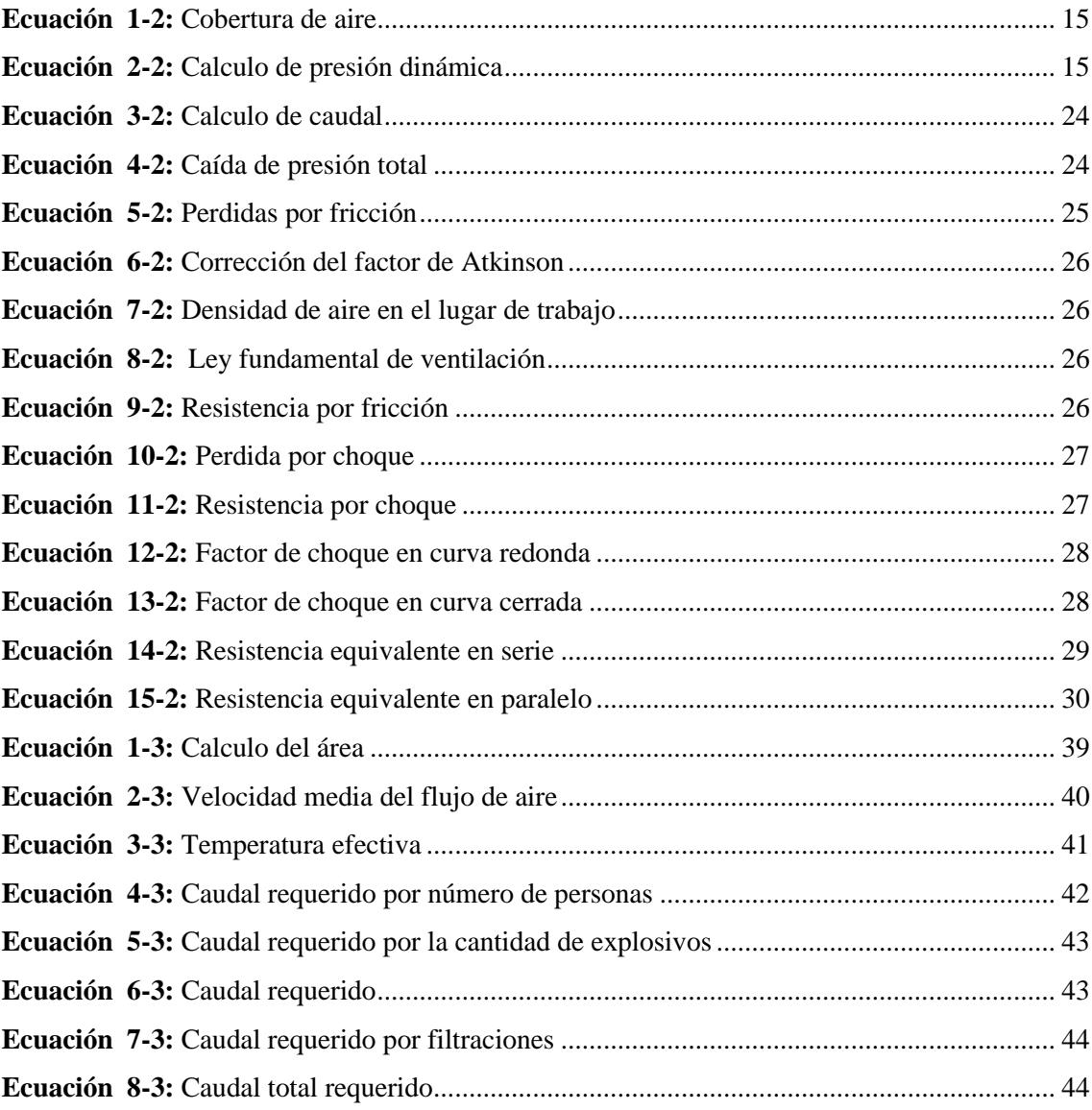

# <span id="page-17-0"></span>**ÍNDICE DE ANEXOS**

**ANEXO A:** [VALORES DEL COEFICIENTE DE RESISTENCIA DE ATKINSON](#page-114-1) **ANEXO B:** [ESTACIONES DE MEDICIÓN DE VELOCIDAD DEL AIRE EN EL NIVEL 0](#page-115-0) **ANEXO C:** [ESTACIONES DE MEDICIÓN DE VELOCIDAD DEL AIRE EN EL NIVEL 1](#page-116-0) **ANEXO D:** [ESTACIONES DE MEDICIÓN DE VELOCIDAD DEL AIRE EN EL NIVEL 2](#page-117-0) **ANEXO E:** [TEMPERATURAS y HUMEDAD MEDIDAS EN LA ZONA EL INCA](#page-118-0) **ANEXO F:** [CONCENTRACIÓN DE GASES EN EL NIVEL 2 DE LA ZONA EL INCA](#page-120-0) **ANEXO G:** [RESISTENCIAS POR FRICCIÓN DE LOS CONDUCTOS DE VENTILACIÓN](#page-121-0) **ANEXO H:** [RESISTENCIAS POR CHOQUE EN LA ZONA EL INCA](#page-123-0) **ANEXO I:** [MODELADO 3D CON EL SISTEMA DE EXTRACCIÓN PROPUESTO](#page-125-0)

#### **RESUMEN**

<span id="page-18-0"></span>Este proyecto técnico se realizó con el objetivo de analizar el sistema de ventilación de la zona El Inca en la mina Grumintor 1, perteneciente a la empresa GRUMINTOR S.A. Para ello, se realizó una revisión bibliográfica exhaustiva de los conceptos fundamentales relacionados con los sistemas de ventilación en la minería subterránea. Además, se llevó a cabo el levantamiento de las secciones transversales de las labores mineras que conforman la zona El Inca y se establecieron las estaciones de monitoreo de variables críticas, tales como la velocidad del aire, la concentración de gases, las temperaturas de bulbo seco y húmedo, y la humedad relativa del aire. A partir de la información recopilada, se determinó el caudal requerido para el nivel 2 y se obtuvieron la temperatura efectiva y humedad promedio de la zona El Inca. La comparación de los resultados obtenidos con los estándares nacionales de seguridad permitió evaluar el desempeño del sistema de ventilación. Para mejorar la comprensión de la dinámica del flujo de aire en la zona de estudio, se realizó el modelado 3D de la misma en el software Ventsim<sup>TM</sup>, basándose en la topografía obtenida. En conclusión, con los resultados del presente estudio se proporciona una evaluación crítica y detallada del sistema de ventilación en la zona El Inca, lo que contribuye a garantizar un ambiente de trabajo saludable y seguro para los trabajadores de la mina. Además, las recomendaciones proporcionadas pueden ser utilizadas por la empresa para mejorar y optimizar el sistema de ventilación en el futuro, lo que permitiría un control eficiente de los contaminantes atmosféricos y un mejor manejo de las condiciones térmicas y de humedad en la zona de trabajo.

**Palabras clave:** <VENTILACIÓN>, <CONDUCTOS>, <RESISTENCIAS>, <FLUJO>, <TEMPERATURA>, <HUMEDAD>, <GASES>, <MODELIZACIÓN>.

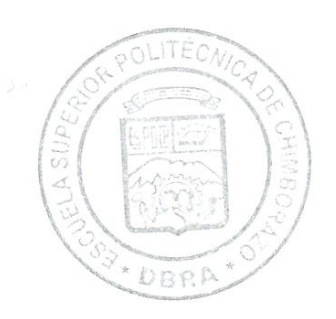

1006-UPT-DBRA-2023

#### **ABSTRACT**

<span id="page-19-0"></span>This technical project was carried out with the objective of analyzing the ventilation system of the El Inca zone in the Grumintor 1 mine, belonging to the company GRUMINTOR S.A. For this purpose, an exhaustive bibliographic review of the fundamental concepts related to ventilation systems in subway mining was carried out. In addition, the cross sections of the mining workings that make up the El Inca zone were surveyed and monitoring stations were established for critical variables, such as air speed, gas concentration, dry and wet bulb temperatures, and relative humidity of the air. Based on the information collected, the required flow rate for level 2 was determined and the effective temperature and average humidity of the El Inca zone were obtained. Comparison of the results obtained with national safety standards allowed the performance of the ventilation system to be evaluated. To improve the understanding of the air flow dynamics in the study area, 3D modeling of the area was performed in the VentsimTM software, based on the topography obtained. In conclusion, the results of this study provide a critical and detailed evaluation of the ventilation system in the El Inca area, which contributes to ensure a healthy and safe working environment for mine workers. In addition, the recommendations provided can be used by the company to improve and optimize the ventilation system in the future, which would allow for efficient control of atmospheric contaminants and better management of thermal and humidity conditions in the work area.

Keywords: <VENTILATION>, <CONDUITS>, <RESISTANCES>, <FLOW>, <TEMPERATURE>, <HUMIDITY>, <GASES>, <MODELING>.

 $\int$ 

**Lic. Jessica Galimberti Mg. CI: 175646848-2**

# **INTRODUCCIÓN**

<span id="page-20-0"></span>La ventilación de minas es una actividad importante para la seguridad de los trabajadores en la industria minera. Esta actividad incluye la instalación de equipos de ventilación en las minas para proporcionar aire limpio para las personas y para eliminar los gases contaminantes. En el Ecuador la Agencia de Regulación y Control de Energía y Recursos Naturales No Renovables es la entidad responsable de velar por la seguridad en la industria minera, mediante reglamentos específicos regulan todos los aspectos relacionados con la ventilación de minas. Estos reglamentos establecen que se debe mantener un flujo de aire permanente para los trabajadores, el volumen de aire mínimo por persona, así como los valores límites permisibles de la generación de gases durante la explotación.

Es fundamental contar con una buena ventilación en el desarrollo de labores mineras, tales como galerías, cruceros, tajos, piques y chimeneas, esto se debe a que en el interior de la mina se presentan diversos factores que lo requieren, como la regulación de la temperatura, humedad, presencia de polvos de mina, liberación de diferentes gases dependiendo del mineral que se extrae y la maquinaria empleada. Estos gases afectan a la salud de los trabajadores y suponen riesgos que podrían provocar accidentes e incluso muertes.

En consecuencia, es importante que en la mina se garantice un ambiente respirable seguro, es decir, que exista un entorno que proteja al personal de trabajo contra los riesgos asociados a la ventilación, para velar por sus bienestar físico y mental. Para lograr cumplir este objetivo, se requiere que ciertas variables (flujo de aire, humedad y temperatura) sean las adecuadas para las personas que laboran dentro de la mina, donde es imperativo que no se permita la acumulación de gases nocivos en los diferentes niveles donde se desarrollan las actividades mineras. Considerando también un entorno sin riesgos con equipos de protección personal y prácticas de seguridad apropiadas.

Para comprender la situación actual del sistema de ventilación de la mina, se propone llevar a cabo un análisis mediante la recolección de datos en ciertos puntos específicos de la mina con el fin de crear un modelado del circuito de ventilación utilizando el software Ventsim™.

### **CAPITULO I**

# <span id="page-21-1"></span><span id="page-21-0"></span>**1. DIAGNÓSTICO DEL PROBLEMA**

#### <span id="page-21-2"></span>**1.1. Antecedentes**

El origen de la ventilación de minas es difícil de definir, pero se puede mencionar que antes del siglo XVI, los requisitos actuales de ventilación como caudal de aire, dilución y extracción de gases tóxicos dependía de investigaciones e implementación de soluciones que iban conforme a la época. La ventilación era inducida de forma natural, pero se generaban problemas de atascamiento cuando la temperatura de aire en la superficie y en el interior de la mina era casi la misma.

En el año 1850 el ingeniero inglés -John Atkinson- estableció las primeras bases sobre la cual se desarrollaría la ventilación de minas, constituyéndose ésta como una rama más de la Ingeniería de Minas. Atkinson dedujo que, la diferencia de presión requerida para inducir un flujo de aire a través de una galería minera es proporcional al cuadrado de la velocidad, la longitud y perímetro de la galería, e inversamente proporcional al área de esta; determinó, además, que el revestimiento interno de la galería influía en la diferencia de presión requerida para inducir el flujo (Carabajo, 2015, p.34).

Ante la necesidad de la ventilación en minas subterráneas, han surgido los ventiladores mecánicos siendo de tipo centrífugo y de tipo axial. Los del tipo centrifugo se emplean comúnmente en los circuitos de ventilación industrial a causa de que son capaces de crear grandes disminuciones de presión caudales de aire relativamente bajos, mientras que los ventiladores axiales para mover grandes volúmenes de aire en minas subterráneas, estos pueden funcionar tanto en el interior de la mina como en superficie.

Desde el comienzo de la minería, proporcionar aire fresco y disipar los contaminantes generados por trabajos subterráneos como la voladura, extracción, carguío y transporte de minerales ha sido el objetivo principal de la ventilación. En los últimos años, debido a los requerimientos legales y al incremento en la producción provocado por la modernización tecnológica, se ha necesitado una mayor cantidad de aire para diluir y expulsar de la mina las altas concentraciones de gases tóxicos que se generan con la extracción del mineral.

El aumento de los caudales de aire requeridos para ventilar minas modernas en operación implica el desarrollo de galerías de grandes secciones para conducir dicho aire; además, el requerimiento

de elevados caudales de aire ha obligado la construcción de ventiladores de grandes dimensiones y elevada potencia eléctrica (Carabajo, 2015, p.34).

En lo que respecta a ventilación de minas en el Ecuador, es de interés mencionar que se ha venido realizando estudios sobre ventilación debido a la necesidad de asegurar un flujo de aire adecuado a los distintos espacios donde se desarrollan las labores mineras, y para obtener una correcta evacuación de gases que nos permita garantizar un entorno óptimo de trabajo para los empleados.

▪ PRODUMIN ha planteado un sistema de ventilación para labores de interior mina, empleando una metodología de recolección datos de campo de los factores como: variaciones de temperatura, emisiones permanentes de gases por voladuras y maquinarias (Mejía, Morales y Chacha, 2020: p.15).

Con base a la información recolectada, se ha diseñado una iniciativa con su correspondiente evaluación de viabilidad para mejorar el sistema de ventilación de la mina PRODUMIN. Que al ser implementada garantizará las óptimas condiciones laborales.

▪ En la Empresa Minera Reina de Fátima "Frente 4", ubicada en la parroquia Muluncay, cantón Zaruma, provincia de El Oro se ha realizado un estudio en donde en base al sustento de datos y análisis tanto geológicos-mineros y técnicos-económicos se propone un sistema de equipamiento de ventilación más adecuado, que cumple con exigencias tanto técnicas como de seguridad. (Abad, 2019, p.4)

Con el análisis de ventilación se ha realizado un estudio técnico para identificar problemas de ventilación y proponer soluciones confiables, tomando en cuenta variables como temperatura, humedad, velocidad, entre otros, con el objetivo mejorar las condiciones de trabajo.

Conforme a la información proporcionada por la empresa Grumintor S.A. en la zona El Inca se ha identificado una acumulación y recirculación de gas viciado en el Nivel 2, pese a que se dispone de un sistema de ventilación auxiliar para la extracción de gases.

## <span id="page-22-0"></span>**1.2. Planteamiento del problema**

Es importante tener en cuenta que al realizar trabajos mineros subterráneos se debe contar con una buena ventilación, ya que de esta depende la evacuación de gases que se generan por las labores de extracción. Como se mencionó en los antecedentes, en la zona del Inca de la mina Grumintor 1 se presentan inconvenientes con la ventilación y en consecuencia se produce concentraciones de gases en varias labores mineras. En el intento de evacuar el aire viciado con el uso de ventilación mecánica se produce un estancamiento de gases, de tal forma que se requiere

de una mayor cantidad de tiempo para su extracción y por lo tanto estas condiciones no permiten desarrollar las actividades con normalidad, ya que la atmosfera de mina no está acorde a las necesidades del personal que trabaja en la zona El Inca, especialmente en los frentes de explotación.

# <span id="page-23-0"></span>**1.3. Justificación**

Para tratar el problema de ventilación descrito en el numeral 1.2, es necesario realizar el análisis de la ventilación del área de estudio utilizando información de campo y un programa informático de ventilación para determinar cuáles son los factores que interrumpen la evacuación del aire viciado. Este análisis procurará identificar los posibles inconvenientes en el sistema de ventilación de la mina a través del software Ventsim™, que cuenta con herramientas para tal fin.

Una vez identificados los problemas, se debe llevar a cabo una evaluación de la situación actual para determinar qué mejoras se pueden realizar para garantizar condiciones óptimas de trabajo para el personal.

#### <span id="page-23-1"></span>**1.4. Objetivos**

#### <span id="page-23-2"></span>*1.4.1. Objetivo General*

Analizar el sistema de ventilación de la zona El Inca en la mina Grumintor 1 de la Empresa GRUMINTOR S.A.

## <span id="page-23-3"></span>*1.4.2. Objetivos Específicos*

- Evaluar el circuito de ventilación desarrollando el mapeo de flujo de aire.
- Calcular los caudales de aire requeridos para la zona El Inca nivel 2 en la mina Grumintor 1.
- Modelizar el sistema de ventilación a través del software Ventsim<sup>TM</sup>.

# <span id="page-23-4"></span>**1.5. Generalidades**

# <span id="page-23-5"></span>*1.5.1. Ubicación*

La empresa minera Grumintor S. A. desarrolla sus actividades en la parroquia San Gerardo, ubicada en la parte central-septentrional del cantón Camilo Ponce Enríquez.

<span id="page-24-1"></span>El nombre de la concesión minera es Pinglio 1 cuyos minerales de interés son oro y plata, se encuentra en etapa de exploración y desarrollo, y sus coordenadas son las siguientes:

| <b>COORDENADAS DE LA CONCESIÓN "PINGLIO 1"</b> |             |  |  |  |
|------------------------------------------------|-------------|--|--|--|
| <b>DATUM PSAD-56</b>                           |             |  |  |  |
| <b>Norte</b>                                   | <b>Este</b> |  |  |  |
| 9663500                                        | 651100      |  |  |  |
| 9663500                                        | 650000      |  |  |  |
| 9664600                                        | 650000      |  |  |  |
| 9664600                                        | 653100      |  |  |  |
| 9662800                                        | 653100      |  |  |  |
| 9662800                                        | 651100      |  |  |  |

**Tabla 1-1:** Coordenadas geográficas de la concesión minera Pinglio 1

**Fuente:** Jara, 2021

<span id="page-24-2"></span>**Ilustración 1-1:** Mapa de ubicación de la zona de estudio **Realizado por:** Canuza D, & Perez J., 2023

# <span id="page-24-0"></span>*1.5.2. Acceso*

Se puede acceder mediante vía terrestre desde la ciudad de Macas, dirigiéndose al sur de la ciudad por la Ruta Panamericana / Troncal Amazónica, siguiendo la vía Cuenca – Macas hasta la ciudad de Cuenca, luego se continua por la Panamericana / Troncal de la Sierra y Troncal de la Costa hacia Vía a Shumiral.

MAPA DE LA UBICACIÓN DE LA PROVINCIA<br>RESPECTO AL ECUADOR CONTINENTAL UBICACIÓN DE LA MINA GRUMINTOR SEGÚN EL CANTÓN CAMILO PONCE ENRÍQUEZ 640000 645000 650000 655000 660000 9672000 9669000 9666000 9663000  $CAMU$  O POI MAPA DE LA UBICACIÓN DEL CANTÓN EN<br>RELACIÓN DE LA PROVINCIA DEL AZUAY 9660000 9657000 9654000  $km$  $\overline{4,5}$  $\overline{2.25}$  $13,5$  $\overline{18}$ Leyenda Elaborado por: Dalton Canuza & Jonathan Perez **Equador Continental** Proyeccion: WGS\_1984\_UTM\_Zone\_17S<br>Sistema de coordenadas:UTM\_Zone\_17S Concesión Pinglio L **Azuay** Gruminton  $\bullet$ Fecha: 9/11/2022 Camilo Ponce Enriquez

Desde la parroquia Shumiral se continua por una vía lastrada hasta el campo minero de San Gerardo, esta ruta comprende una distancia de 414 km en su totalidad con un tiempo de recorrido de 8 horas.

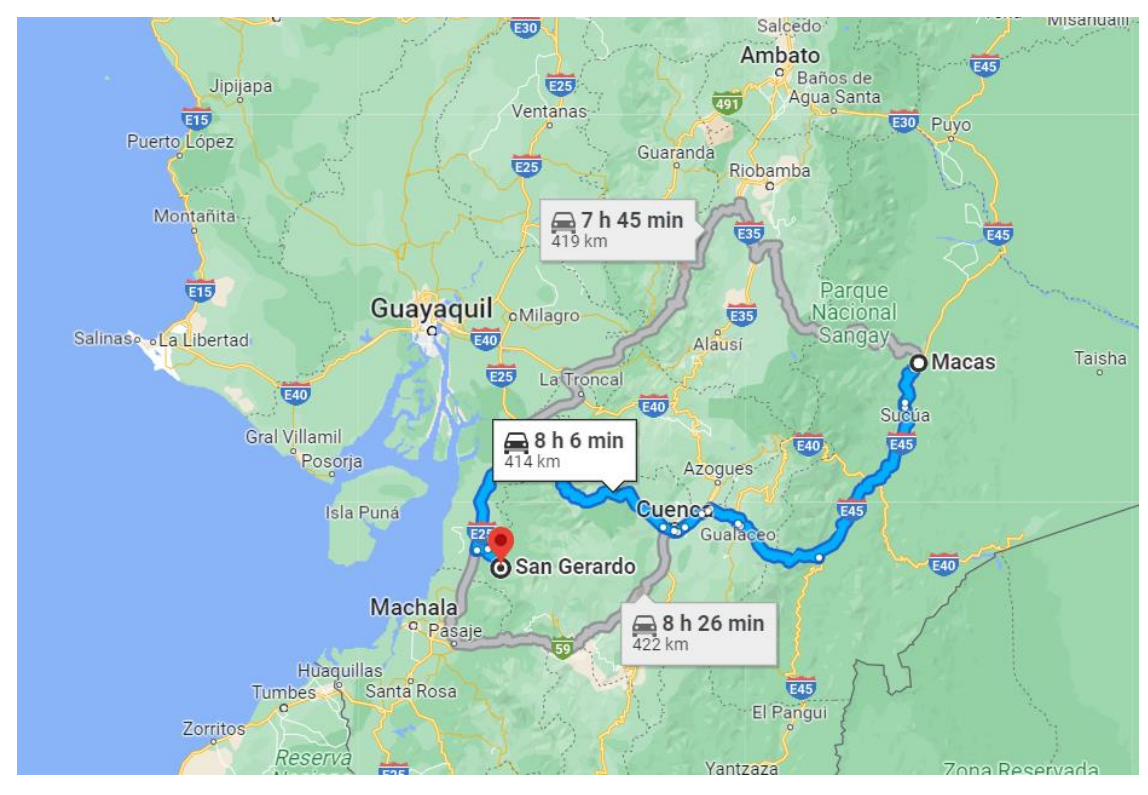

<span id="page-25-3"></span>**Ilustración 2-1:** Mapa de acceso a la Empresa Grumintor S. A. **Realizado por:** Canuza D, & Perez J., 2023

# <span id="page-25-0"></span>*1.5.3. Clima*

El clima en el campo minero San Gerardo es tropical a subtropical húmedo, el cual se extiende desde los 300 msnm hasta los 2.500 msnm, con temperaturas que oscilan entre 23° a 36°C en las partes bajas y de 14° a 20°C en las partes altas, con dos estaciones bien diferenciadas en el año, una estación lluviosa con fuertes precipitaciones durante los meses diciembre a mayo y una estación seca en los meses de junio a noviembre. (Alulima, 2009, p.10)

## <span id="page-25-1"></span>**1.6. Marco geológico**

## <span id="page-25-2"></span>*1.6.1. Geología regional*

Litológicamente el distrito minero San Gerardo presenta las siguientes formaciones:

#### <span id="page-26-0"></span>*1.6.1.1. Rocas intrusivas*

Gabros y microgabros con textura variolítica común, ocurren como parte de la Unidad Pallatanga. Cuarzo dioritas y granodioritas/tonalitas están ampliamente esparcidas intruyendo las rocas metamórficas, las formaciones cretáceas, la Unidad Sacapalca y la parte baja del Grupo Saraguro. Stocks subvolcánicos de riolita afírica y andesítica porfirítica son comunes dentro del Grupo Saraguro y las formaciones más jóvenes. (Carrión, 2010, p.16)

#### <span id="page-26-1"></span>*1.6.1.2. Unidad Pallatanga*

Secuencia de rocas máficas y ultramáficas de afinidad oceánica expuestas en una serie de lajas tectónicas a lo largo del borde oriental de la Cordillera Occidental y comprende basaltos (Carrión, 2010, p.16).

#### <span id="page-26-2"></span>*1.6.2. Geología local*

El campo minero San Gerardo está delimitado por varias fallas de rumbo NW- SE: Río Tenguel, en el Sur y Río Chico y Río Tenguelillo (afluentes del Río Gala), en el Norte. Dentro de este sector la Unidad Pallatanga está caracterizada por una asociación ofiolítica compuesta principalmente por los Basaltos Bella Rica, localmente almohadillados, con hialoclastitas y sedimentos pelágicos (cherts) intraflujo, intrusiones y rebanadas tectónicas de microgabros, gabros y rocas ultramáficas. Dentro de esta secuencia, y paralelas al Sur de la Falla Río Chico, hay por lo menos cuatro unidades de brechas de techo de flujo de composición basáltica o basaltoandesítica, volcanoclastitas indiferenciadas más distales. Característicamente, estas brechas contienen fragmentos de cáscaras de almohadillas y son esencialmente hialoclastitas. Locamente la matriz y los fragmentos de basalto están silicificados, dando la impresión de una roca de composición intermedia. (Ecuador & Proyecto de Desarrollo Minero y Control Ambiental - Ecuador, 2000; citado en Estupiñán, 2002)

#### <span id="page-26-3"></span>*1.6.3. Geología estructural*

El sector de San Gerardo, en base a imágenes de satélite y fotografías aéreas indican cuatro orientaciones preferenciales de fallamiento.

Fallas principales de rumbo entre NW-SE y WNW-ESE que delimitan los campos mineros; Río Tanguel, Alta Río Chica/Pinglio, Ríos Tenguelillo-Inán y más al Sur de Bella Rica, Río Margarita. (Ecuador & Proyecto de Desarrollo Minero y Control Ambiental - Ecuador, 2000; citado en Estupiñán, 2002)

▪ Fallas fundamentalmente de rumbo entre NNE-SSW y N-S, que separan las unidades litológicas regionales de la Cordillera Occidental. La Falla Bulubulu es una sutura que marca el límite oriental de La Unidad Pallatanga y el distrito minero de Ponce Enriquez (Ecuador & Proyecto de Desarrollo Minero y Control Ambiental - Ecuador, 2000; citado en Estupiñán, 2002).

▪ Fallas de rumbo aproximado E-W que forman rasgos geomorfológicos importantes, Bajo Rico, Río Gala y Estero Cadial. Más al Sur la Falla Río Jubones, de rumbo E-W, delimita la extensión meridional de la Unidad Pallatanga (Ecuador & Proyecto de Desarrollo Minero y Control Ambiental - Ecuador, 2000; citado en Estupiñán, 2002).

▪ Fallas de rumbo entre NE-SW y ENE-WSW, como Estero Guagua Coca y Quebrada Las Minas, las cuales han tenido un control secundario de la mineralización. Se nota una línea de yacimientos espacialmente asociada con La Falla Las Minas y su extrapolación al NE. Esta falla tiene una inclinación moderada al SE y los pliegues de arrastre claramente indican que es una falla inversa o cabalgamiento. (Ecuador & Proyecto de Desarrollo Minero y Control Ambiental - Ecuador, 2000; citado en Estupiñán, 2002).

#### <span id="page-27-0"></span>*1.6.4. Mineralización y Alteración*

En esta área de estudio, la mineralización de oro se lleva a cabo en varias zonas con diferentes orientaciones de vetas anastomóticas, fisuras extensionales lenticulares, vetas de rotura-sellado y de brechas. Las vetas comprenden asociaciones de cuarzo – carbonato auríferas multifase de baja sulfuración (Ecuador & Proyecto de Desarrollo Minero y Control Ambiental - Ecuador, 2000; citado en Estupiñán, 2002).

Los contenidos de sulfuro son típicamente <1% pero pueden llegar hasta 15% y a formar vetillas semi-masivas (de escala mm-cm; <5cm) en todos los sectores de esta área minera. Los sulfuros incluyen pirita y arsenopirita con cantidades subordinadas de calcopirita, esfalerita y, más localizadamente, estibina, trazas de pirrotina, tennantita, galena y sulfoantimoniuros. El oro es frecuentemente libre. (Ecuador & Proyecto de Desarrollo Minero y Control Ambiental - Ecuador, 2000; citado en Estupiñán, 2002).

Una asociación de alteración con clorita MgFe-illita-carbonato está relacionada con mineralización aurífera y superpuesta, a la alteración propilítica (clorita Fe-epidota) de las volcánicas máficas y sedimentos. Las volcánicas dacíticas se caracterizan por una alteración de

sílice-carbonato-arcillas (illita-montmorillonita-grupo del caolín). (Ecuador & Proyecto de Desarrollo Minero y Control Ambiental - Ecuador, 2000; citado en Estupiñán, 2002)

# **CAPITULO II**

# <span id="page-29-1"></span><span id="page-29-0"></span>**2. MARCO TEÓRICO**

## <span id="page-29-2"></span>**2.1. Ventilación de minas**

La ventilación es el proceso de realizar el paso de caudal de aire requerido para poder obtener condiciones favorables de trabajo para cada uno de los trabajadores que laboran en minería (Castillo y Soto, 2022: p.7).

El objeto de la ventilación es disminuir el nivel de partículas (polvo, humos, gases, entre otros) presentes en el lugar de trabajo. Adicionalmente, la ventilación permite regular la temperatura y humedad del ambiente laboral mejorando así la calidad del aire.

# <span id="page-29-3"></span>**2.2. Atmósfera de minas subterráneas**

El aire de las minas subterráneas presenta varios contaminantes, principalmente sólidos como el polvo y gases como el metano, monóxido de carbono, sulfhídrico y óxidos nitrosos. Para que un entorno sea considerado óptimo para trabajar la cantidad de oxígeno debe ser por lo menos del 19,5%, la concentración de polvo, gas, humedad y temperatura deben estar por debajo de los límites establecidos en las leyes vigentes del país.

#### <span id="page-29-4"></span>*2.2.1. El aire y sus propiedades*

El aire es una composición física de gases que posee una densidad de  $1.2 \text{ kg/m}^3$ , a nivel del mar. El cual no presenta coloración, olor o sabor, que sustenta la vida y la combustión a través de su contenido de oxígeno. Dentro de su composición se encuentra los siguientes elementos y sus porcentajes en volumen y peso:

| <b>Composiciones del aire seco</b>  |              |           |  |  |  |
|-------------------------------------|--------------|-----------|--|--|--|
|                                     | % en volumen | % en peso |  |  |  |
| Nitrógeno $N_2$                     | 78,09        | 75,53     |  |  |  |
| Oxigeno $O_2$                       | 20,95        | 23,14     |  |  |  |
| Anhidrido carbónico CO <sub>2</sub> | 0,03         | 0,046     |  |  |  |
| Argón y otros gases                 | 0.93         | 1.284     |  |  |  |

<span id="page-29-5"></span>**Tabla 1-2:** Composición del aire seco

**Fuente:** (Yanes, 1993)

#### <span id="page-30-0"></span>*2.2.2. Gases presentes en mina*

Los gases son fluidos amorfos emitidos por explosivos, equipos diésel, y fuentes naturales que ocupan cualquier espacio disponible para ellos (Dirección de Promoción Minera, 2020, p.37).

#### ▪ **Oxígeno**

El oxígeno se caracteriza por ser incoloro, inodoro e insípido y tiene un peso específico de 1.11 kg/m<sup>3</sup>. Así mismo, es altamente reactivo que se combina químicamente con facilidad en el proceso de oxidación de materiales mineros. De acuerdo con el Reglamento de seguridad y salud en el ámbito minero, la concentración mínima permisible de oxígeno en los ambientes de trabajo es de 19,50%. (Rivera, 2020, p.13)

Este gas es esencial para que las personas respiren, la deficiencia de oxígeno tiene como resultado efectos sobre la salud, los cuales se detallan a continuación:

| Porcentaje de O <sub>2</sub> | Efectos sobre la salud                                                    |  |  |  |
|------------------------------|---------------------------------------------------------------------------|--|--|--|
| 21%                          | Mejor rendimiento en el trabajo.                                          |  |  |  |
| 19,5%                        | Límite permisible.                                                        |  |  |  |
| 18,5%                        | Dolor de cabeza, sueño.                                                   |  |  |  |
| 16%                          | Respiración agitada, desvanecimiento, aceleración de latidos del corazón. |  |  |  |
| 13%                          | Si la exposición es prolongada produce perdida del conocimiento.          |  |  |  |
| 9%                           | Produce desmayo, hay inconciencia.                                        |  |  |  |
| 7%                           | La vida peligra.                                                          |  |  |  |
| 5%                           | Convulsiones momentáneas, muerte.                                         |  |  |  |

<span id="page-30-1"></span>**Tabla 2-2:** Efectos en la salud por falta de oxígeno

**Realizado por:** Canuza D, & Perez J., 2023

#### ▪ **Dióxido de carbono**

El dióxido de carbono es más pesado que el aire, incoloro, inodoro, tiene un ligero sabor a ácido y no es combustible ni favorece la combustión. En minería, se produce por la respiración de los individuos que realizan actividades en la mina, cualquier tipo de equipo de combustión, por el uso de explosivos y se lo encuentra en algunas formaciones rocosas. La concentración de CO<sub>2</sub> excesiva disminuye la cantidad de oxígeno, usualmente en mayor concentración se encuentra en áreas mineras abandonadas sin ventilación. (Rivera, 2020, p.13)

## ▪ **Monóxido de carbono**

El monóxido de carbono es un gas tóxico e inodoro altamente nocivo en grandes concentraciones y se considera un gas inofensivo en concentraciones inferiores al 0,0016%. Encontrarse expuesto al CO a concentraciones que estén por fuera de los límites permisibles durante un tiempo prolongado genera una peligrosa intoxicación con graves consecuencias En minería, este gas se genera a partir de las voladuras y producto de incendios. (Valarezo, 2020, p.39)

#### **Metano**

El metano se caracteriza por ser incoloro, inodoro, insípido. Además, es peligroso por ser inflamable y formar una mezcla altamente explosiva con el aire. Dependiendo los porcentajes, el gas se comporta de distinta manera.

- 0-5% el gas arde.
- 5-15% es altamente explosivo.
- >15% es asfixiante.

En minería en labores con poca ventilación, el metano tiende a acumularse en los lugares altos. La temperatura aproximada de inflación es de unos 600 °C, y la explosión puede ser provocada por fuego directo, choque entre metales y chispa eléctrica. (Zitrón, 2010, p.60)

# ▪ **Óxidos nitrosos**

Los óxidos de nitrógeno son perjudiciales para la salud y pueden causar la muerte por edema pulmonar. Son gases que raramente aparecen separados  $NO + NO<sub>2</sub>$ , son de color rojizo cuando se presentan en elevadas concentraciones y de color acre (Zitrón, 2010, p.60).

## ▪ **Dióxido de azufre**

Es un gas tóxico, incoloro, no inflamable, se forma por la combustión de compuestos de azufre, es significativamente más pesado que el aire, en altas concentraciones produce edemas pulmonares muy severos, quemaduras en la piel y en bajas concentraciones es irritante a los ojos, nariz y garganta. (Rivera, 2020, p.15)

## <span id="page-31-0"></span>*2.2.3. Límites de exposición ocupacional*

Existen varios gases nocivos que se pueden encontrar en una mina, los cuales causan efectos negativos en la salud de los trabajadores, según sea el tipo de gas, la concentración especifica o la duración de la exposición.

| Gas             | <b>Efecto</b> general                                                                                                    | Concentración | Efecto de la<br>concentración                                                                                                    |  |
|-----------------|----------------------------------------------------------------------------------------------------|---------------|----------------------------------------------------------------------------------------------------|--|
| CO              | El CO tiene mayor afinidad por la<br>hemoglobina que el oxígeno                                                                                           | 0,005%        | Límite máximo diario de 8<br>horas                                                                                                    |  |
|                 |                                                                                                    | 0,02%         | Cefalea leve en 2 - 3 horas                                                                                                    |  |
|                 |                                                                                                    | 0,04%         | Muerte dentro de las 3<br>horas                                                                                                    |  |
|                 |                                                                                                    | 0,16%         | Muerte dentro de 1 hora                                                                                                    |  |
|                 | Desplazamiento de O2                                                                                                    | 0,50%         | Respiración más profunda<br>y rápida                                                                                                    |  |
|                 |                                                                                                    | 3%            | Sudores, pulso acelerado                                                                                                    |  |
| CO <sub>2</sub> |                                                                                                    | 5             | El cuerpo puede tolerar<br>solo unos pocos minutos<br>de exposición a este nivel.<br>El ritmo respiratorio se<br>vuelve tres veces más alto<br>de lo normal        |  |
|                 |                                                                                                    | 7%            | Muerte                                                                                                    |  |
|                 |                                                                                                    | 25 ppm        | Ligera irritación de los<br>ojos y tracto respiratorio                                                                                                    |  |
|                 |                                                                                                    | $0-50$ ppm    | Olor suave                                                                                                    |  |
| NO              | Irrita las superficies húmedas del<br>sistema respiratorio porque los ácidos<br>nitroso y nítrico se forman cuando el<br>NO entra en contacto con el agua | 60-150 ppm    | Irritación intensa<br>acompañada de tos                                                                                                    |  |
|                 |                                                                                                    | $200$ ppm     | El NO puede ser fatal a<br>este nivel incluso si la<br>exposición dura poco<br>tiempo.<br>Es extremadamente tóxico.<br>Los efectos se pueden<br>ocultar hasta 72 h |  |
| NO <sub>2</sub> | Formación de ácido nítrico en los<br>pulmones y el plasma sanguíneo, que<br>puede causar la muerte                                                        | 5-10 ppm      | Dolor de garganta.<br>Irritación de los ojos.<br>Tos.                                                                                                    |  |
|                 |                                                                                                    | $100$ ppm     | Peligro en media hora                                                                                                    |  |
|                 |                                                                                                    | $150$ ppm     | Peligroso incluso durante<br>períodos cortos de<br>exposición.                                                                                                    |  |
|                 |                                                                                                    | 250 ppm       | Fatal incluso por períodos<br>cortos de exposición                                                                                                    |  |

<span id="page-32-0"></span>**Tabla 3-2:** Efectos de los gases de mina en la salud

**Fuente:** Sierra, 2020.

Al considerar las consecuencias de la exposición a los gases de mina durante un determinado período de tiempo, se han establecido los límites de exposición específicos para que los trabajadores puedan realizar sus actividades de manera segura. Existen varias organizaciones creadas con el fin de proteger a los trabajadores contra los riegos laborales, tales como la Administración de Seguridad y Salud Ocupacional (OSHA) de los Estados unidos, la Conferencia Americana de Higienistas Industriales Gubernamentales (ACGIH), el Instituto Nacional para la Seguridad y Salud Ocupacional (NIOSH), y el Comité Científico sobre Limites de Exposición

Ocupacional (SCOEL) de la Unión Europea, que han instituido valores límites para la exposición ocupacional en base a 4 niveles de exposición:

- Peligro inmediato: La exposición a esta concentración puede causar la muerte inmediata o efectos irremediables a la salud.
- Límite: La concentración no debe ser superada en ningún momento de la jornada laboral.
- Corto plazo: La exposición no dura más de 15 minutos, no puede ser repetida más de 4 veces al día y debe existir un reposo de una hora entre las repeticiones.
- Largo plazo: La exposición es de 8 horas diarias.

| Gas             | <b>ACGIH</b>         |                          | <b>SCOEL</b>            |                         | <b>OSHA</b>     | <b>NIOSH</b>                  |
|-----------------|----------------------|--------------------------|-------------------------|-------------------------|-----------------|-------------------------------|
|                 | Largo plazo<br>(ppm) | Corto<br>plazo<br>(ppm)  | Largo<br>plazo<br>(ppm) | Corto<br>plazo<br>(ppm) | Límite<br>(ppm) | Peligro<br>inmediato<br>(ppm) |
| CO              | 25                   |                          | 20                      | 100                     | 50              | 1200                          |
| CO <sub>2</sub> | 5000                 | 30000                    | 5000                    | 15000                   | 5000            | 40000                         |
| NH <sub>3</sub> | 25                   | 35                       | 20                      | 50                      | 50              | 300                           |
| N <sub>O</sub>  | 25                   | $\overline{\phantom{a}}$ | 25                      | 35                      | 25              | 100                           |
| NO <sub>2</sub> | 3                    | 5                        | 3                       | 5                       | 5               | 20                            |
| $H_2S$          | 10                   | 15                       | 5                       | 10                      | 20              | 100                           |
| SO <sub>2</sub> | 2                    | 5                        | 0,5                     | 1                       | 5               | 100                           |

<span id="page-33-2"></span>**Tabla 4-2:** Limites de exposición ocupacional para gases de mina

**Fuente:** Sierra, 2020.

# <span id="page-33-0"></span>**2.3. Análisis de sistemas de ventilación**

El análisis de los sistemas de ventilación se utiliza para determinar el caudal y la velocidad de aire que circulan en una mina. Esto implica aplicar métodos matemáticos para analizar la resistencia que presenta el área de estudio, cuando se lleva a cabo la planificación, gestión y control de la ventilación.

# <span id="page-33-1"></span>**2.4. Aforo de mina y balance de aire**

El aforo de minas consiste en realizar el monitoreo de velocidades y caudales de aire en puntos establecido como estaciones de monitoreo, con el propósito de evaluar y calcular el caudal de aire actual (Avalos, 2021, p.65).

El balance de aire es el caudal de ingreso y salida de aire a la mina, se determina con la diferencia de caudales, donde el caudal que ingresa a la mina debe ser menor como máximo 10% del caudal de salida (Avalos, 2021, p.65).

#### <span id="page-34-0"></span>**2.5. Cobertura de aire**

La cobertura de aire se refiere a la cantidad de aire fresco disponible que circula en la mina. Este se determina como porcentaje de caudal total de interior mina entre la cantidad de aire requerido (Avalos, 2021, p.65).

> **Ecuación 1-2:** Cobertura de aire  $Cobertura =$ caudal de ingreso  $\frac{1}{100\%}$  \* 100%

<span id="page-34-3"></span>La cobertura de aire adecuada implica asegurar que el aire esté limpio y con los niveles adecuados de oxígeno, óxidos de nitrógeno, dióxido y monóxido de carbono, y otros gases nocivos. Las minas subterráneas generalmente requieren un sistema de ventilación para mantener una buena cobertura de aire. Esto incluye una red de conductos de aire que conectan las diferentes áreas de la mina con un sistema de ventilación central, que a su vez conecta la mina con el exterior.

## <span id="page-34-1"></span>**2.6. Presión estática**

La presión estática  $(H_s)$  de un ventilador se denomina a la presión que necesita para poder vencer la resistencia del ducto y con la cual un ventilador debe vencer para empujar el aire en una dirección y se mide en pulga. H2O (pulgadas de agua) o bien en Pa (Pascal) (Avalos, 2021, p.66).

# <span id="page-34-2"></span>**2.7. Presión dinámica**

La presión dinámica o presión de velocidad se le denomina a la presión que resulta del movimiento del aire. Mientras más rápido es el movimiento del aire o mayor sea la velocidad del aire, la presión de velocidad es mayor (Pherson, 1993; citado en Avalos, 2021).

**Ecuación 2-2:** Calculo de presión dinámica

$$
H_d = \frac{\rho * v^2}{2}
$$

<span id="page-34-4"></span>Donde:

*Hd*: presión dinámica (Pa)

 $\rho$ : densidad del aire (kg/m<sup>3</sup>)

*V*: velocidad del aire (m/s)

#### <span id="page-35-0"></span>**2.8. Tipos de temperatura**

# <span id="page-35-1"></span>*2.8.1. Temperatura seca*

Es conocida como temperatura de bulbo seco, esta temperatura es aquella que es registrada por un termómetro normal, y no se consideran parámetros ambientales como el movimiento del aire, radiación o humedad, los cuales pueden afectar la sensación térmica.

#### <span id="page-35-2"></span>*2.8.2. Temperatura humedad*

Se define como la temperatura que toma el aire cuando en él se evapora agua hasta saturarlo, mientras el sistema permanece a presión constante y aislado térmicamente. Se mide con un psicrómetro o con una pareja de termómetros, uno con un sensor seco y el otro mojado con agua destilada. (Barrucand, 2008; citado en Tejeda, 2018)

#### <span id="page-35-3"></span>*2.8.3. Temperatura efectiva*

Es un criterio que permite medir el nivel de bienestar a que está sometida una persona mientras trabaja en un entorno determinado. A su vez, puede utilizarse como indicador para determinar cuántas horas puede pasar una persona en labores subterráneas (Córdoba y Molina, 2011: p.79).

#### <span id="page-35-4"></span>**2.9. Tipos de ventilación de minas subterráneas**

### <span id="page-35-5"></span>*2.9.1. Ventilación natural*

Según el Ministerio de Minas y Energía (2019, p.12), la ventilación natural es un sistema de ventilación con dos entradas. Uno sirve como entrada y el otro como salida de aire. Esto se logra a través de las diferencias de altura y temperatura exterior e interior sin el uso de ningún tipo de equipo mecánico o eléctrico.

Hay varios factores que pueden afectar la efectividad de la ventilación natural de la mina, incluidos el tamaño y la ubicación de las aberturas de ventilación, la forma y el diseño de la mina y las condiciones climáticas en el sitio de la mina. Para garantizar que la ventilación natural de la
mina sea efectiva, los ingenieros de minas deben diseñar cuidadosamente el sistema de ventilación y monitorear el flujo y la calidad del aire en la mina.

### *2.9.2. Ventilación auxiliar*

La ventilación auxiliar es una forma de ventilación artificial utilizada en la minería para mejorar la ventilación de áreas de trabajo subterráneas. Esta ventilación se puede lograr mediante el uso de una variedad de tecnologías y equipos, como ductos, extractores mecánicos, y ventiladores. La principal ventaja de la ventilación auxiliar es que permite el control de la calidad del aire en zonas específicas de la mina para garantizar un ambiente adecuado para obtener un buen desempeño de los trabajadores y las máquinas. (Yanes, 1993, p.169)

### *2.9.2.1. Sistema aspirante*

Este sistema consiste en generar una depresión entre el espacio que desea ventilar y el exterior, estos se consiguen mediante el uso de ventiladores y situarlos en puntos externos a los conductos por donde pasará el aire contaminado desde los frentes de explotación hasta la corriente principal de ventilación (Agüero y Alvarez, 2012, p.37). Ver Ilustración 5-2

#### *2.9.2.2. Sistema impelente*

Se alimenta el frente de ataque con aire a través de la tubería de impulsión, saliendo el aire viciado través de la galería que se está perforando. El tapón de humos, gases y polvo que ocupa el fondo del túnel es removido por el aire fresco soplado por la tubería, siendo así diluido y empujado a lo largo del túnel hasta su emboquille, por donde es expulsado hacia el exterior. (Yepes, 2013) Ver Ilustración 5-2

## *2.9.2.3. Sistema combinado*

Cuando se utiliza el tipo combinado de ventilación impelente – aspirante, se requieren dos ductos, uno para impulsar aire limpio fresco al frente de explotación y otro para extraer el aire contaminado. Con este método se obtiene los beneficios de los dos sistemas mencionados anteriormente, puesto que suministra continuamente de aire fresco a las labores de la mina y al mismo tiempo regula la velocidad con la que extraen los gases producidos por la voladura. Sin embargo, el costo de instalación de este sistema es relativamente mayor. (Carabajo, 2015, p.25) Ver Ilustración 5-2

Para la ejecución de las diferentes labores mineras de tipo subterránea se emplean tres tipos de ventilación mecanizada: impelente, aspirante y combinada.

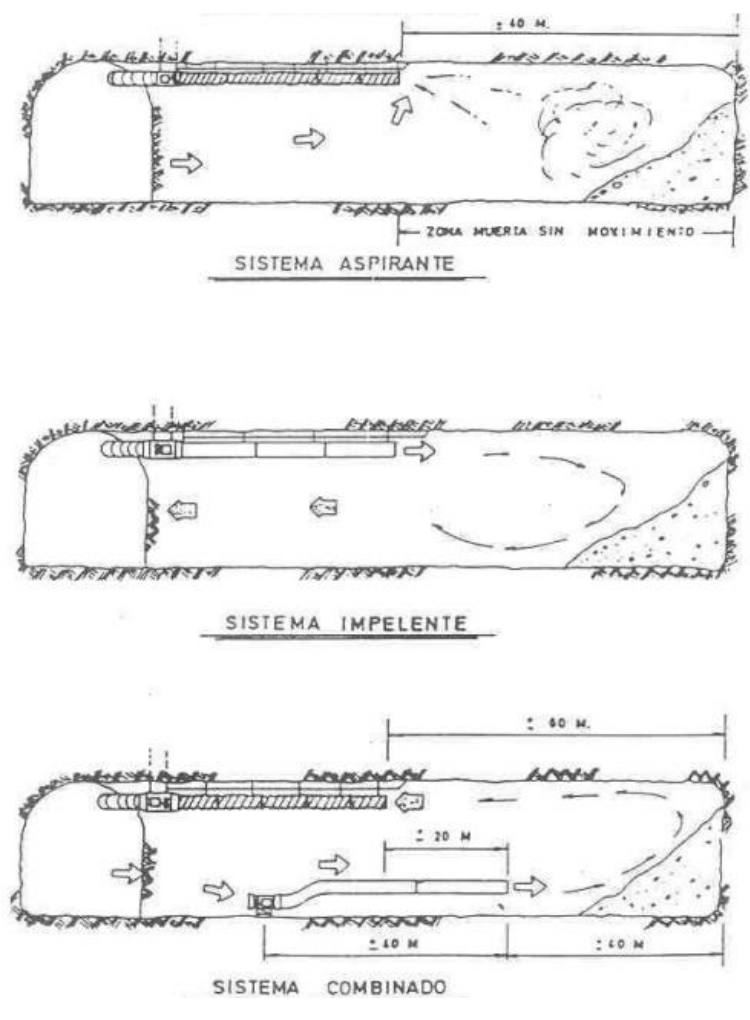

**Ilustración 1-2:** Tipos de sistemas de ventilación mecánica **Fuente:** Gallardo, S. 2008

### *2.9.3. Ventiladores*

Los ventiladores son dispositivos mecánicos diseñados para mover el aire. Esto se logra mediante la rotación de una hélice de palas (también conocida como aspas) conectada a un eje que se mueve mediante un motor eléctrico.

El ventilador es una turbomáquina que transmite energía al aire generando una diferencia de presión suficiente para generar un flujo continuo de aire (Hurtado, 2019, p.18).

En la minería estos equipos son utilizados para desplazar el aire por medio de las galerías con el objetivo de garantizar condiciones óptimas de trabajo para el personal y los equipos, a través de la renovación de aire y el control de polvo.

#### *2.9.3.1. Ventiladores centrífugos*

Los ventiladores centrífugos desplazan el aire radialmente, cambiando típicamente la dirección del flujo de aire en 90º. En comparación con los ventiladores axiales, tienen la característica de generar alta presión con un menor desplazamiento de volumen de aire (Hurtado, 2019, p.19).

### *2.9.3.2. Ventiladores axiales*

Están diseñados para mover el aire de forma axial, es decir, a lo largo de una trayectoria paralela al eje del rotor. Estos equipos son impulsados por un rotor dado con un número variable de álabes pueden tener un ángulo de calaje fijo o variable. (Hurtado, 2019, p.19)

Poseen además una campana de admisión que permite disminuir la turbulencia a la entrada, direccionales de flujos encargadas de disminuir las componentes rotacionales del flujo una vez que pasa por el rotor, y un difusor que transforma parte de la presión dinámica en estática, buscando una recuperación de energía utilizable. (Hurtado, 2019, p.20)

Estos ventiladores son utilizados en la minería para la ventilación de minas subterráneas en la ventilación principal. Estos inyectan aire fresco desde la superficie, pero también son utilizados para extraer aire viciado desde el interior de la mina.

### *2.9.4. Tipos de ventiladores*

En una mina se puede requerir múltiples ventiladores primarios y secundarios. Normalmente los ventiladores primarios se instalan en la superficie y cumplen la función de inyectar o extraer aire, en cambio los ventiladores secundarios se instalan en las galerías.

#### *2.9.4.1. Ventiladores principales*

Son ventiladores de alta potencia, alto flujo, destinados a suministrar aire en la mina a nivel macro. Por lo general, son ventiladores axiales ubicados en superficie, pero también pueden ser instalados en interior mina (Hurtado, 2019, p.20).

#### *2.9.4.2. Ventiladores secundarios*

Son utilizados en sistemas de ventilación para aumentar el flujo de aire. Estos ventiladores axiales son de menor tamaño que los usados como principales y se conectan a la línea de ventilación principal para mejorar la eficiencia del sistema. (Hurtado, 2019, p.21)

Los ventiladores secundarios desplazan el aire por labores largas, donde se requiere reforzar la distribución del flujo de aire y la presión, además el uso de estos ventiladores ayuda a disminuir la acumulación de gases tóxicos, reducir la temperatura, para así asegurar el bienestar del personal en las áreas de trabajo.

#### *2.9.5. Mangas de ventilación*

### *2.9.5.1. Mangas de inyección*

Son ductos flexibles diseñados para inyectar aire a través de piques, túneles y galerías; el ducto está fabricado con un material altamente resistente a los desgarros y presenta propiedades físicas y químicas para soportar grandes presiones y condiciones propias de las labores mineras (PROSUMISAC, s. f.)

### *2.9.5.2. Mangas de extracción*

Son ductos flexibles reforzados con anillos a todo lo largo del mismo, permitiendo la extracción de aire viciado. Ideal para succión de gases, polvos y otros contaminantes en las operaciones mineras, construcciones de túneles y obras civiles. (PROSUMISAC, s. f.)

#### **2.10. Compresores**

Los compresores son esenciales para el buen funcionamiento del sistema de ventilación subterránea, ya que comprime el aire para que sea suministrado a través de tuberías y otros elementos. Esta técnica permite que el aire llegue de forma segura a los trabajadores que operan en condiciones subterráneas, evitando así la acumulación de gases nocivos en el área. Además, mejora la eficiencia del sistema al permitir un flujo más rápido del aire.

### *2.10.1. Compresores de desplazamiento positivo*

El desplazamiento positivo en los compresores de aire funciona absorbiendo una cantidad de gas en un espacio cerrado dentro del cual le reducen el volumen y aumenta su presión. Cuanto mayor sea el desplazamiento positivo, mejor será la capacidad del compresor para satisfacer la demanda de aire (Salazar, 2001, p.2).

#### *2.10.1.1. Compresor de aire de tornillo*

El compresor de tornillo tiene un proceso de compresión de aire continuo. Se compone de dos tornillos, macho y hembra, que rotan al mismo tiempo en sentido contrario, como lo engranajes de un reloj. El espacio que queda entre estos crea una cámara donde se realiza la compresión del aire, aumentando la presión a medida que se reduce el espacio que hay entre las dos piezas. Es un proceso lineal desde la aspiración del aire atmosférico al sistema hasta su salida con una mayor presión (Link Compresores, 2019).

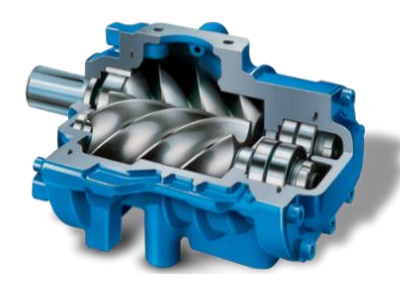

**Ilustración 2-2:** Compresor de tornillo **Fuente:** Mundocompresor, 2022

#### *2.10.1.2. Compresor de pistón*

En el proceso para el desplazamiento del pistón se requiere el uso de un aceite que lubrique el movimiento obteniendo una calidad de aire baja. Para las líneas productivas o trabajos que requieran una calidad de aire óptima existe el compresor de pistón con membrana, que es una "tela" ubicada en la superficie del pistón que impermeabiliza el aire tomado en la cámara de compresión de los aceites y lubricantes usados e/n el mecanismo. (Link Compresores, 2019)

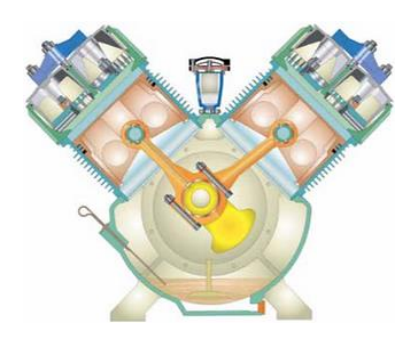

**Ilustración 3-2:** Compresor de pistón **Fuente:** Arsercobe, 2019

## *2.10.1.3. Compresor de aire de scroll*

Tiene dos espirales idénticas, una fija que en el centro tiene la zona de liberación del aire comprimido y la otra es orbitante, y una frente a la otra en contacto directo. Encajan de manera excéntrica siempre a un desfase de 180° así creando entre ellas unos espacios que también son llamadas cámaras de compresión, así cuando el proceso inicia el aire ingresa y con la orbitación de la espiral móvil este se va transportando al centro con reducción de su volumen siendo comprimido aumentando su presión para ser liberado en la parte central. (Link Compresores, 2019)

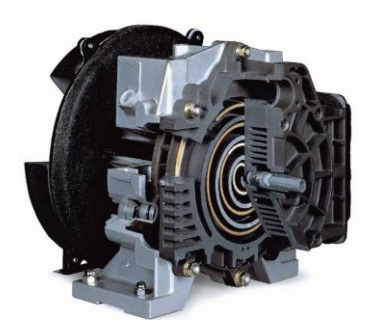

**Ilustración 4-2:** Compresor scroll **Fuente:** Mundocompresor, 2022

## *2.10.1.4. Bombas de vacío*

Este es un mecanismo diseñado no para comprimir el aire si no para extraer gases residuales de procesos donde se quiera reducir la presión interior del sistema a niveles mucho más bajos que la de la atmosférica. El funcionamiento de este tipo es el mismo que el de un compresor de pistón o tornillo. (Link Compresores, 2019)

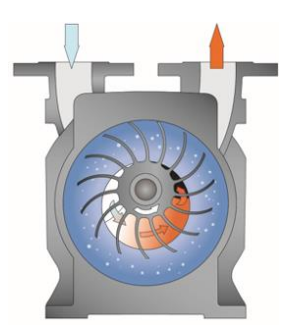

**Ilustración 5-2:** Bomba de vacío Fuente: Inducom, 2022

## *2.10.2. Compresores dinámicos*

El aumento de presión en un compresor dinámico es consecuencia de la transferencia de energía entre un juego de aspas giratorias y el gas. El rotor realiza esta transferencia de energía induciendo cambios en el momento del gas. El momento es convertido en energía de presión mediante la desaceleración del gas en un difusor estacionario o en otro juego de aspas corriente abajo. (Salazar, 2001, p.37)

## *2.10.2.1. Compresor centrífugo radial*

El compresor centrífugo radia tiene un impulsor con aletas radiales. El gas es inducido a pasar a través del impulsor por acción de las aletas del rotor, las cuales giran rápidamente, impartiéndole energía sintética al gas. La velocidad así generada se convierten presión, parcialmente el impulsor y parcialmente en los difusores estacionarios que siguen corriente abajo. (Salazar, 2001, p.37)

## *2.10.2.2. Compresor centrífugo axial*

Cada etapa consta de dos filas de aspas: una fila giratoria y la otra estacionaria. Las aspas del rotor imparten velocidad y presión al gas a medida que el rotor gira, la velocidad se convierte en presión en las aspas estacionarias generalmente la mitad de la presión se alcanza en la mitad del rotor y la otra mitad en el estator. (Salazar, 2001, p.39)

## **2.11. Parámetros de ventilación de minas**

## *2.11.1. Caudal de aire*

El caudal de aire se mide en volumen por tiempo, generalmente en metros cúbicos por segundo (m<sup>3</sup>/s) y se controla mediante equipos de ventilación. El caudal de aire puede variar dependiendo de la profundidad de la mina, el tipo de trabajo realizado, y el tamaño de las galerías. Para determinarlo se requiere multiplicar la velocidad del flujo de aire por la sección transversal de la galería. (Avalos, 2021, p.40)

**Ecuación 3-2:** Calculo de caudal

 $Q = S * V$ 

Donde:  $Q$ : caudal  $(m^3/s)$ S: sección de la galería (m<sup>2</sup>) *Vm*: velocidad media (m/s)

### *2.11.2. Caída de presión*

La pérdida de presión o caída de presión en la ventilación de minas es un problema común que se produce cuando el flujo de aire que pasa a través de los conductos es insuficiente. Esto puede deberse a una variedad de factores, como una obstrucción en la línea de ventilación, un ventilador defectuoso o un mal diseño de los conductos de ventilación.

Para que haya flujo debe existir una diferencia de presión, o, dicho con otras palabras, para mover un fluido y crear un flujo determinado, se necesita vencer la caída de presión que presenta el trayecto deseado. La energía es utilizada para vencer las caídas de presión producto de las resistencias de las galerías y de las geometrías que se oponen al paso del fluido. (Hurtado, 2019, p.12)

Existen dos caídas de presión, que en conjunto forman lo que se llama caída total, por lo que se entiende que la caída de presión total es la suma de la caída de presión por fricción de las paredes, más la caída de presión por choque con obstrucciones, quedando expresada por la siguiente expresión (Hurtado, 2019, p.12).

**Ecuación 4-2:** Caída de presión total

 $H = H_f + H_x$ 

Donde:

 $H_t$ : caída de presión total (Pa)  $H_f$ : caída presión por fricción (Pa)  $H_x$ : caída por choque (Pa)

### *2.11.3. Perdida de carga*

La diferencia de presión entre dos puntos es capaz de generar un flujo. La energía necesaria para lograrlo debe ser aportada al sistema y es consumida para superar las resistencias que las labores mineras y su geometría le ponen al paso de una cantidad determinada de aire. Estas resistencias originan una caída o pérdida de presión, conformada por la suma de dos componentes: pérdidas por fricción y pérdidas por choque. (Hurtado, 2019, p.12)

### *2.11.3.1. Perdidas por fricción*

Es la pérdida o caída en la presión estática, resultado del arrastre o resistencia de las paredes y la fricción interna del mismo fluido. Depende de las características internas de los conductos (galerías, piques, cavernas, etc.), de la velocidad del flujo y de las dimensiones del conducto. La caída de presión estática se determina basándose en estudios realizados por Atkinson y por McPherson. (Hurtado, 2019, p.76)

Según Hurtado (2019, p.76), la perdida de fricción se la determina mediante la siguiente ecuación:

**Ecuación 5-2:** Perdidas por fricción

$$
H_f = \frac{K \times P \times L \times Q^2}{S^3}
$$

Donde:

*Hf*: pérdida por fricción (Pa).

 $K$ : coeficiente de resistencia de Atkinson ( $Ns^2/m^4$ )

*P*: perímetro de la labor (m)

*L*: longitud de la labor (m)

 $Q$ : caudal  $(m^3/s)$ 

*S*: área de la galería (m<sup>2</sup>).

Para propósitos de estimación el coeficiente de resistencia de Atkinson para galerías se selecciona en base a valores estandarizados para minas metálicas (Ver anexo A). La tabla contiene valores estándar de *K*, por lo que es importante corregir estos valores en base al peso específico del aire que se tiene en el lugar de trabajo. (Hurtado, 2019, p.14)

Para corregir el coeficiente de Atkinson se emplea la siguiente ecuación planteada por Hurtado (2019, p.14)

**Ecuación 6-2:** Corrección del factor de Atkinson

$$
K_c = K_{tabla} * \frac{\rho}{1,20kg/m^3}
$$

Donde:

 $\rho$ : peso específico del fluido (kg/ m<sup>3</sup>)

 $K_{tabla}$ : coeficiente de resistencia de Atkinson (Ns<sup>2</sup>/m<sup>4</sup>)

La densidad del aire estándar que se considera al nivel del mar es de  $1,2 \text{ kg/m}^3$ , por esta razón se debe calcular la densidad del aire para el lugar de trabajo, para lo cual se emplea la siguiente ecuación.

**Ecuación 7-2:** Densidad de aire en el lugar de trabajo

$$
\rho = \rho s * e^{\left(\frac{-h}{29,2699*T + 7995,085}\right)}
$$

Donde:

 $\rho$ : densidad del aire (kg/m<sup>3</sup>)

 $\rho$ s: densidad de aire al nivel del mar  $(1,2 \text{ kg/m}^3)$ 

*h*: altitud (m)

*T*: temperatura (°C)

La Resistencia de Atkinson "R", de un conducto de aire es el factor que determina el caudal de aire "Q", que se formará cuando se aplica un diferencial de presión dado "P", a través de los extremos de una galería o conducto. Estos tres parámetros se relacionan en la ecuación conocida como ley fundamental de ventilación (Hurtado Cruz 2019, p.16).

**Ecuación 8-2:** Ley fundamental de ventilación

 $H = R * Q^2$  (Pa)

A partir de lo anterior, se desprende que la resistencia, R, es una constante de proporcionalidad entre la caída de presión friccional, p, en un conducto y el cuadrado del caudal de aire, Q, que lo atraviesa a una densidad del aire determinada (Hurtado Cruz, 2019, p. 16).

Entonces la ecuación de resistencia según Hurtado (2019, p.16), se expresa de la siguiente manera:

**Ecuación 9-2:** Resistencia por fricción

$$
R = \frac{K_c * P * L}{S^3}
$$

Donde:

 $R$ : resistencia (Ns<sup>2</sup>/m<sup>8</sup>) K: coeficiente de resistencia de Atkinson corregido ( $\text{Ns}^2/\text{m}^4$ ) *P*: perímetro de la labor (m) *L*: longitud de la labor (m) *S*: área de la galería (m<sup>2</sup>).

### *2.11.3.2. Perdidas por choque*

Son causadas por cambios de dirección del flujo del aire o por la forma y tamaño del ducto de ventilación. Generalmente constituyen el 10% al 30% de la suma de todas las caídas de presión. Las perdidas por choque deberían siempre ser considerados para cálculos exactos, en ductos principales, o en distancias cortas del ducto con muchas curvaturas o cambios de área. (Hurtado, 2019, p. 14)

Según indica Hurtado (2019, p.14) la ecuación para determinar la perdida de choque es la siguiente.

#### **Ecuación 10-2:** Perdida por choque

$$
H_X=X*\rho*\frac{V^2}{2}
$$

Donde:

 $H_X$ : perdida por choque (N/m<sup>2</sup>)

: factor de perdida por choque

 $\rho$ : densidad del aire (kg/m<sup>3</sup>)

: velocidad del aire (m/s)

El factor de perdida por choque se relaciona a la resistencia de Atkinson.

**Ecuación 11-2:** Resistencia por choque

$$
R_X = \frac{X * \rho}{2 * A^2}
$$

Donde:

 $R_X$ : resistencia por choque (Ns<sup>2</sup>/m<sup>8</sup>)

A: área de la sección de la abertura  $(m<sup>2</sup>)$ 

Los factores de pérdida de por choque (X) podrían definirse como el número de alturas de velocidad que da la pérdida de presión friccional debido a la turbulencia en cualquier curva, variación en el área de sección transversal o cualquier otra configuración que provoque un cambio en la dirección general del flujo de aire (Hurtado, 2019, p. 337).

Para el cálculo del factor de choque que presentan las galerías se considera cambios de dirección por curvas redondeada y curvas cerradas empleando las siguientes ecuaciones:

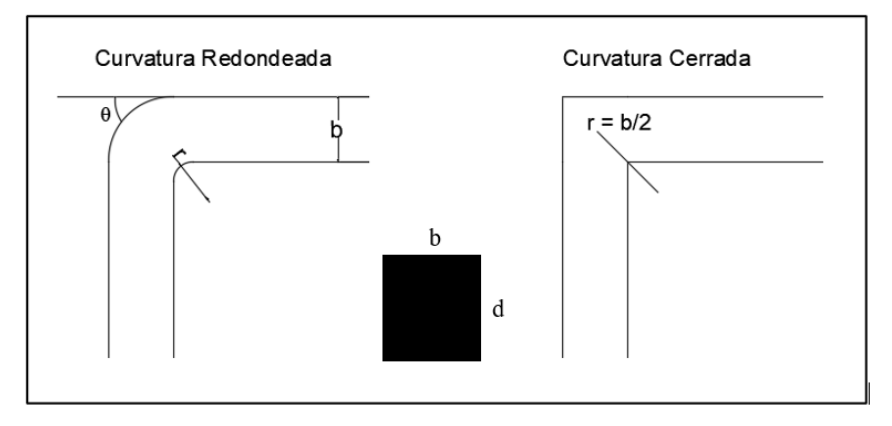

**Ilustración 6-2:** Pérdidas por choque en curvaturas **Realizado por:** Canuza D, & Perez J., 2023

■ Curva redondeada

**Ecuación 12-2:** Factor de choque en curva redonda

$$
X = \frac{0.25}{m^2 * a^{0.5}} * \left(\frac{\theta}{90}\right)^2
$$

■ Curva cerrada

**Ecuación 13-2:** Factor de choque en curva cerrada

$$
X = \frac{0.65}{m * a^{0.5}} * \left(\frac{\theta}{90}\right)^2
$$

Donde:

X: factor de choque

θ: ángulo de la curvatura

m: relación entre el radio (r) de la curvatura y el ancho (b), r/b

a: relación entre la altura (d) y el ancho (b), d/b

### *2.11.4. Resistencia equivalente del circuito de ventilación*

Consiste en determinar la distribución del flujo de aire total en la mina. Por lo tanto, se realiza la sumatoria de las resistencias de cada tramo y las distintas labores: galerías, cruceros, chimeneas, etc., con la finalidad de verificar si los caudales de aire son los adecuados para que el personal trabaje en condiciones normales (Barrera y Pesántez, 2020: p.65).

■ Resistencia equivalente en serie

Se caracteriza por que el flujo de aire se mueve sin bifurcaciones, por lo tanto, si no existen perdidas el caudal de aire se mantiene constante. La resistencia total de los conductos de ventilación es igual a la sumatoria de las resistencias parciales (Ramos, 2021, p.39).

**Ecuación 14-2:** Resistencia equivalente en serie

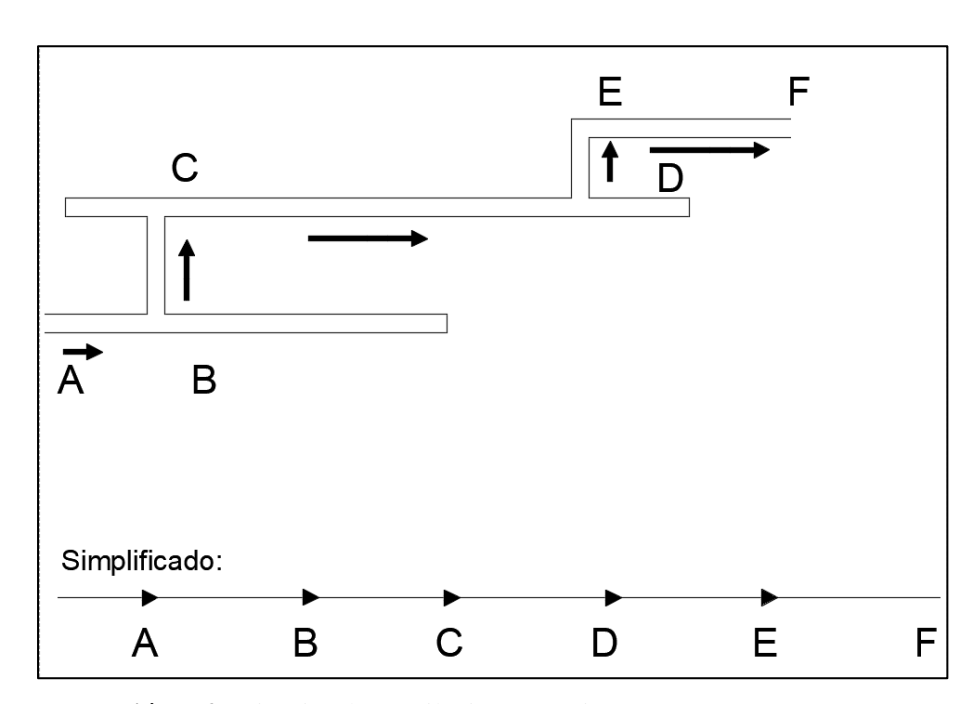

 $R_{ea} = R1 + R2 + \dots + R_n$ 

**Ilustración 7-2:** Circuito de ventilación en serie **Fuente:** Ramos, 2021.

#### ■ Resistencia equivalente en paralelo

Las galerías se distribuyen formando desde dos o más circuitos que posteriormente se encuentran en otro punto donde los flujos de aire se encuentran nuevamente. Para calcularla se realiza la suma de las raíces cuadradas de cada uno de los recíprocos de las resistencias equivalentes obtenidas en cada parte del circuito a calcular (Ramos, 2021, p.40).

**Ecuación 15-2:** Resistencia equivalente en paralelo

$$
\frac{1}{\sqrt{R_{eq}}} = \frac{1}{\sqrt{R1}} + \frac{1}{\sqrt{R2}} + \dots + \frac{1}{\sqrt{R_n}}
$$

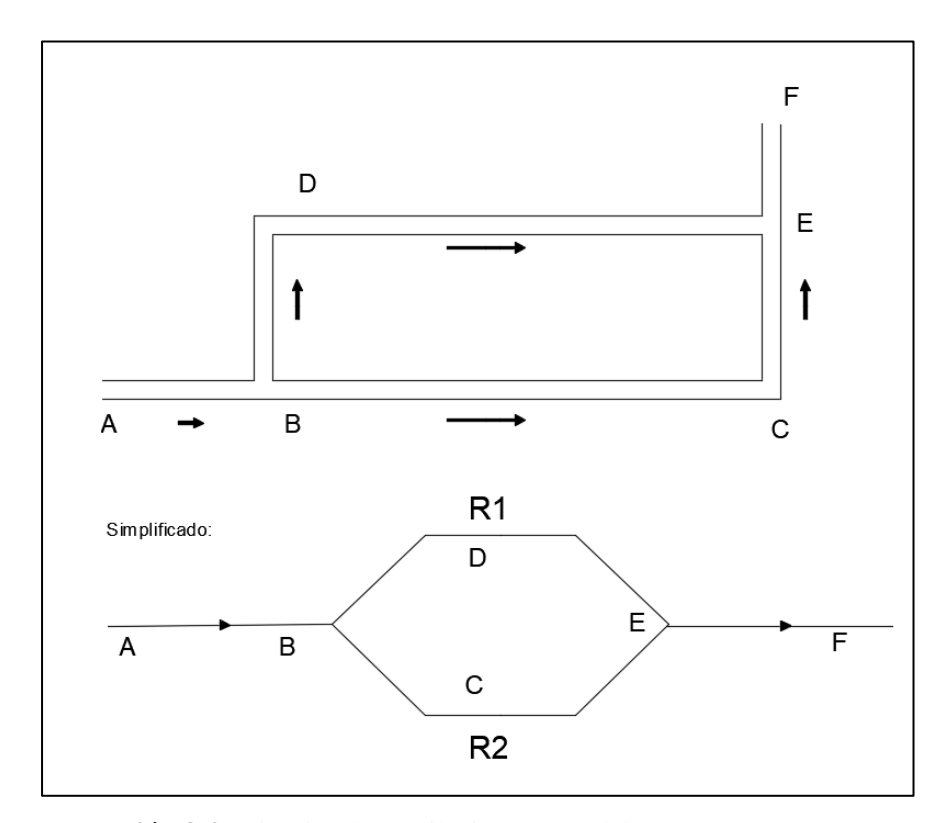

**Ilustración 8-2:** Circuito de ventilación en paralelo **Fuente:** Ramos, 2021.

### *2.11.5. Curva característica de una mina*

La resistencia de la mina es la suma total de las resistencias de todos los flujos de aire en el sistema. Al expresarse en término de la ley fundamental de ventilación o ley cuadrática ( $P=R^*Q^2$ ) sirve para calcular la presión necesaria para lograr un cierto caudal de aire a través de la mina. Por lo que con esta relación se puede graficar la curva característica de la mina que representa la resistencia total de esta bajo condiciones específicas de presión y caudal. (Ramírez y Fuentes, 2019: p.20)

Según Yanes (1993, p.81), la ley fundamental de ventilación tiene su representación en un sistema cartesiano, donde en el eje de las Y se tiene la caída de presión y en el eje de las X el caudal.

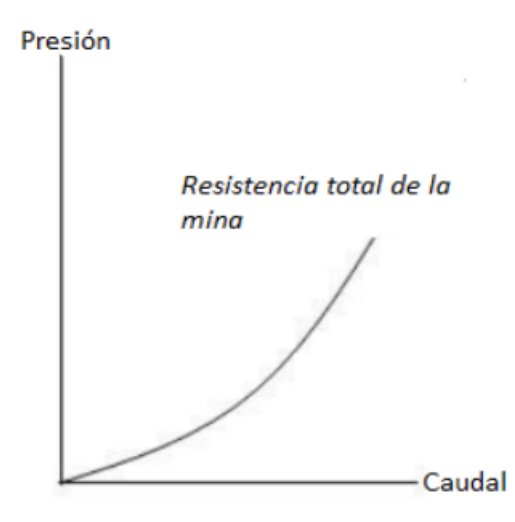

**Ilustración 9-2:** Curva característica de mina **Fuente:** Ramírez y Fuentes, 2019.

### **2.12. Requerimiento de aire en la mina**

El requerimiento de aire en las minas subterráneas debe ser determinado considerando varios factores como la profundidad de la mina, número de trabajadores, los equipos que se utilizan dentro de mina y el método de explotación.

El cálculo de las necesidades permitirá ventilar las labores mineras en forma eficiente, mediante un control de flujos tanto de inyección de aire fresco, como de extracción de aire viciado. Esto permite diluir y extraer el polvo en suspensión, gases producto de la tronadura o de la combustión de los vehículos. (Gallardo, 2008, p. 15).

Según Gallardo (2008, p. 15), para determinar el requerimiento de aire total generalmente se consideran los siguientes parámetros operacionales:

- Flujo requerido por el número de personas.
- Flujo requerido por la temperatura.
- Flujo requerido por el consumo de explosivos.
- Flujo requerido por equipos Diesel.

### **2.13. Sistema de explotación**

La explotación de labores subterráneas en Grumintor implica la realización de cruceros de exploración, una vez que se descubren las vetas, se llevan a cabo las galerías de desarrollo para posteriormente iniciar las chimeneas a los tajos en donde se realiza la extracción del material mediante el método de corte y relleno, a continuación, se explica el ciclo de minado.

## *2.13.1. Ciclo de minado*

El ciclo de minado lleva a cabo las siguientes actividades:

- Perforación
- **Voladura**
- Desquinche
- **•** Limpieza y acarreo
- **Transporte**
- Relleno

## *2.13.2. Perforación*

En la mina Grumintor se realizan tres tipos de mallas de perforación, clasificadas acorde al macizo rocoso en roca dura, roca media y roca suave. Dependiendo del tipo de clasificación de roca presente se emplean 30, 25 y 22 barrenos correspondientemente, con dimensiones estándares de 2 m de ancho por 2,20 m de alto, en galerías y cruceros con sección abovedada.

Para la perforación, el operador emplea una perforadora neumática Jack Leg YT-27 con barrenos de 1.8 m de longitud, con diámetros de 38 mm. También se hace uso de una guía entre barrenos para que exista la simetría deseada entre las perforaciones, con avances de 1.6 m de longitud.

## *2.13.3. Voladura*

Para el desarrollo de la voladura se emplea el alto explosivo tipo emulsión Emulnor 3000 de 1" x 7". Este explosivo es una emulsión explosiva encartuchada en una envoltura plástica, la cual va acoplada al fulminante común 8 Famesa, y con la mecha de seguridad, además se emplea el nitrato de amonio como agente de voladura ensamblado en cartuchos de 30 cm de longitud en el polvorín de la mina.

| <b>Explosivo empleado</b>            |        |
|--------------------------------------|--------|
| Enteros en cuña y ayudantes          | 8,00   |
| Medios en destroza, contorno y piso  | 25,00  |
| Nitratos, cuatro por taladro         | 132,00 |
| Nitratos en recarga cuña y ayudantes | 20,00  |

**Tabla 5-2:** Explosivo empleado en roca dura.

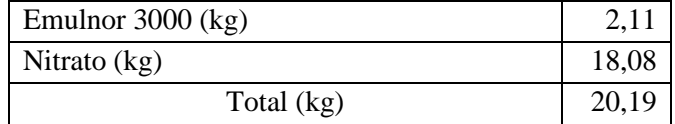

**Fuente:** Cabrera, 2021.

## *2.13.4. Desquinche*

Consiste en provocar la caída de las rocas débiles o sueltas del macizo rocoso, que han sido localizadas en los frentes de las labores mineras luego de las voladuras, con la finalidad de reducir significativamente los riesgos laborales de caída de planchones.

### *2.13.5. Limpieza y acarreo*

En el caso de los tajos el material fragmentado es trasladado hasta las diferentes tolvas para almacenar el material mediante el uso de carretillas mientras que en las galerías, cruceros y material procedente de chimeneas se emplea palas neumáticas de la marca Eimco 12B para trasladar el material suelto directamente a los vagones.

## *2.13.6. Transporte*

El material es trasladado desde las tolvas por medio de vagones que son arrastrados por una locomotora eléctrica hasta los buzones que conectan a una tolva empleada para cargar el material hacia el skip, que es izado desde el nivel 2 hasta el nivel 0 por medio de una wincha eléctrica, en donde se vuelven a cargar los vagones para ser extraídos hasta el patio de stock o a las tolvas que distribuyen el material a volquetes para su posterior transporte a la planta de beneficio.

### *2.13.7. Enmaderamiento y rieles*

El enmaderamiento consiste en asentar unos puntales de madera perpendicularmente a la dirección de la galería de desarrollo, que sirve de soporte para armar la estructura de la tolva por donde se vierte la roca fragmentada.

Los rieles son soportes que permiten el paso de la locomotora y los vagones, se van estructurando conforme avanzan las labores mineras.

## *2.13.8. Relleno*

En esta etapa se emplea el material de caja como relleno de los tajos que ya han sido explotados, para dar sostenimiento a las cavidades y así evitar derrumbamientos a medida que se extienden los tajos. El objetivo principal del relleno es evitar que los trabajadores estén expuestos a los peligros de caídas de rocas y para aumentar la estabilidad de las labores.

### **2.14. Software Ventsim™**

La ventilación ha sido un problema en las minas subterráneas durante cientos de años, pero hasta la introducción del análisis de redes computarizado en los últimos años, la planificación y el modelado de la ventilación eran en gran medida algo incierto que se basaba en la experiencia, las conjeturas y los cálculos extensos.

Pese a que los programas de modelación pueden representar extensos circuitos de ventilación y realizar simulaciones de datos, sigue requiriendo del proceso de ingreso e interpretación de resultados.

Ventsim™ es un software de simulación para el diseño y la operación de sistemas de ventilación. Está diseñado para ayudar a los ingenieros a comprender mejor cómo funcionan los sistemas de ventilación, optimizarlos y realizar análisis. De acuerdo con Nava (2011), dentro de las características que te ofrece Ventsim™, tenemos:

- Simular y proporcionar registros de flujo en minas existentes.
- Realizar simulaciones hipotéticas del desarrollo de nuevos programas de ventilación.
- Ayudar con la planificación a corto y largo plazo de las necesidades de ventilación.
- Asistencia en el dimensionamiento de los ventiladores del circuito de ventilación de la mina.
- Asistencia en la selección de ventiladores en función de su caudal emitido y los tamaños de las mangas de ventilación.
- Ayudar en el análisis financiero de los programas de ventilación.
- Simular la trayectoria y concentración de humo, polvo o gas para planificación o situaciones de emergencia.

### **2.15. Marco legal**

En el Ecuador, las obligaciones legales con respecto a la ventilación de minas se basan principalmente en el Reglamento de Seguridad y Salud en el Trabajo en el Ámbito Minero, este fue expedido mediante de la resolución ARCERNN-013/2020.

### *2.15.1. Reglamento de Seguridad y Salud en el Trabajo en el Ámbito minero*

El objeto de este Reglamento es precautelar la seguridad y salud en el trabajo de las personas en todas las fases de la actividad minera, como lo señala el Capítulo VII, artículo 27 de la Ley de Minería. Este Reglamento dispone los lineamientos generales en seguridad y salud en el trabajo para los regímenes especiales de minería artesanal, pequeña, mediana y gran minería. (ARCERNNR, 2020)

El Reglamento de Seguridad y Salud en el Trabajo en el Ámbito minero establece las siguientes disposiciones para la ventilación de minas, principalmente:

### *2.15.1.1. Ventilación en minería subterránea.*

En el artículo 103 se dice que en toda mina subterránea se deberá disponer de circuitos de ventilación, natural o forzada, con el objeto de mantener un suministro permanente de aire fresco, y salida del aire contaminado. (ARCERNNR, 2020, p.83)

### *2.15.1.2. Flujo de aire.*

El artículo 104 menciona que el flujo de aire se regulará tomando en consideración al número de personas expuestas, la duración de las labores, el tipo de maquinaria de combustión interna, las emanaciones naturales de las minas, y las secciones de las galerías. (ARCERNNR, 2020, p.83)

A continuación, se especifica una tabla indicando la cantidad de aire requerido por persona para laborar en función de la altura geográfica de la mina en metros sobre el nivel del mar (msnm):

| Altura de la mina (msnm) | Flujo por persona $(m^3/min)$ |
|--------------------------|-------------------------------|
| Hasta 1500               | 3,00                          |
| 1500-3000                | 4.UU                          |
| 3000-4000                | 5.00                          |
| Más de 4000              |                               |

**Tabla 6-2:** Flujo de aire requerido por persona

**Fuente:** ARCERNNR, 2020.

### *2.15.1.3. Ventiladores auxiliares*

En labores que posean sólo una vía de acceso, y presenten un avance superior a 60 metros, es obligatorio el empleo de ventiladores auxiliares; y en avances menores, sólo cuando las condiciones ambientales lo exijan (ARCERNNR, 2020, p.84).

### *2.15.1.4.* Aforo de ventilación

Los titulares mineros, operadores mineros, contratistas, subcontratistas y prestadores de servicios realizarán un aforo de ventilación semestral, en todos los lugares de la mina donde acceda personal, siendo tolerable un máximo del 15%. Las evaluaciones locales se harán cada vez que se conecten chimeneas, cruceros, frentes de explotación y otras. Se considerarán principalmente, la cantidad y calidad del aire en las labores donde existan personal trabajando (frentes de explotación, subniveles, galerías, chimeneas, inclinados, piques, entre otros). Los resultados de los aforos se registrarán y mantendrán disponibles**.** (ARCERNNR, 2020, p.84)

### *2.15.1.5. Monitoreo de gases y material particulado*

En base al artículo 109 permanentemente deberá monitorearse la calidad de la atmósfera en los trabajos subterráneos, espacios confinados, y áreas que no han sido ventiladas o que estén abandonadas. La concentración mínima tolerable de oxígeno en los ambientes laborales será de 19,50%. Para autorizar la ejecución de trabajos, se requerirá que los valores de las mediciones demuestren que no se exceden los valores de límites de explosividad internacionalmente aceptados para concentraciones superiores e inferiores de gases y material particulado. (ARCERNNR, 2020, p.84)

Al inicio de cada jornada, o antes de realizar labores en túneles, chimeneas y piques, deberán realizarse y documentarse mediciones de concentraciones de monóxido y dióxido de carbono, dióxido de nitrógeno, oxígeno y otros, dependiendo de la naturaleza del yacimiento, el tipo de explosivo utilizado, y el uso de equipos con motores de combustión interna. Los resultados serán registrados y estarán disponibles todo el tiempo. (ARCERNNR, 2020, p.84)

### *2.15.1.6. Corrientes de aire viciado*

Se ha establecido en el artículo 111 que toda corriente de aire viciado que pudiera perjudicar la salud o la seguridad de los trabajadores se desviará de las actividades mineras, hacia el ambiente natural (ARCERNNR, 2020, p.84).

### **CAPITULO III**

## **3. MARCO METODOLÓGICO**

#### **3.1. Metodología de la investigación**

Para cumplir con los objetivos planteados en la presente investigación se iniciará con la búsqueda de información literaria para comprender los diferentes temas que se relacionan con la ventilación de minas, también se realizará el levantamiento de datos en campo utilizando instrumentos de medición de distintas variables como: dimensiones de secciones de las galerías, velocidad del aire, temperatura, humedad y concentración de gases. A través de los datos medidos se realizará el cálculo de los parámetros de ventilación, lo cual nos permitirá realizar el respectivo análisis del sistema de ventilación.

### **3.2. Tipo de investigación**

El tipo de investigación que se empleará será de tipo analítica, porque se trata de un estudio que, a través del análisis de datos, pruebas científicas y análisis de los parámetros de ventilación de minas, se buscará llegar a identificar los inconvenientes de la ventilación para luego proponer soluciones para las distintas problemáticas que se presenten.

Además, se empleará el método experimental para verificar que los cambios que se manifiestan en las variables independientes (flujo de aire, temperatura y dilución del gas) provocan una modificación en la variable dependiente (calidad del aire) en diferentes puntos de la zona El Inca en la mina Grumintor 1.

### **3.3. Equipos e instrumentos utilizados**

Los instrumentos que se utilizarán para medir los datos requeridos para el análisis del sistema de ventilación son los siguientes:

- Brújula
- **Distanciómetro**
- Termómetro higrómetro
- Anemómetro digital
- Multidetector de gases ACEGMET

■ Detector de NO<sub>2</sub> AS8906

#### **3.4. Técnicas para la recopilación de datos**

Las técnicas para la recopilación de datos del sistema de ventilación consisten en una serie de métodos para generar información que posteriormente se empleará para analizar la ventilación de la zona de estudio.

#### *3.4.1. Recopilación de información sobre la ventilación de minas*

Consistirá en el estudio de diferentes libros, trabajos técnicos y artículos científicos acerca de la ventilación de minas subterráneas, extrayendo de ellos los métodos o técnicas y ecuaciones que se utilizan para realizar el cálculo de los parámetros que determinan la calidad de ventilación de una mina.

### *3.4.2. Levantamiento topográfico*

La empresa Grumintor S. A. cuenta con la topografía de la mina, pero esta no incluye todas rutas del circuito de ventilación, por lo que se realizará el levantamiento de las faenas mineras mediante brújula y distanciómetro, esto nos permitirá dibujar las líneas de las labores en el software AutoCAD para generar un plano isométrico de la zona de estudio.

### *3.4.3. Levantamiento de datos del sistema de ventilación*

Para el levantamiento del sistema de ventilación se identificará los accesos, galerías, cruceros, piques y chimeneas, donde se utilizará un conjunto de técnicas para medir la velocidad del aire, temperatura y humedad, mediante estos datos se determinará e identificará los inconvenientes que se tiene en el reparto del caudal de aire en la zona El Inca.

#### *3.4.3.1. Designación de estaciones de medición*

Se establecerá las estaciones de medición en tramos rectos alejados de puertas y bifurcaciones para cuantificar los datos de velocidad de aire, humedad, temperatura humedad y temperatura seca, los cuales permitirán calcular los parámetros que definen un sistema de ventilación.

### *3.4.3.2. Medición de las secciones de galerías*

Para determinar el área de las secciones transversales en los puntos de monitoreo, se medirá la base y altura máxima. Dado que las secciones presentan formas geométricas no uniformes, será necesario aplicar un factor de corrección de forma "k" para obtener un resultado lo más exacto posible al área real de las labores.

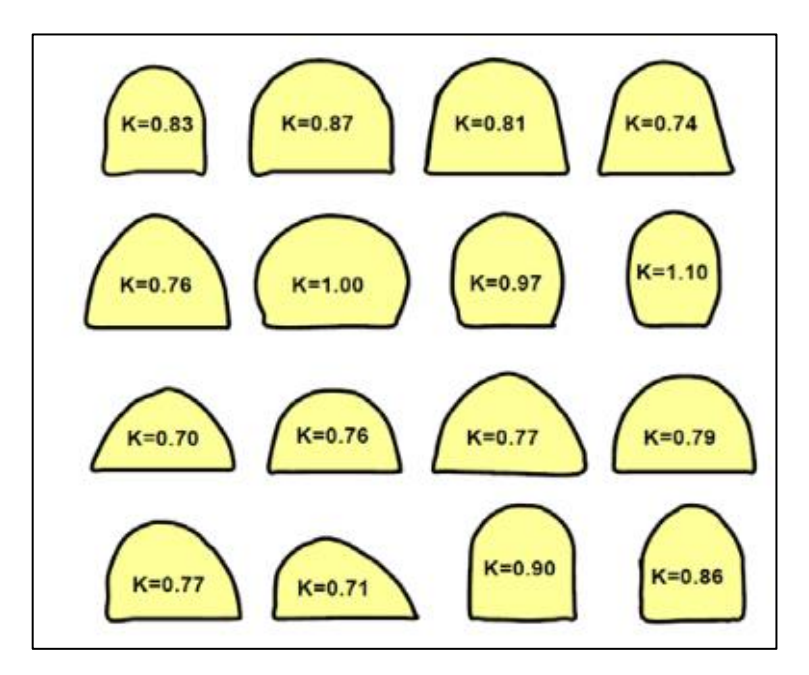

**Ilustración 1-3:** Valores de k para distintos tipos de sección **Fuente:** Zitrón, 2010

De acuerdo con Zitrón (2010, p.88), para calcular el área de la sección se emplea la siguiente ecuación:

### **Ecuación 1-3:** Calculo del área

$$
S = b * h * k
$$

Donde:

S: área de la sección (m<sup>2</sup>)

- *b*: base de la sección (m)
- *h*: altura máxima de la sección (m)
- *k*: coeficiente de forma de la galería (adimensional)

La medida de la velocidad del flujo de aire se la realizará con el anemómetro de termistancia o hilo térmico de la marca Testo, modelo 405. En la mina el movimiento del aire es turbulento, por lo que este no es constante ni uniforme en toda la sección, por lo tanto, es necesario determinar la velocidad promedio que existe en esa sección.

Se utilizará el método de barrido el cual consiste en circular el anemómetro a lo largo de la sección, efectuando un barrido lo más amplio posible. Esto requiere que el anemómetro permanezca en cada punto especificado en la dirección del flujo de aire durante un tiempo específico hasta que el valor se estabilice y se puedan registrar los datos.

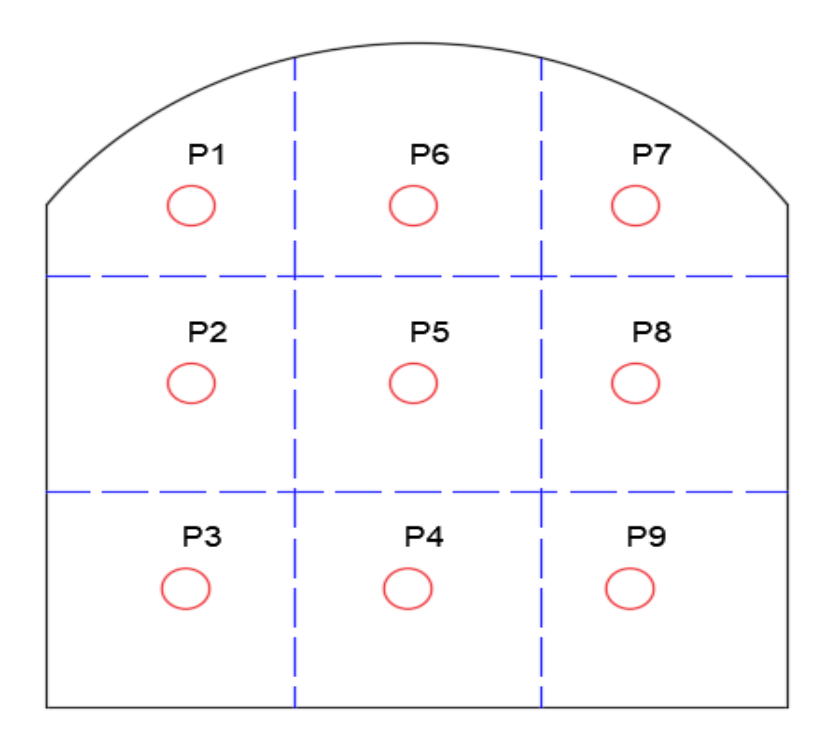

**Ilustración 2-3:** Puntos de medición de velocidad del aire **Realizado por:** Canuza D, & Perez J., 2023

Se tomará 9 datos en cada sección y se determinará el promedio del flujo del aire en cada sección con la ecuación obtenida de (Barrera y Pesántez, 2020: p.48).

**Ecuación 2-3:** Velocidad media del flujo de aire

$$
V_m = \frac{\sum_i^n V}{n}
$$

Donde:

*Vm*: velocidad media de aire (m/s). *V*: velocidad de aire en cada punto (m/s). *n*: número de puntos de medición

#### *3.4.3.4. Medición de temperatura y humedad.*

La temperatura y la humedad de la mina condicionan la velocidad mínima que debe circular por cada punto de medición, por lo que con el termómetro higrómetro se medirá la temperatura seca y húmeda, además de la humedad relativa en los puntos de aforo. A partir de los datos obtenidos, se calculará la temperatura efectiva que nos brindará un valor más preciso de las condiciones ambientales del entorno.

La temperatura efectiva será determinada empleando la ecuación planteada por Córdoba y Molina (2011, p.76).

**Ecuación 3-3:** Temperatura efectiva

 $T_e = (0.3 * T_s) + (0.7 * T_h) - V_m$ 

Donde:

*Te*: temperatura efectiva (°C) *Ts*: temperatura seca (°C) *Th*: temperatura humedad (°C)

*Vm*: velocidad media (m/s)

### *3.4.3.5. Medición de gases presentes en la mina.*

Los datos de concentración de gases contaminantes presentes en la mina serán recolectados mediante el uso del Multidetector de gases ACEGMET, que mide específicamente el monóxido de carbono (CO) en partes por millón (PPM), gas sulfhídrico (PPM), gases de combustión (PPM), y oxígeno (%) en el entorno. También se utilizará el Detector de NO<sup>2</sup> AS8906 que mide el dióxido de nitroso (PPM). Esto permitirá la documentación e identificación de los puntos en el circuito de ventilación donde existe mayor presencia de los gases de mina (CO y NO2), o un déficit de oxígeno.

El sensor de gases se localizará en un sitio estratégico de la sección transversal de la galería acorde a cada gas a identificar, debido a que los gases se estratifican en función a la variación de densidades entre sí. Por lo tanto, para medir los gases CO y O<sub>2</sub> se debe ubicar el detector de gases aproximadamente a la altura de la cabeza, mientras que, para el dióxido de nitrógeno que es más denso que el aire se debe ubicar el sensor en una parte más baja de la galería para ser monitoreado, como se puede apreciar en la siguiente ilustración.

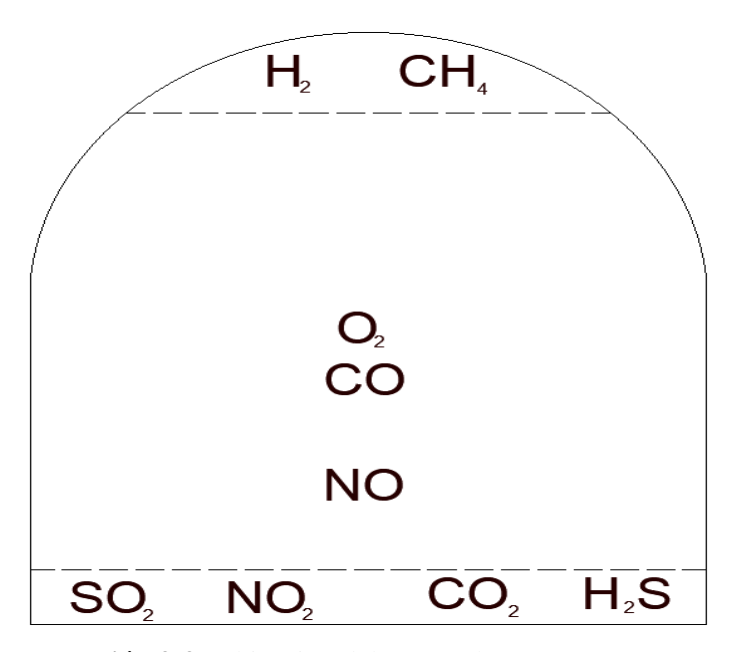

**Ilustración 3-3:** Ubicación del sensor de gases para diferentes gases en galerías **Fuente:** Sierra, 2020.

### **3.5. Requerimiento de caudales de aire**

Para determinar la cantidad de aire requerido en la zona El Inca, se considerarán factores tales como el número de personas y la combustión realizada por los explosivos. No se tomará en cuenta la combustión de maquinaría y el consumo por uso de madera, debido a que en el área de estudio se emplea maquinaría con funcionamiento neumático y las condiciones del macizo rocoso no requieren de sostenimiento.

### *3.5.1. Requerimiento por el número de personas*

Para determinar la cantidad de caudal necesario para el número de personas, se utilizará la ecuación planteada por Gallardo (2008, p.22).

**Ecuación 4-3:** Caudal requerido por número de personas

$$
Q_p = D*N
$$

Donde:

 $Q_p$ : caudal requerido por número de personas (m<sup>3</sup>/min)  $D$ : cantidad minina de flujo por trabajador (m<sup>3</sup>/min) *N*: cantidad de trabajadores en el sitio

### *3.5.2. Requerimiento por la cantidad de explosivos*

Para calcular el caudal de aire requerido por el consumo de explosivo se toma en cuenta la cantidad de explosivo empleado en la voladura, de manera que por cada kilogramo detonado se puede estimar el volumen de gases producido en los frentes de trabajo, y en función del tiempo en el que se requiere diluir los gases de cierta concentración.

Para el cálculo de este caudal, se emplea la relación empírica (Gallardo, 2008, p.24).

**Ecuación 5-3:** Caudal requerido por la cantidad de explosivos

$$
Q_e = \frac{100 * C_{exp} * V_{gas}}{K * T_d}
$$

Donde:

 $Q_e$ : flujo de aire por consumo de explosivo (m<sup>3</sup>/min)

*Cexp*: cantidad de explosivo (kg)

 $V_{gas}$ : volumen de gas generado (m<sup>3</sup>/kg)

*K*: concentración final de gases (%)

*Td*: tiempo de dilución (min)

Según Zitrón (2010, p. 135), mediante estudios realizados se ha estimado que el volumen de gas generado por cada kilogramo de explosivo de monóxido de carbono es de  $0,01304$  m $\frac{3}{kg}$  y 0,002574 m<sup>3</sup>/kg para el dióxido de nitrógeno.

### *3.5.3. Requerimiento total de caudal*

Según Gallardo (2008, p. 16), a la cantidad de caudal determinada es recomendable considerar un porcentaje de aumento a causa de pérdidas y filtraciones, por ejemplo, un 30%.

## **Ecuación 6-3:** Caudal requerido

$$
Q_{req} = Q_p + Q_e
$$

**Ecuación 7-3:** Caudal requerido por filtraciones

 $Q_{Fitraciones} = 30\% * Q_{req}$ 

Por tanto Gallardo (2008, p. 16), propone que el caudal total requerido se calcula con siguiente ecuación:

**Ecuación 8-3:** Caudal total requerido

 $Q_{Total} = Q_{rea} + Q_{Filtraciones}$ 

# **3.6. Determinación de resistencias en la zona El Inca**

En vista de la extensión del área de investigación, para determinar las resistencias por fricción y por choque que presentan los conductos de ventilación, se sectoriza el área de estudio en niveles 2, 1 y 0 con fines ilustrativos, para sus respectivos cálculos matemáticos.

#### *3.6.1.1. Resistencias por fricción*

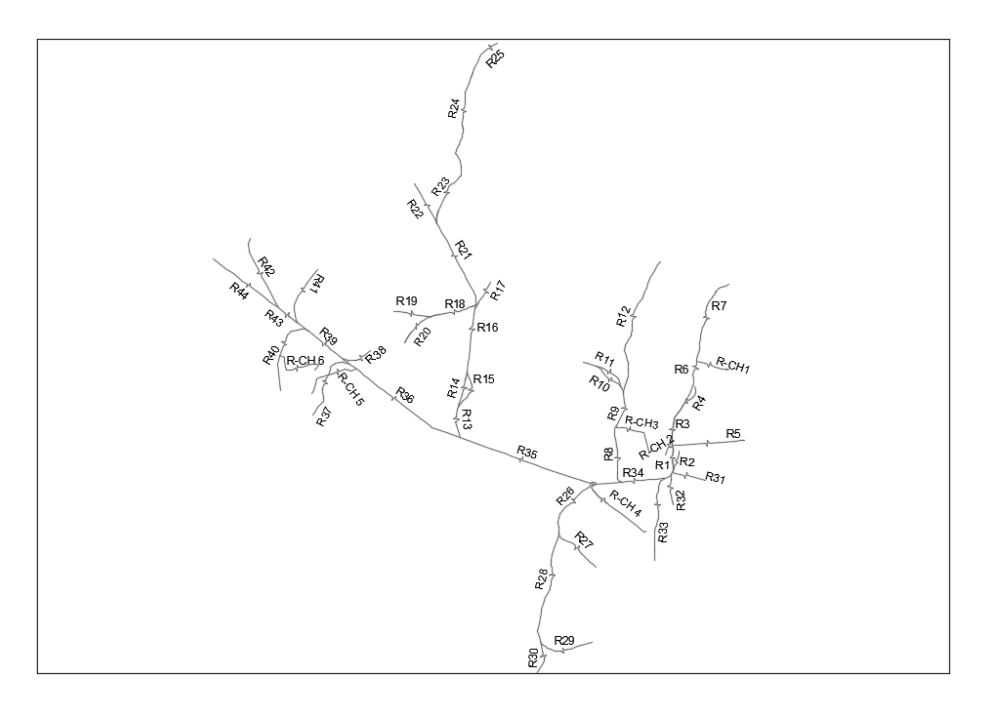

**Ilustración 4-3:** Esquema de resistencias por fricción del nivel 2.

**Realizado por:** Canuza D, & Perez J., 2023

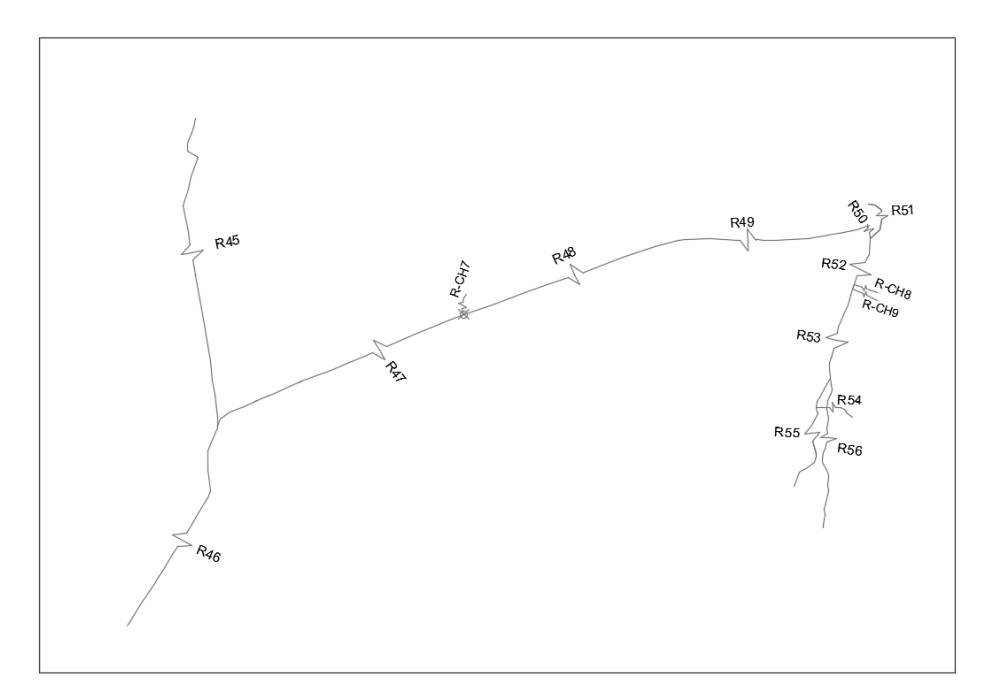

**Ilustración 5-3:** Esquema de resistencias por fricción del nivel 1. **Realizado por:** Canuza D, & Perez J., 2023

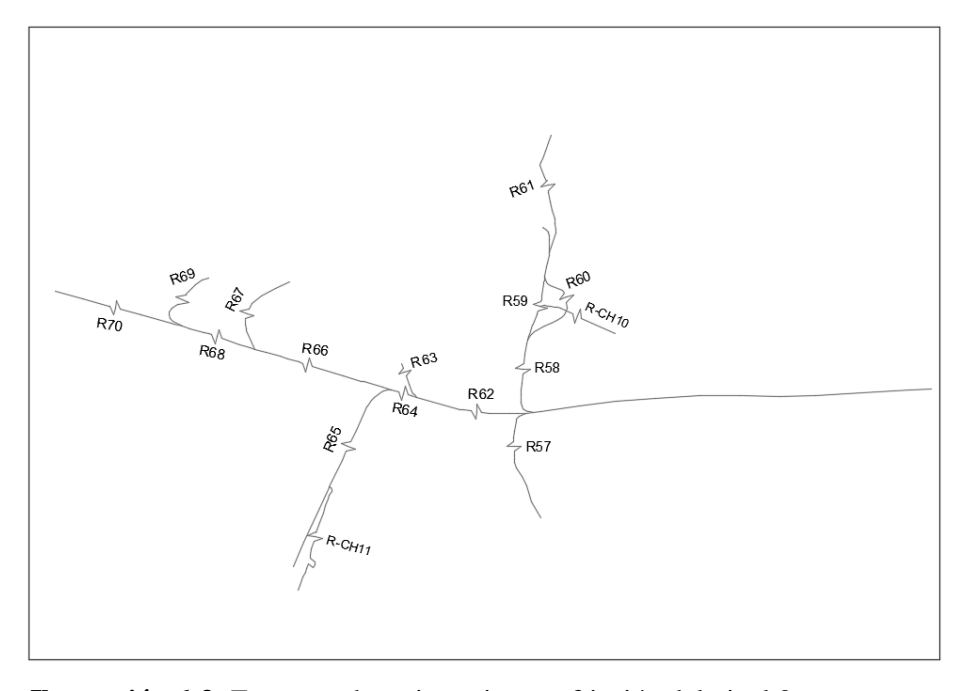

**Ilustración 6-3:** Esquema de resistencias por fricción del nivel 0.

**Realizado por:** Canuza D, & Perez J., 2023

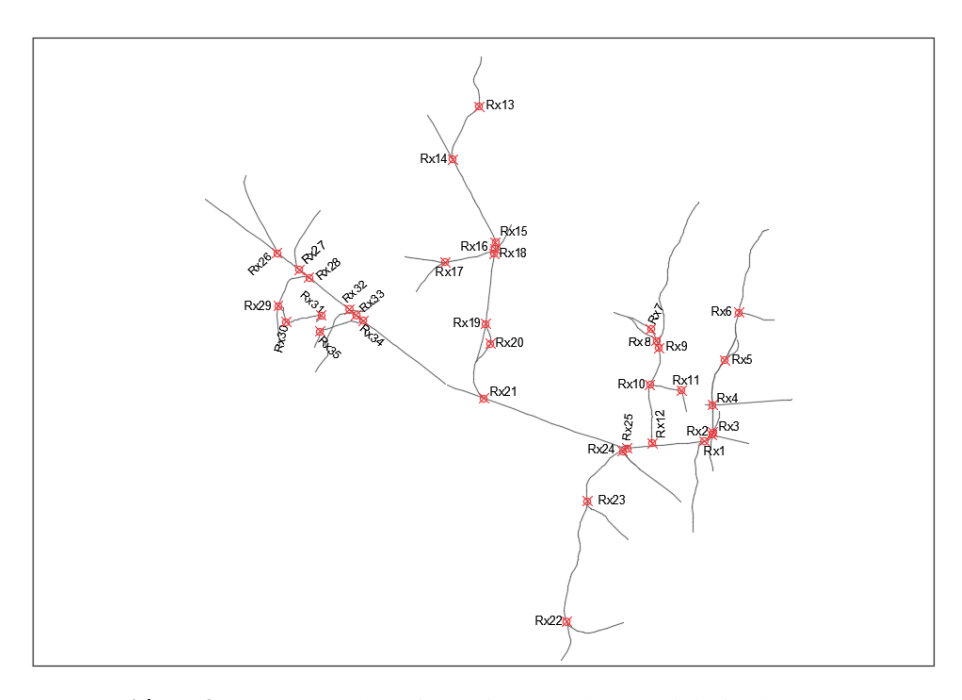

**Ilustración 7-3:** Esquema de resistencias por choque del nivel 2. **Realizado por:** Canuza D, & Perez J., 2023

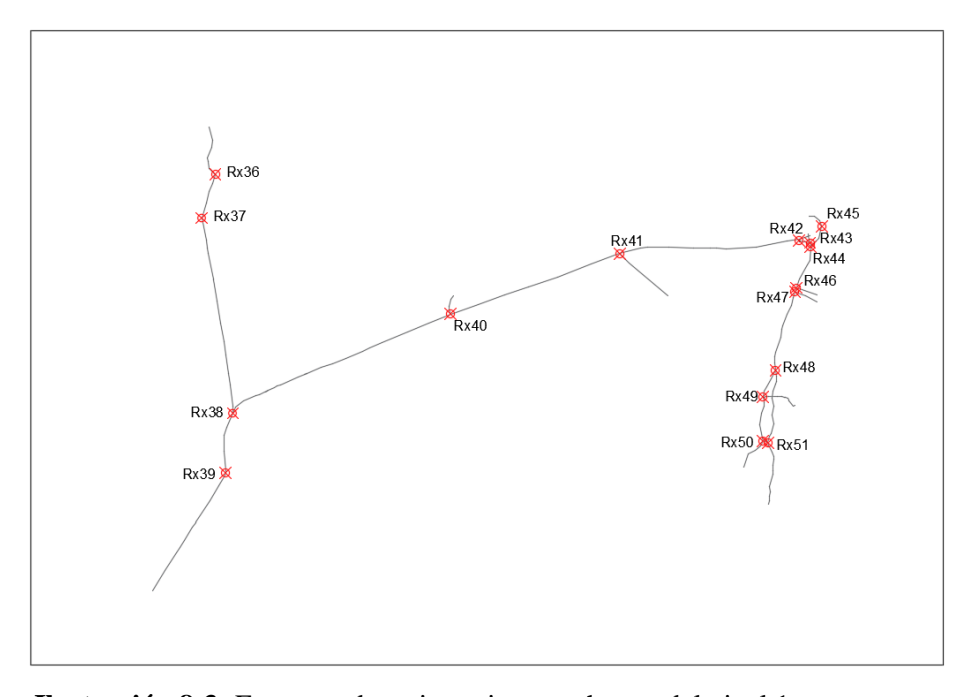

**Ilustración 8-3:** Esquema de resistencias por choque del nivel 1. **Realizado por:** Canuza D, & Perez J., 2023

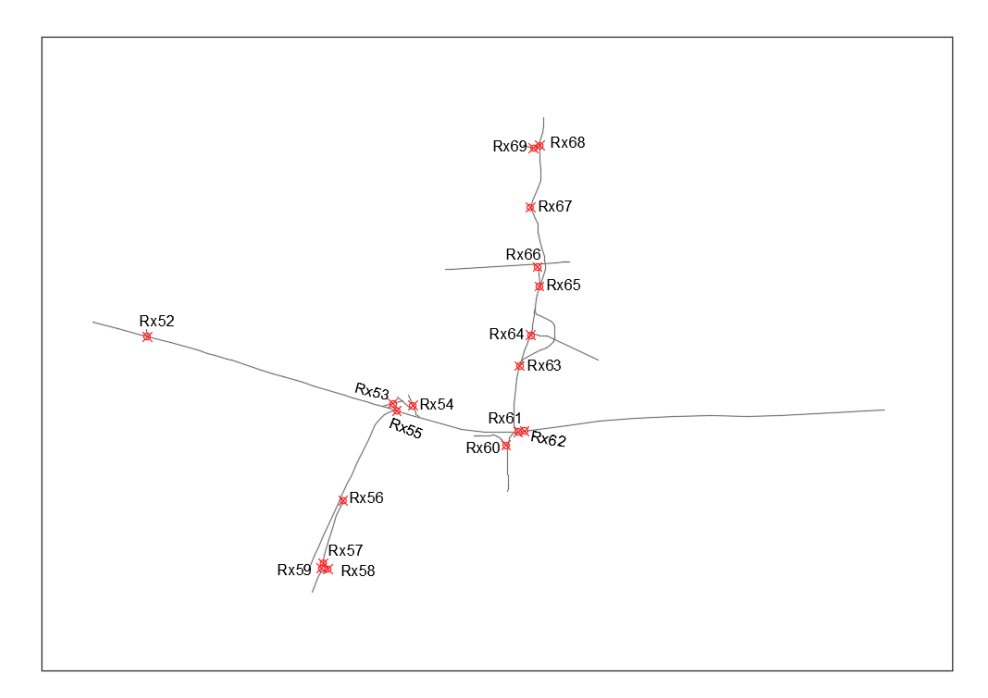

**Ilustración 9-3:** Esquema de resistencias por fricción del nivel 0. **Realizado por:** Canuza D, & Perez J., 2023

## **3.7. Modelización del circuito de ventilación en el software Ventsim™.**

El modelo de simulación de ventilación estará diseñado para representar la estructura del circuito de ventilación de la mina. Si los valores de entrada al software de simulación son de calidad, el software podrá estimar valores de salida con un error muy bajo, por el contrario, si los valores de entrada no son buenos, la confianza en los valores de salida será baja. (Rivera, 2020, p.33)

Con el software Ventsim™ se construye el modelado 3D para analizar distintos parámetros que influyen en la eficiencia del sistema de ventilación de la mina. El procedimiento para el desarrollo del modelo 3D de ventilación es el siguiente:

- 1. Importar la topografía para crear el modelo 3D de la zona de estudio.
- 2. Definir las dimensiones y geometría de las galerías, es necesario contar con los datos del levantamiento realizado en campo.
- 3. Establecer las labores que tienen conexión con la superficie.
- 4. Establecer los caudales de entrada de aire que se registraron en las estaciones de medición.
- 5. Ingresar las resistencias calculadas a los conductos de ventilación.

## **CAPITULO IV**

# **4. ANÁLISIS E INTERPRETACIÓN DE RESULTADOS**

### **4.1. Esquema topográfico de la zona El Inca**

El plano isométrico de la zona de estudio se generó a partir de la información proporcionada por la empresa y con el levantamiento topográfico de conductos de ventilación que no constaban en la información entregada. Dentro del plano se visualizan los niveles 0, 1 y 2, con las diferentes labores (chimeneas, piques, pasos peatonales, galerías y cruceros) que conforman la zona de El Inca.

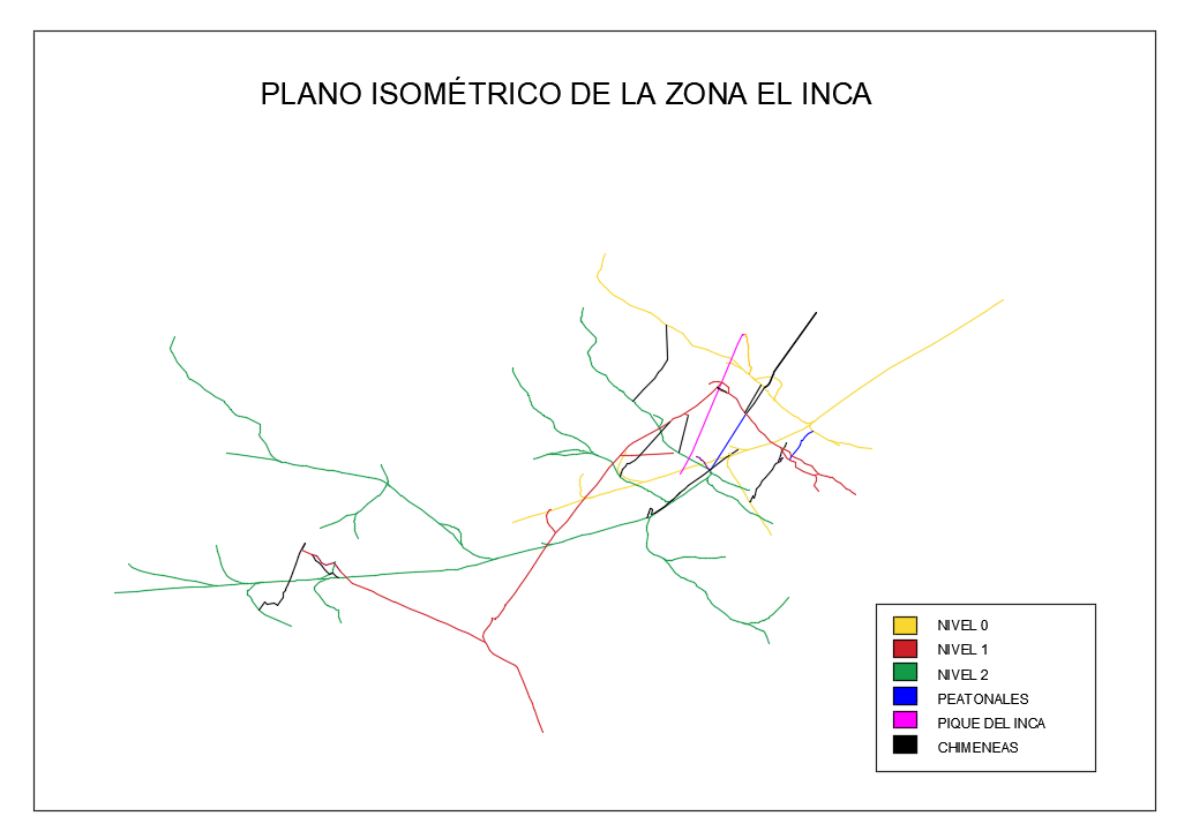

**Ilustración 1-4:** Plano isométrico de la zona el inca **Realizado por:** Canuza D, & Perez J., 2023

## **4.2. Análisis del sistema de ventilación actual**

Se establecieron 71 estaciones de medición de temperatura, humedad y velocidad del aire para la zona de estudio, las cuales se distribuyen en el siguiente orden:

■ En el nivel 0 se designaron 15 estaciones de medición. (Ver anexo B)

- En el nivel 1 se designaron 19 estaciones de medición. (Ver anexo C)
- En el nivel 2 se designaron 37 estaciones de medición. (Ver anexo D)

### *4.2.1. Velocidades y caudales de aire en la zona el Inca*

Con el anemómetro térmico se ha medido la velocidad en 9 puntos distribuidos en la sección de la galería, empleando la técnica mostrada en la ilustración 2-3. Tras registrar las velocidades del aire, se ha promediado los datos para determinar las velocidades medias y posteriormente los caudales en cada estación usando la ecuación 2-3.

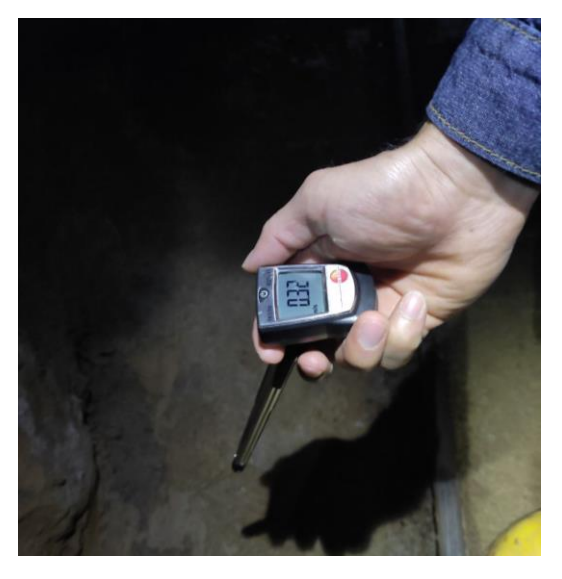

**Ilustración 2-4:** Medición de velocidad del aire. **Realizado por:** Canuza D, & Perez J., 2023

De acuerdo con el Reglamento de Seguridad y Salud en el Trabajo en el Ámbito Minero (2020), la velocidad promedio de aire en todo lugar de trabajo, será igual o mayor al 15 m/min.

## *4.2.1.1. Velocidades y caudales de aire en el nivel 0*

El nivel 0 se encuentra a una altura aproximada de 1394 msnm. Este nivel, es la ruta principal por donde ingresa el aire fresco hacia los niveles inferiores, aquí se monitorearon 15 estaciones de las cuales el 47% supera los 15 m/min de velocidad del aire.

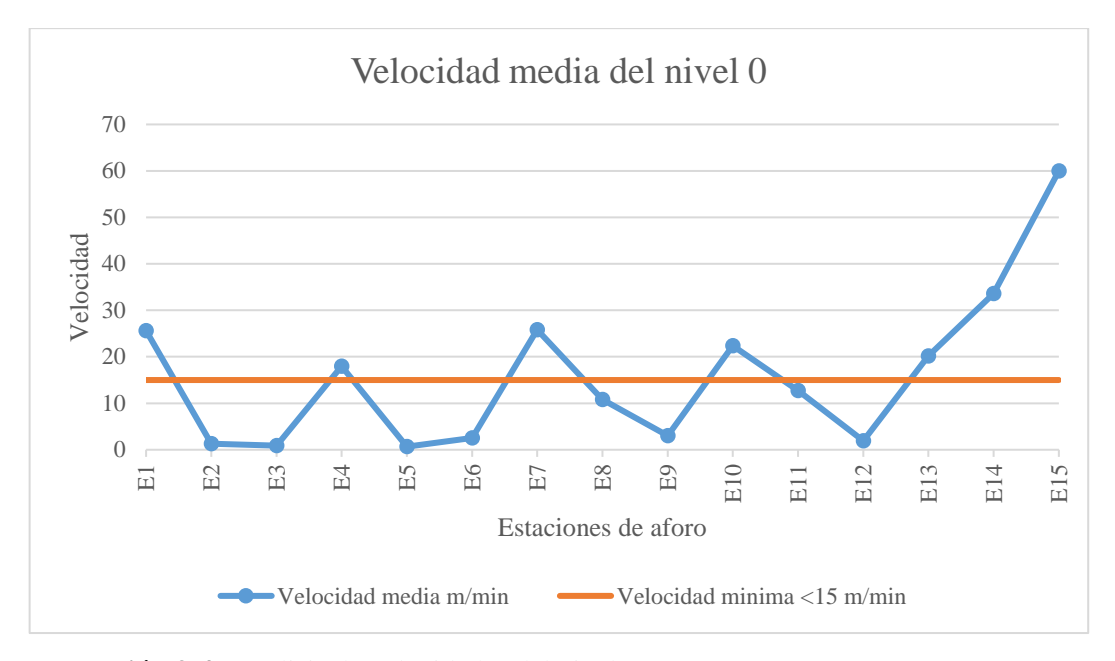

**Ilustración 3-4:** Análisis de velocidades del nivel 0. **Realizado por:** Canuza D, & Perez J., 2023

Los datos de velocidad de las estaciones del nivel 0 y los caudales calculados para cada punto de monitoreo se muestran en la tabla 1-4.

| <b>Estación</b> | $\text{\AA}$ rea m <sup>2</sup> | <b>Velocidad</b><br>m/s | <b>Velocidad</b><br>m/min | Caudal<br>$m^3/s$ | Caudal<br>$m^3/m$ in | Caudal<br>cfm |
|-----------------|---------------------------------|-------------------------|---------------------------|-------------------|----------------------|---------------|
| E1              | 4,09                            | 0,43                    | 25,60                     | 1,75              | 104,70               | 3697,62       |
| E2              | 4,56                            | 0,02                    | 1,27                      | 0,10              | 5,78                 | 203,98        |
| E <sub>3</sub>  | 4,61                            | 0,01                    | 0,87                      | 0,07              | 4,00                 | 141,10        |
| E <sub>4</sub>  | 1,08                            | 0,30                    | 18,00                     | 0,32              | 19,44                | 686,52        |
| E <sub>5</sub>  | 4,61                            | 0,01                    | 0,67                      | 0,05              | 3,07                 | 108,53        |
| E <sub>6</sub>  | 4,35                            | 0,04                    | 2,53                      | 0,18              | 11,02                | 389,17        |
| E7              | 1,08                            | 0,43                    | 25,80                     | 0,46              | 27,86                | 984,02        |
| E8              | 2,10                            | 0,18                    | 10,80                     | 0,38              | 22,68                | 800,94        |
| E <sub>9</sub>  | 4,94                            | 0,05                    | 3,00                      | 0,25              | 14,82                | 523,37        |
| E10             | 1,08                            | 0,37                    | 22,40                     | 0,40              | 24,19                | 854,34        |
| E11             | 4,27                            | 0,21                    | 12,73                     | 0,91              | 54,37                | 1920,12       |
| E12             | 1,08                            | 0,03                    | 1,93                      | 0,03              | 2,09                 | 73,74         |
| E13             | 4,43                            | 0,34                    | 20,20                     | 1,49              | 89,49                | 3160,20       |
| E14             | 2,03                            | 0,56                    | 33,60                     | 1,14              | 68,21                | 2408,77       |
| E15             | 1,08                            | 1,00                    | 60,00                     | 1,08              | 64,80                | 2288,41       |

**Tabla 1-4:** Velocidades y caudales de aire medidos en el nivel 0

**Realizado por:** Canuza D, & Perez J., 2023

### *4.2.1.2. Velocidades y caudales de aire en el nivel 1*

El nivel 1 se encuentra a una altura de 1371 msnm, y actualmente no se están ejecutando labores de extracción de material, sin embargo, es utilizado como paso peatonal para el ingreso de los trabajadores a la zona El Inca nivel 2 y también sirve como conductos de ventilación para la misma zona, está conformado por varias galerías y chimeneas que conectan con los diferentes niveles.

En el nivel 1 se han establecido 19 estaciones que se han distribuido en puntos estratégicos de este nivel para su respectivo monitoreo de la velocidad del aire. Se realizó el análisis de los datos medidos y se tiene que el 47% de los puntos de monitoreo son mayores a 15 m/min y el 26% son menores.

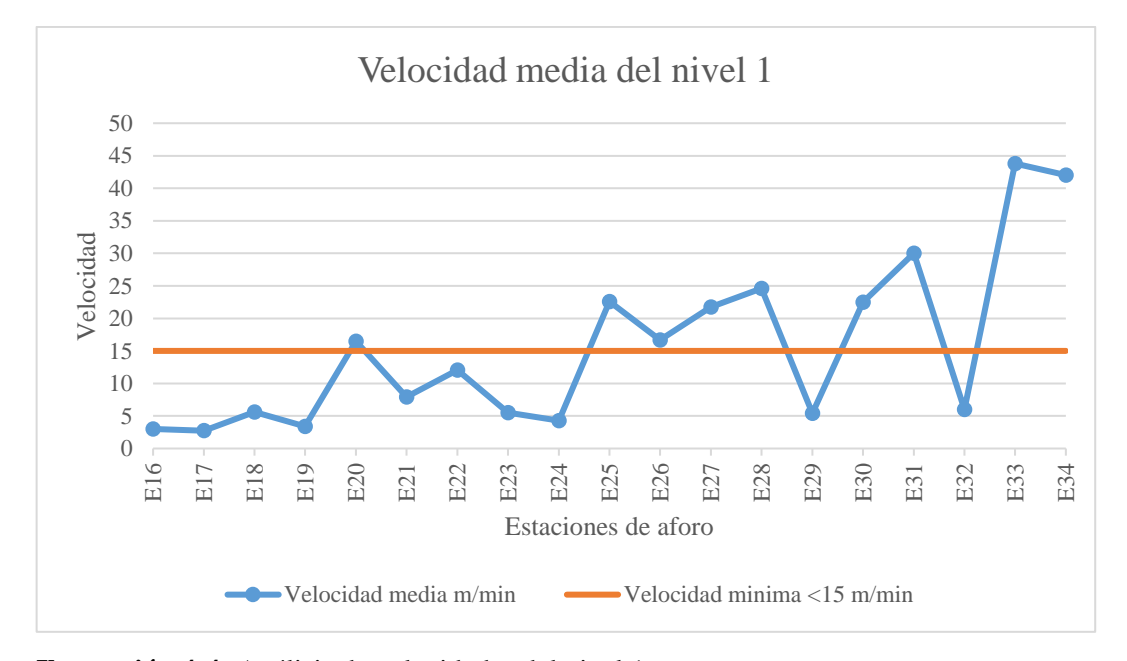

**Ilustración 4-4:** Análisis de velocidades del nivel 1. **Realizado por:** Canuza D, & Perez J., 2023

Los valores de velocidad de las estaciones del nivel 1 y los caudales calculados para cada punto de monitoreo se muestran en la tabla 2-4.

| <b>Estación</b> | $\hat{A}$ rea m <sup>2</sup> | <b>Velocidad</b><br>m/s | <b>Velocidad</b><br>m/min | Caudal<br>$m^3/s$ | Caudal<br>$m^3/m$ in | Caudal<br>cfm |
|-----------------|------------------------------|-------------------------|---------------------------|-------------------|----------------------|---------------|
| E <sub>16</sub> | 3,92                         | 0,05                    | 3,00                      | 0,20              | 11,76                | 415,30        |
| E17             | 4,10                         | 0,05                    | 2,73                      | 0,19              | 11,21                | 395,76        |
| E18             | 4,10                         | 0,09                    | 5,60                      | 0,38              | 22,96                | 810,83        |
| E19             | 4,10                         | 0,06                    | 3,40                      | 0,23              | 13,94                | 492,29        |
| E20             | 1,08                         | 0,27                    | 16,47                     | 0,30              | 17,78                | 628,04        |

**Tabla 2-4:** Velocidades y caudales de aire medidos en el nivel 1

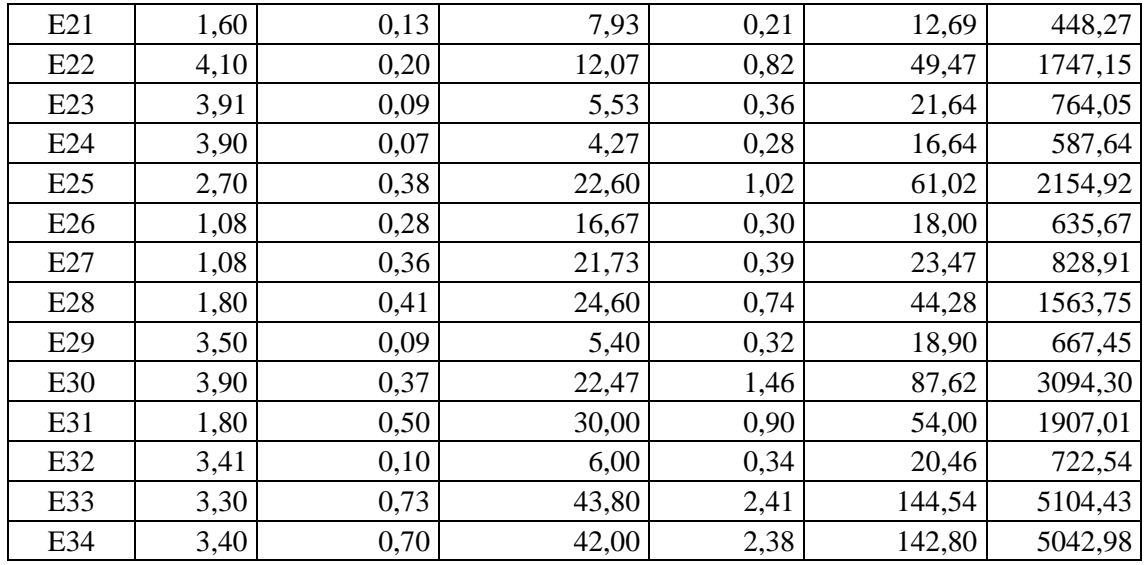

**Realizado por:** Canuza D, & Perez J., 2023

### *4.2.1.3. Velocidades y caudales de aire en el nivel 2*

El nivel 2, donde actualmente se desarrollan las actividades de extracción, está ubicado a una altura de 1327 msnm, y conformado por galerías, un pique de extracción que conecta con el nivel 0 y chimeneas que conectan entre niveles. Aquí se designaron 37 estaciones de monitoreo para la velocidad del aire, en donde el 19 % de las estaciones medidas tienen velocidades mayores a los 15 m/min de velocidad y el 81% son menores. Esto es un indicador para aumentar el ingreso de flujo de aire y mejorar su distribución en las galerías.

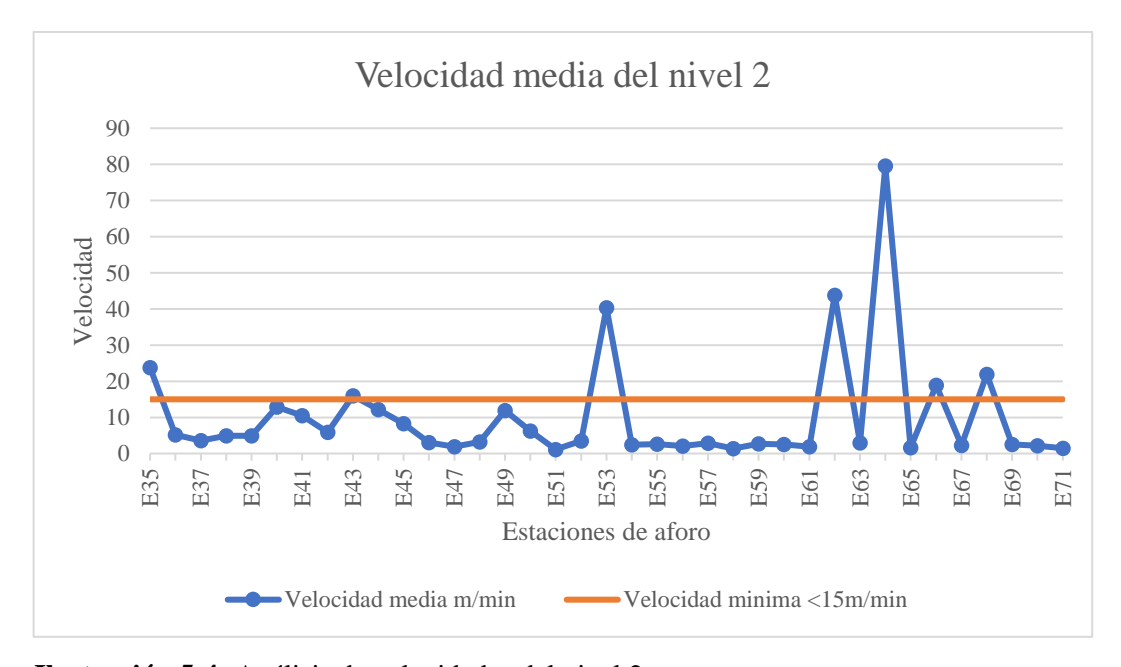

**Ilustración 5-4:** Análisis de velocidades del nivel 2.

**Realizado por:** Canuza D, & Perez J., 2023
Los valores de velocidad registrados en las estaciones del nivel 2 y los caudales calculados para cada punto de monitoreo se muestran en la tabla 3-4.

|     | Estación $\text{Area (m}^2)$ | Velocidad<br>(m/s) | Velocidad<br>(m/min) | Caudal<br>$(m^3/s)$ | Caudal<br>$(m^3/\text{min})$ | Caudal<br>(cfm) |
|-----|------------------------------|--------------------|----------------------|---------------------|------------------------------|-----------------|
| E35 | 2,10                         | 0,40               | 23,73                | 0,83                | 49,84                        | 1760,10         |
| E36 | 5,21                         | 0,09               | 5,13                 | 0,45                | 26,74                        | 944,49          |
| E37 | 4,10                         | 0,06               | 3,60                 | 0,25                | 14,76                        | 521,25          |
| E38 | 6,60                         | 0,08               | 4,87                 | 0,54                | 32,12                        | 1134,32         |
| E39 | 3,86                         | 0,08               | 4,87                 | 0,31                | 18,81                        | 664,24          |
| E40 | 3,75                         | 0,21               | 12,87                | 0,80                | 48,25                        | 1703,95         |
| E41 | 4,52                         | 0,17               | 10,47                | 0,79                | 47,31                        | 1670,73         |
| E42 | 4,52                         | 0,10               | 5,87                 | 0,44                | 26,52                        | 936,46          |
| E43 | 4,52                         | 0,27               | 16,00                | 1,21                | 72,32                        | 2553,98         |
| E44 | 4,32                         | 0,20               | 12,13                | 0,87                | 52,42                        | 1851,07         |
| E45 | 1,08                         | 0,14               | 8,27                 | 0,15                | 8,93                         | 315,29          |
| E46 | 4,48                         | 0,05               | 3,07                 | 0,23                | 13,74                        | 485,18          |
| E47 | 4,48                         | 0,03               | 1,87                 | 0,14                | 8,36                         | 295,33          |
| E48 | 4,80                         | 0,05               | 3,20                 | 0,26                | 15,36                        | 542,44          |
| E49 | 1,70                         | 0,20               | 11,87                | 0,34                | 20,17                        | 712,42          |
| E50 | 4,34                         | 0,10               | 6,20                 | 0,45                | 26,91                        | 950,26          |
| E51 | 4,19                         | 0,02               | 1,13                 | 0,08                | 4,75                         | 167,70          |
| E52 | 4,43                         | 0,06               | 3,47                 | 0,26                | 15,36                        | 542,34          |
| E53 | 4,41                         | 0,67               | 40,33                | 2,96                | 177,87                       | 6281,48         |
| E54 | 4,68                         | 0,04               | 2,40                 | 0,19                | 11,23                        | 396,66          |
| E55 | 4,73                         | 0,04               | 2,60                 | 0,20                | 12,30                        | 434,30          |
| E56 | 4,63                         | 0,03               | 2,07                 | 0,16                | 9,57                         | 337,92          |
| E57 | 4,63                         | 0,05               | 2,87                 | 0,22                | 13,27                        | 468,72          |
| E58 | 4,62                         | 0,02               | 1,40                 | 0,11                | 6,47                         | 228,42          |
| E59 | 3,86                         | 0,05               | 2,73                 | 0,18                | 10,55                        | 372,60          |
| E60 | 4,29                         | 0,04               | 2,54                 | 0,18                | 10,90                        | 384,81          |
| E61 | 3,94                         | 0,03               | 1,93                 | 0,13                | 7,62                         | 269,01          |
| E62 | 3,80                         | 0,73               | 43,80                | 2,77                | 166,44                       | 5877,83         |
| E63 | 4,40                         | 0,05               | 3,00                 | 0,22                | 13,20                        | 466,16          |
| E64 | 1,40                         | 1,33               | 79,53                | 1,86                | 111,35                       | 3932,21         |
| E65 | 5,09                         | 0,03               | 1,60                 | 0,14                | 8,14                         | 287,61          |
| E66 | 4,38                         | 0,32               | 18,93                | 1,38                | 82,93                        | 2928,60         |
| E67 | 4,42                         | 0,04               | 2,27                 | 0,17                | 10,02                        | 353,81          |
| E68 | 1,40                         | 0,37               | 21,93                | 0,51                | 30,71                        | 1084,41         |
| E69 | 4,48                         | 0,04               | 2,53                 | 0,19                | 11,35                        | 400,80          |
| E70 | 4,65                         | 0,04               | 2,13                 | 0,17                | 9,92                         | 350,32          |
| E71 | 4,22                         | 0,02               | 1,47                 | 0,10                | 6,19                         | 218,58          |

**Tabla 3-4:** Velocidades y caudales de aire medidos en el nivel 2

#### *4.2.2. Temperatura y humedad en la zona el Inca*

Los valores de las mediciones de temperatura y humedad realizadas en los puntos de aforo de los diferentes niveles de la zona El Inca se muestran el anexo E y se representan en las siguientes graficas para ver las condiciones ambientales en las que se trabaja en el área de estudio.

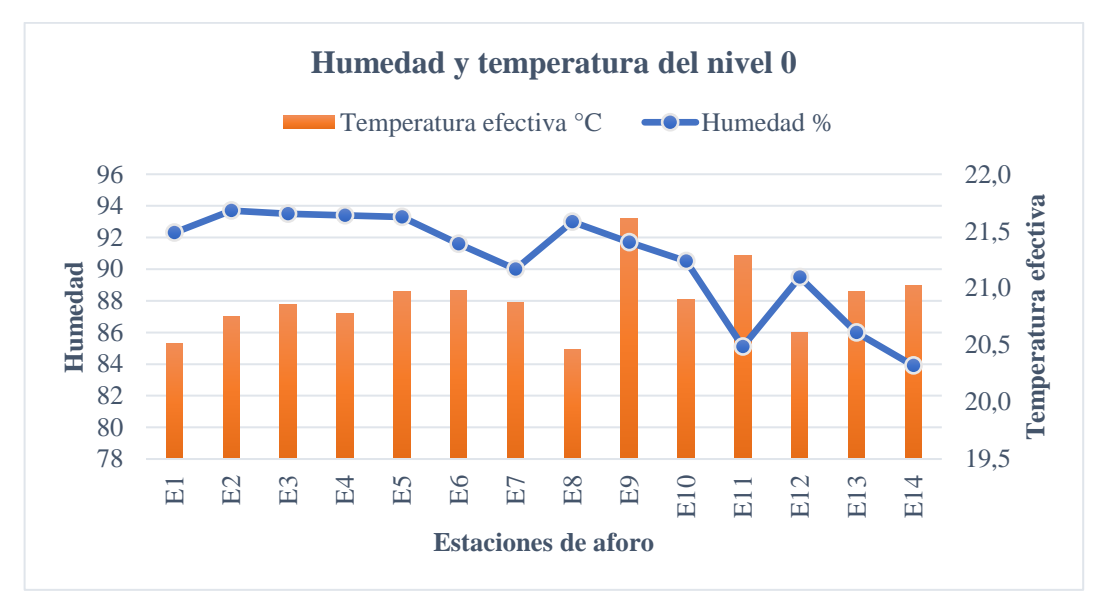

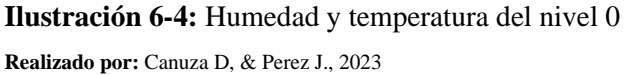

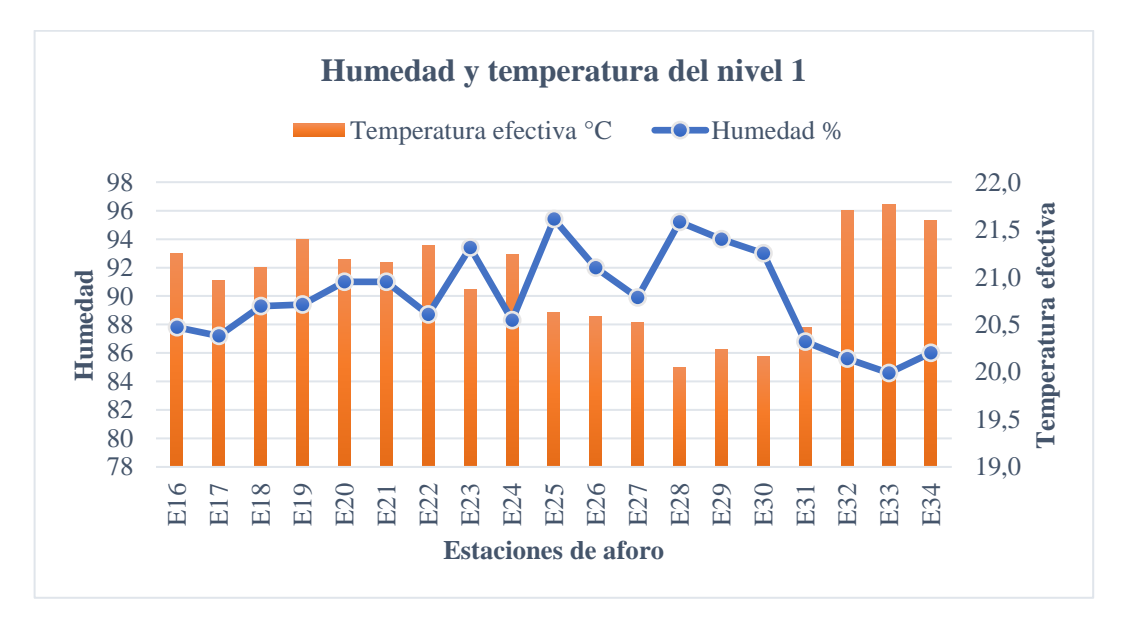

**Ilustración 7-4:** Humedad y temperatura del nivel 1 **Realizado por:** Canuza D, & Perez J., 2023

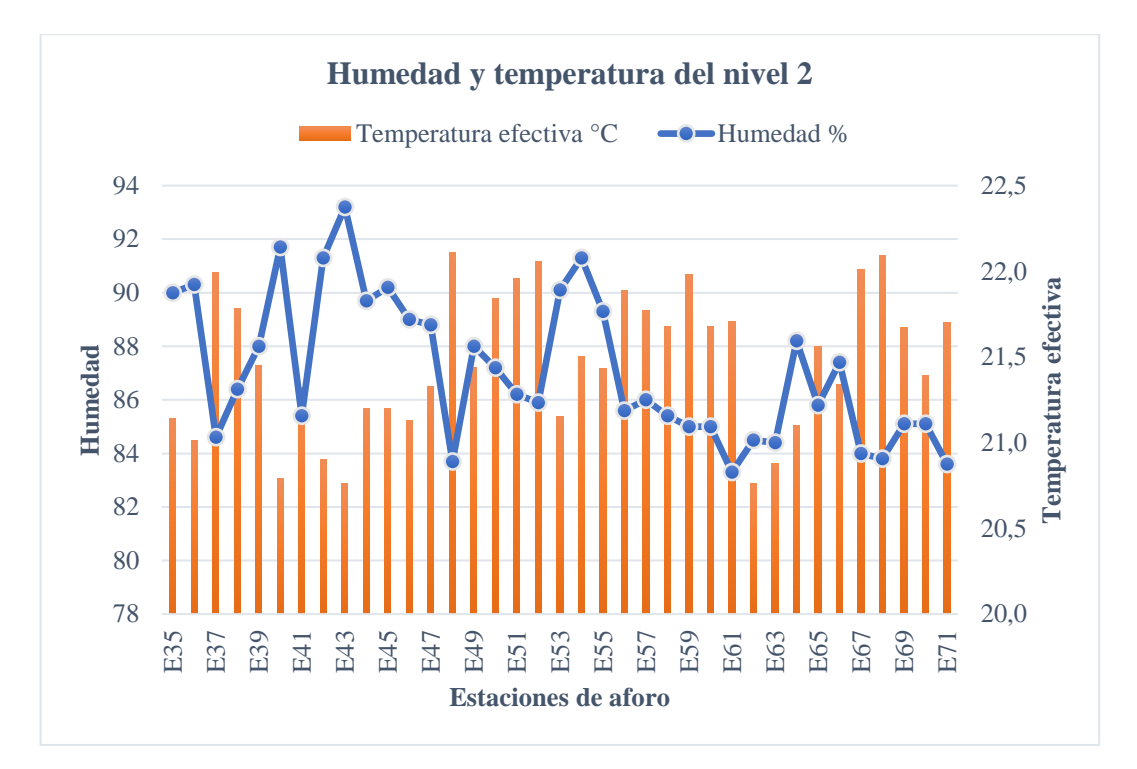

**Ilustración 8-4:** Humedad y temperatura del nivel 2 **Realizado por:** Canuza D, & Perez J., 2023

En la zona El Inca – Nivel 2, donde se desarrollan actividades de extracción, se ha determinado que el promedio de la temperatura efectiva es de 21,43 °C y la humedad promedio de 87,32%. Esto nos indica que la temperatura es la adecuada para realizar las diferentes actividades en las distintas labores. Además, el análisis de los datos recopilados permite concluir que la variación diaria de la temperatura no supera los 23 °C, lo que refleja una estabilidad ambiental a lo largo del tiempo.

El área de producción de la zona El Inca cuenta con temperaturas adecuadas para realizar las actividades mineras, ya que no representan restricciones para la ejecución de los diferentes trabajos, como lo afirman (Córdoba Quiceno y Molina Escobar 2011, p.76) los tiempos de permanencia del personal en los frentes de trabajo, se representan en la siguiente tabla.

| <b>Temperatura efectiva</b> $(^{\circ}C)$ | Tiempo de permanencia (horas) |
|-------------------------------------------|-------------------------------|
| >28                                       | Sin limitación                |
|                                           |                               |
|                                           |                               |
|                                           |                               |
|                                           |                               |

**Tabla 4-4:** Tiempo de permanencia según la temperatura efectiva

**Fuente:** Córdoba Quiceno y Molina Escobar 2011

#### *4.2.3. Gases presentes en la zona el Inca*

El monitoreo de los contaminantes se realizó con el Multidetector de gases ACEGMET, con este instrumento se midió los niveles de oxígeno (O2) y monóxido de carbono (CO), también con la ayuda del detector de NO<sup>2</sup> AS8906 se registró los niveles de dióxido de nitrógeno. El monitoreo de estos gases se realizó en las estaciones del nivel 2 de la zona el Inca, ya que este es el nivel operativo donde se realiza la extracción del mineral.

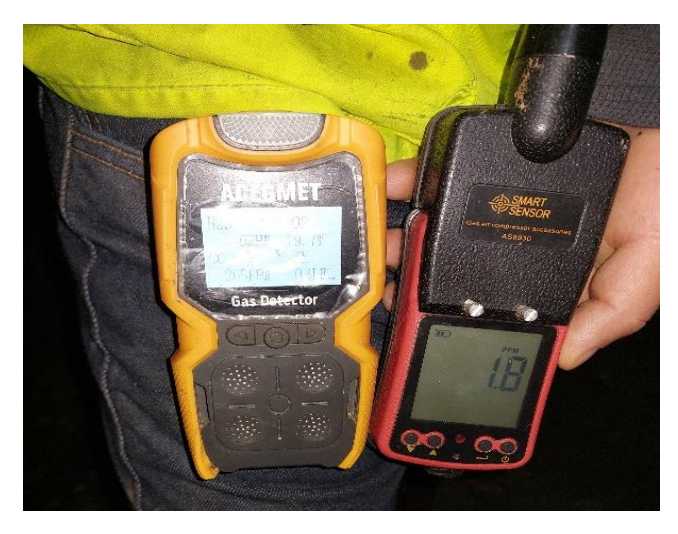

**Ilustración 9-4:** Multidetector de gases ACEGMET y detector de NO<sub>2</sub> AS8906

**Fuente:** Canuza D, & Perez J., 2023

Los datos medidos de las concentraciones de gases, nos indica que para el CO existen concentraciones  $< 180$  ppm y para el NO<sub>2</sub> las concentraciones son  $< 2.5$  ppm en todo el nivel 2, también se ha determinado que las concentraciones de oxígeno en el área de estudio son mayores al límite permisible 19.5 %. Estos valores se muestran en el Anexo F.

Mediante el monitoreo realizado en campo se ha determinado que existen concentraciones altas de CO principalmente en los frentes de explotación. Las labores que presentan mayor afectación para el desarrollo de las actividades de extracción en condiciones adecuadas son: la galería 655, crucero 650 y la galería 650.

## *4.2.4. Análisis de ingresos y salidas de aire en la zona El Inca*

*4.2.4.1. Ingresos de caudales de aire*

El propósito de identificar los puntos de ingresos de aire es para verificar que el caudal sea suficiente para abastecer a los frentes de explotación de la zona El Inca. El ingreso de caudal de aire fresco para la zona el inca se realiza de forma natural a través de la estación E1 ubicada en la línea principal del nivel 0.

|    |                                         |                           | Velocidad media                      | Caudal |  |                           |
|----|-----------------------------------------|---------------------------|--------------------------------------|--------|--|---------------------------|
|    | Estación $ $ Área (m <sup>2</sup> ) $ $ | $\overline{\mathbf{m/s}}$ | $m/min \mid m^3/s \mid m^3/min \mid$ |        |  | cfm                       |
| E1 | 4,09                                    | 0.43                      |                                      |        |  | 25,60 1,75 104,70 3697,62 |

**Tabla 5-4:** Caudal que ingresa hacia la zona El Inca.

**Realizado por:** Canuza D, & Perez J., 2023

La alimentación de aire para los niveles 1 y 2 se realiza por medio de tres labores ubicadas en los diferentes niveles, las cuales distribuyen el aire para los frentes operativos.

▪ Por la estación E7 ingresa aire directamente desde el nivel 0 al nivel 2 que es la zona de extracción de material.

Por la E8 el aire ingresa desde el nivel 0 hasta el nivel 1, luego este nivel conecta con la E35 para trasladar el aire hacia el nivel 2.

|              | $\hat{Area}$ (m2) | Velocidad media |       | Caudal |                      |         |
|--------------|-------------------|-----------------|-------|--------|----------------------|---------|
| Estación     |                   | m/s             | m/min |        | $m^3/s \mid m^3/min$ | cfm     |
| E7           | 1,08              | 0,43            | 25,80 | 0,46   | 27,86                | 984,02  |
| E8           | 2,10              | 0,18            | 10,80 | 0,38   | 22,68                | 800,94  |
| E35          | 2,10              | 0,40            | 23,73 | 0,83   | 49,84                | 1760,10 |
| <b>Total</b> |                   | 1,01            | 60,33 | 1,67   | 100,38               | 3545,06 |

**Tabla 6-4**: Caudales de ingreso de aire hacia los niveles 1 y 2.

**Realizado por:** Canuza D, & Perez J., 2023

# *4.2.4.2. Salidas de caudales de aire*

La salida de aire y evacuación de gases de las labores subterráneas se lleva a cabo mediante la colocación de un sistema de ventilación impelente conformado por ventiladores de la marca Schaefer Americ y mangas de ventilación de tipo flexible de 25 pulgadas con 25 m de longitud cada una, que se unen con acoples de tipo velcro industrial. Este sistema proporciona un flujo de aire e impulsa los gases nocivos, como monóxido de carbono y dióxido nitroso hacia la superficie. La evacuación de aire viciado en la zona el inca nivel 2, se la realiza a través de 3 labores que conducen el aire contaminado hacia el nivel 0.

| <b>Estación</b>                        | Área (m2) Velocidad media |        |         |      | Caudal               |                |
|----------------------------------------|---------------------------|--------|---------|------|----------------------|----------------|
|                                        |                           | m/s    | m/min   |      | $m^3/s \mid m^3/min$ | cfm            |
| E49                                    | 1,62                      | 0,20   | 12,00   | 0,32 | 19,44                | 686,52         |
| E64                                    | 1,40                      | 1,33   | 79,53   | 1,86 |                      | 111,35 3932,21 |
| E68                                    | 1,40                      | 0,37   | 21,93   | 0,51 | 30,71                | 1084,41        |
| 113,47<br>1,89<br>2,69<br><b>Total</b> |                           | 161,49 | 5703,14 |      |                      |                |

**Tabla 7-4:** Caudales de salida de aire viciado del nivel 2 hacia el nivel 0.

**Realizado por:** Canuza D, & Perez J., 2023

En el nivel 0 se cuenta con dos chimeneas principales que sirven como salida del aire viciado hacia la superficie.

| <b>Estaciones</b> <i>Area</i> (m2) |      | Velocidad media |                | Caudal |                           |               |
|------------------------------------|------|-----------------|----------------|--------|---------------------------|---------------|
|                                    |      | m/s             | m/min          |        | $m^3/s \mid m^3/min \mid$ | cfm           |
| E4                                 | 1,30 | 0.30            | $18,00$   0,32 |        | 19,44                     | 686,52        |
| E <sub>15</sub>                    | 1,30 | 1,00            | 60,00          | 1,08   |                           | 64,80 2288,41 |
| <b>Total</b>                       |      | 1,30            | 78,00          | 1,40   |                           | 84,24 2974,94 |

**Tabla 8-4:** Caudales de salida de aire viciado hacia la superficie.

**Realizado por:** Canuza D, & Perez J., 2023

# *4.2.5. Balance de aire en la zona El Inca*

Para analizar el balance de aire, se comparó el flujo de aire que ingresa por la línea principal del nivel 0 hacia El Inca y el flujo de aire que sale a la superficie por las chimeneas de evacuación de aire viciado.

**Tabla 9-4:** Balance de aire en la zona el Inca.

| Caudal de ingreso (cfm) | 3697,62 |
|-------------------------|---------|
| Caudal de salida (cfm)  | 2974.94 |
| Desbalance (cfm)        | 722,69  |

**Realizado por:** Canuza D, & Perez J., 2023

Se ha determinado que existe un desbalance de 1326.46 cfm, debido a que hay fugas de aire por labores antiguas que están abandonadas.

#### *4.2.6. Cálculo de caudales de aire requeridos en la zona el Inca*

## *4.2.6.1. Cálculo de caudal requerido por número de personas*

En el área El Inca nivel 2 se labora con un total de 20 personas distribuidas en los diferentes frentes de trabajo, con el fin de garantizar que se disponga de la suficiente cantidad de aire para el personal de acuerdo con la normativa de salud y seguridad del Ecuador se ha establecido que la cantidad requerida para cada persona en función de la altura de la mina a 1382 msnm es de 3 m<sup>3</sup>/min. Para determinar el caudal requerido para los trabajadores se emplea la ecuación 4-3.

$$
Q_p = 3 m^3/min * 20
$$
  

$$
Q_p = 60 m^3/min
$$

#### *4.2.6.2. Cálculo de caudal requerido por cantidad de explosivos*

Las voladuras se llevan a cabo en dos frentes de avance siguiendo el modelo de la malla de perforación para roca dura desarrollado por la mina Grumintor, en donde se especifica el número de barrenos y la cantidad de explosivo empleado. Haciendo uso de la ecuación 5-3, se obtiene el requerimiento del caudal;

Para el monóxido de carbono

$$
Q_{eCo} = \frac{100 * 40,38kg * 0,01304 m^3/kg}{0,0025 * 120 min}
$$

$$
Q_{eCo} = 175,52 m^3/min
$$

Y para el dióxido de nitrógeno

$$
Q_{eNO_2} = \frac{100 * 40,38 kg * 0,002574 m^3/kg}{0,0003 * 120 min}
$$

$$
Q_{eNO_2} = 288,72 m^3/min
$$

**Tabla 10-4:** Caudales requeridos por cantidad de explosivos

| Caudal requerido por cantidad de explosivos |  |                             |                         |  |
|---------------------------------------------|--|-----------------------------|-------------------------|--|
|                                             |  | $m3/s \mid m3/min \mid cfm$ |                         |  |
| Caudal por monóxido de carbono              |  |                             | 2,93   175,52   6198,43 |  |

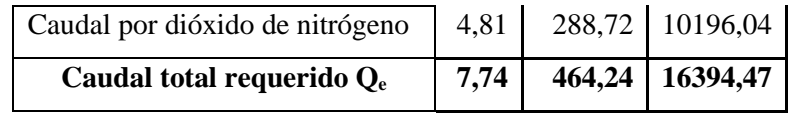

**Realizado por:** Canuza D, & Perez J., 2023

### *4.2.6.3. Cálculo de caudal requerido para la zona El Inca*

Para la determinar el requerimiento de flujo de aire para el área de estudio se realiza una suma de los caudales calculados anteriormente y se considera un aumento del 30% del caudal requerido a causa de las fugas.

| Caudal requerido para la zona El Inca    |       |        |          |  |  |
|------------------------------------------|-------|--------|----------|--|--|
|                                          | m3/s  | m3/min | cfm      |  |  |
| Requerimiento por número de trabajadores | 1,00  | 60,00  | 2118,90  |  |  |
| Requerimiento por consumo de explosivo   | 7,74  | 464,24 | 16394,47 |  |  |
| <b>Total</b>                             | 8,74  | 524,24 | 18513,37 |  |  |
| Requerimiento por fugas (30%)            | 2,62  | 157,27 | 5554,01  |  |  |
| Caudal total requerido                   | 11,36 | 681,51 | 24067,39 |  |  |

**Tabla 11-4:** Caudal total requerido para la zona El Inca

**Realizado por:** Canuza D, & Perez J., 2023

# *4.2.7. Cobertura de aire en la zona el Inca*

|                   | m3/s  | m3/min | cfm      |
|-------------------|-------|--------|----------|
| Caudal de ingreso | 1,75  | 105,00 | 3697,62  |
| Caudal requerido  | 11,36 | 681,51 | 24067,39 |
| Cobertura de aire |       | $15\%$ |          |

**Tabla 12-4:** Cobertura de aire para la zona El Inca

**Realizado por:** Canuza D, & Perez J., 2023

Analizando el caudal de ingreso por ventilación natural y el caudal requerido de la zona El Inca, se tiene que la cobertura de aire de aire que se obtiene mediante la ventilación natural es de 15 %, esto indica que el aire de ingreso no es el suficiente para poder cubrir todos los frentes de explotación de la zona en función del caudal requerido para la evacuación del aire viciado generado por las distintas actividades de extracción de minerales.

#### *4.2.8. Cálculo de resistencias de la zona El Inca*

# *4.2.8.1. Cálculo de resistencias por fricción*

A modo de ejemplo, se indicará el desarrollo del cálculo de la resistencia por fricción denominada R1 ubicada en el nivel 2.

La longitud del tramo a calcular es de 35,00 m, con una sección transversal de 5,21 m<sup>2</sup> y un perímetro de 9,31 m. Para asignar el coeficiente de Atkinson, se tomará un valor de la tabla mostrada en el Anexo A.

Para corregir el factor de fricción de Atkinson se requiere de la densidad, por tanto, se determina una densidad para este nivel utilizando la ecuación 7-2, con una temperatura promedio de 21,43 °C y a una altura promedio de 1329,30.

Densidad;

$$
\rho = 1,2 * e^{\left(\frac{-1329,30}{29.2699*(21,43) + 7995,085}\right)}
$$

$$
\rho = 1,03
$$

Se corrige el factor de fricción mediante la ecuación 6-2:

$$
k_c = 0.0278 * \frac{1.03}{1.20}
$$
  

$$
k_c = 0.0262
$$

Una vez determinado el factor de fricción se calcula la resistencia por perdida de fricción empleando la ecuación 5-2:

$$
R = \frac{0.0262 * 9.13 * 35.00}{(5.21)^3}
$$

$$
R = 0.1732 Ns^2 / m8
$$

Este procedimiento se empleará para calcular las resistencias que presentan las labores en los niveles que conforman la zona El Inca.

Para ejemplificar como se determina las resistencias por choque, se desarrollará el cálculo de la resistencia por choque denominada Rx1.

#### *4.2.8.2. Cálculo de resistencias por choque*

Para el calcular la resistencia por choque del punto Rx1, primero se requiere determinar el factor de choque "X", para lo cual se cuenta con los siguientes datos:

Ancho: 2,10 m Altura: 2,14 m Ángulo de la curvatura cerrada: 95° Radio de la curvatura: ancho $/2 = 1,05$ 

Se calcula el factor de choque empleando la ecuación 11-2.

$$
X = \frac{0.65}{m * a^{0.5}} * \left(\frac{\theta}{90}\right)^2
$$

Para facilitar el cálculo, primero se determinará "m" y "a".

$$
m = \frac{1,05}{2,10} = 0,50
$$

$$
a = \frac{2,14}{2,10} = 1,02
$$

Calculamos el factor de choque.

$$
X = \frac{0,65}{0,50*(1,02)^{0.5}} * \left(\frac{95}{90}\right)^2
$$

$$
X = 1,4349
$$

Una vez calculado el factor de choque se procede a determinar la resistencia por choque mediante la ecuación 8-2, para este punto se tiene una densidad de 1,03 kg/m<sup>3</sup> y un área de 3,86 m<sup>2</sup>.

$$
R_X = \frac{1,4349 \times 1,03}{2 \times (3,86)^2}
$$

$$
R_X = 0,0496 \frac{Ns^2}{m^8}
$$

Este procedimiento se empleará para el cálculo de las resistencias por choque que se producen en varios puntos, debido a los cambios bruscos de dirección que tienen las labores que conforman la zona El Inca.

# **4.3. Modelización del sistema de ventilación actual en el software Ventsim™**

# *4.3.1. Ingreso de datos topográficos*

Para modelizar el sistema de ventilación se utiliza la topografía de la zona de estudio, para importarla al software Ventsim™ en formato DXF, esta topografía sirve como base para crear el modelado 3D de la zona el Inca.

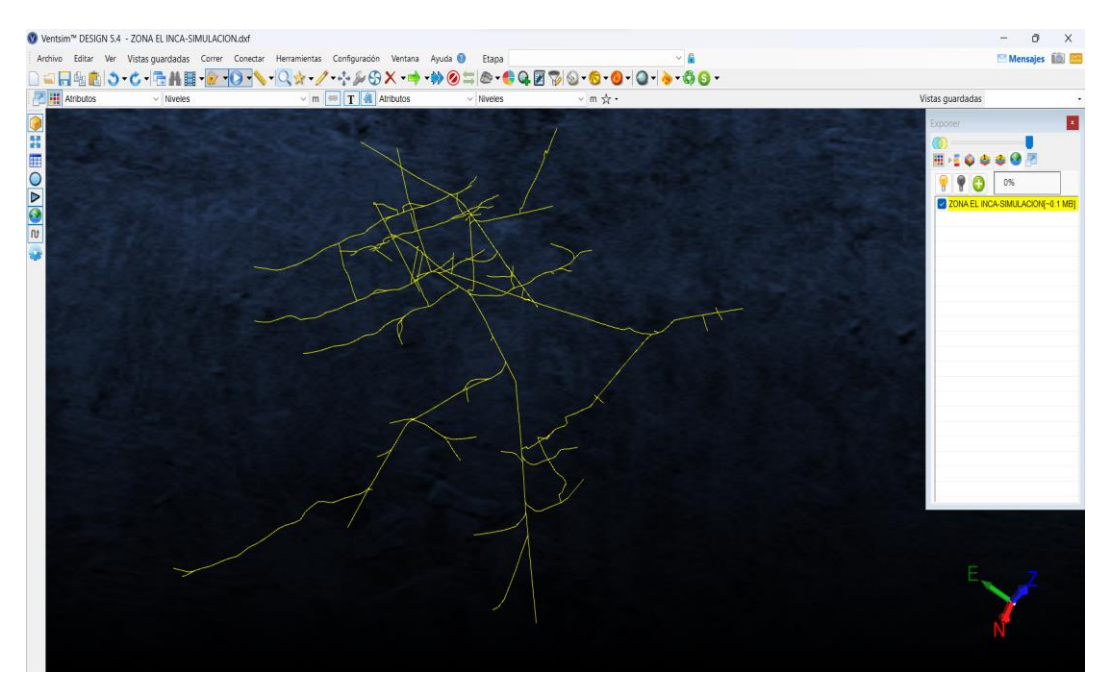

**Ilustración 10-4:** Importación de la topografía al software Ventsim™. **Realizado por:** Canuza D, & Perez J., 2023

### *4.3.2. Configuración de las dimensiones de las galerías*

Se construye el modelado del sistema de ventilación 3D configurando las dimensiones de las labores mineras que conforman el circuito de ventilación (secciones transversales y perímetros de las secciones).

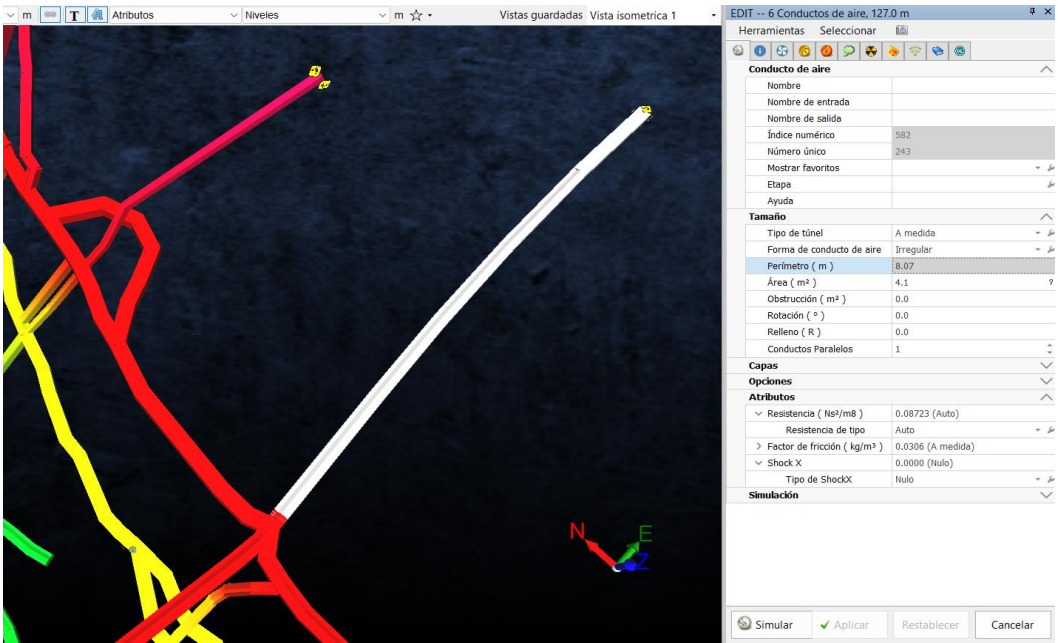

**Ilustración 11-4:** Configuración de las dimensiones de las labores mineras. **Realizado por:** Canuza D, & Perez J., 2023

# *4.3.3. Definición de entradas y salidas a superficie*

Una vez construido el modelado se procede a definir las entradas principales de aire fresco y salidas de aire contaminado de la zona de estudio.

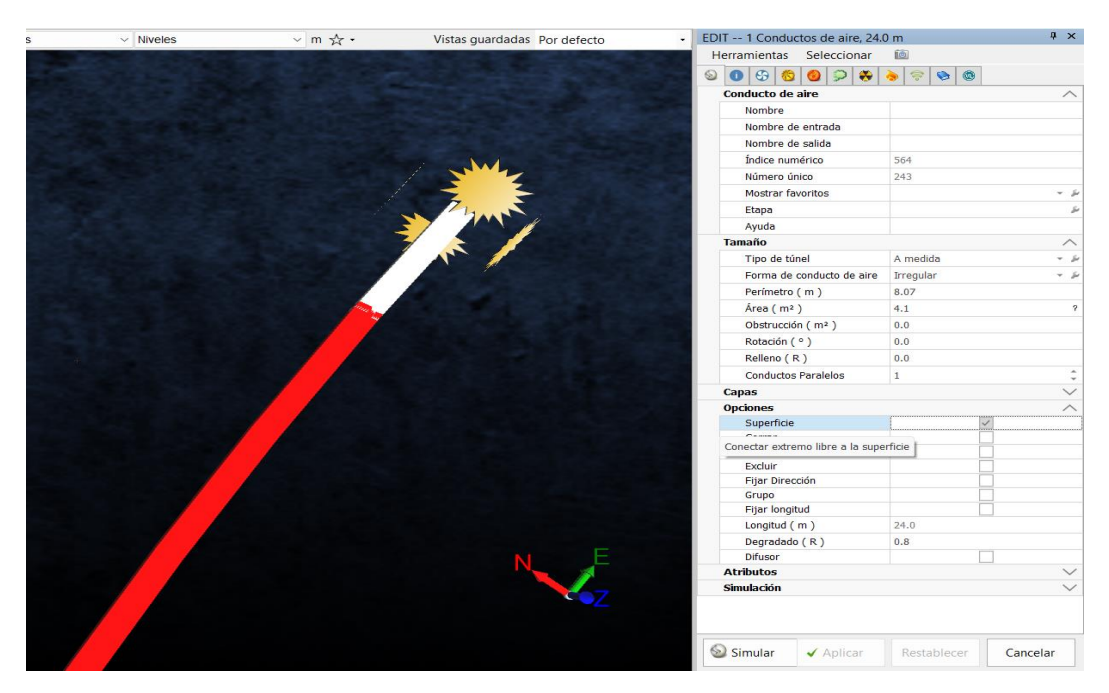

**Ilustración 12-4:** Configuración de labores que conectan a superficie. **Realizado por:** Canuza D, & Perez J., 2023

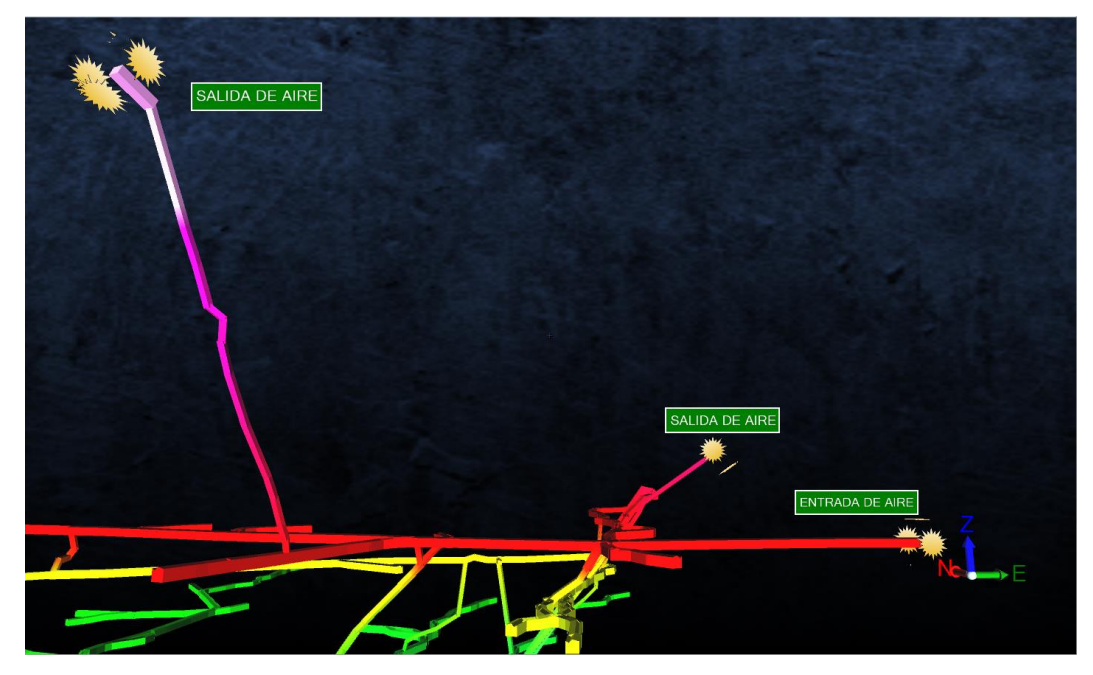

**Ilustración 13-4:** Vista frontal de entradas y salidas de aire de la zona El Inca.

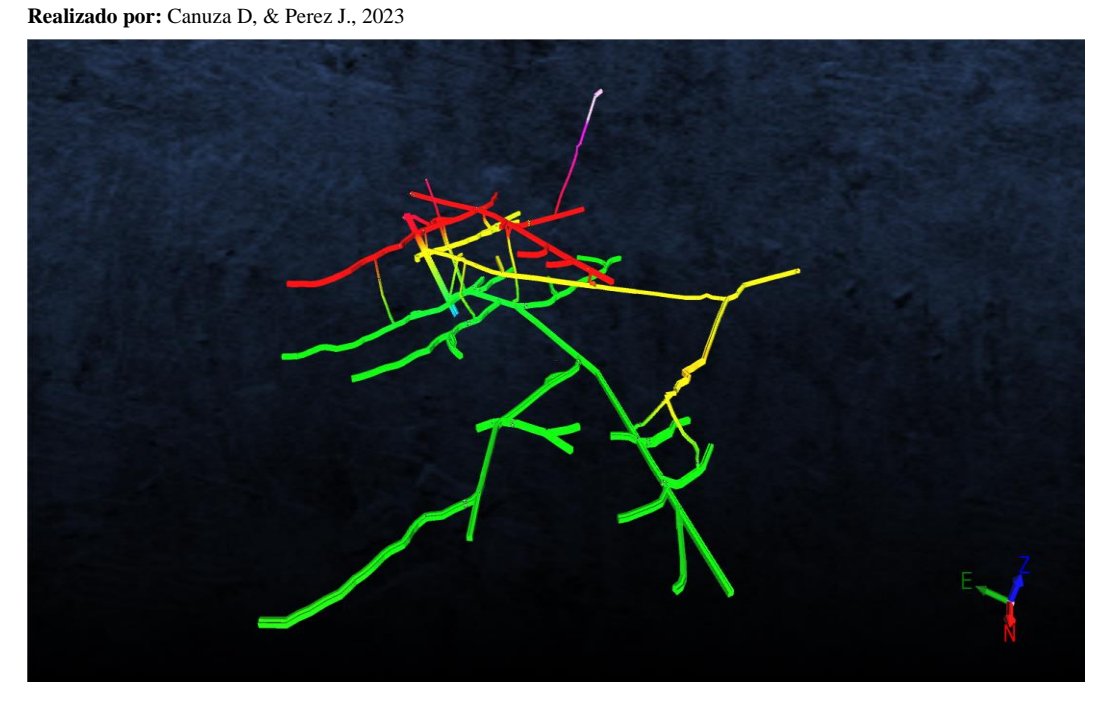

**Ilustración 14-4:** Vista isométrica de modelado 3D de la zona El Inca. **Realizado por:** Canuza D, & Perez J., 2023

# *4.3.4. Ingreso de caudales de entrada*

Se establece los caudales de aire fresco que ingresa a la zona El Inca con la finalidad de obtener un escenario que se asemeje a las condiciones reales que se tiene en la zona de estudio.

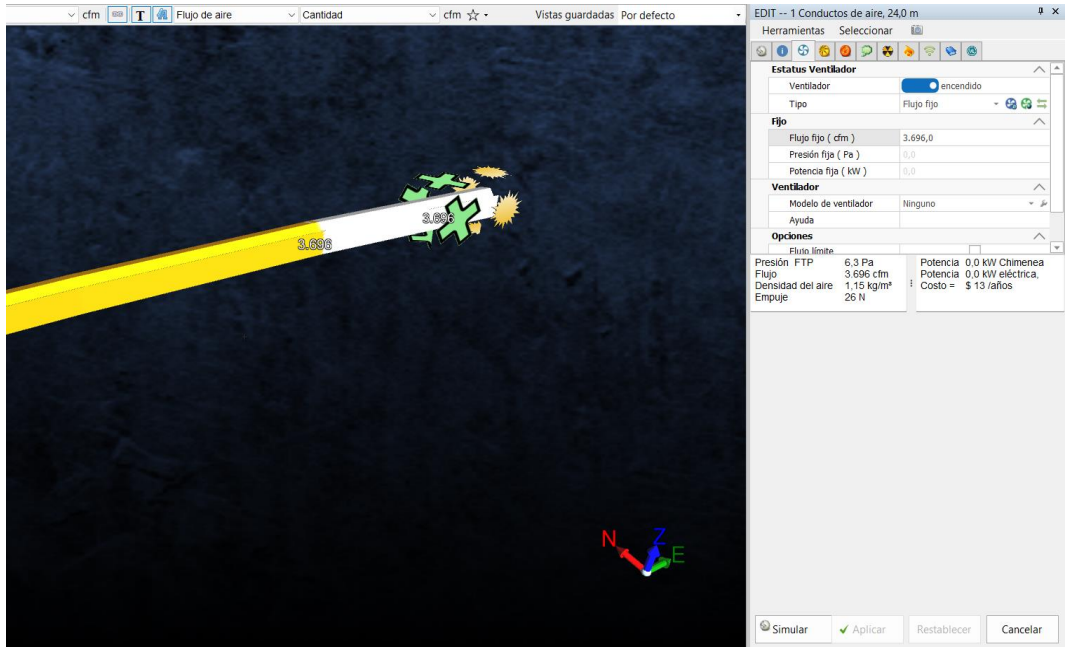

**Ilustración 15-4:** Ingreso de caudales de entrada de aire.

**Realizado por:** Canuza D, & Perez J., 2023

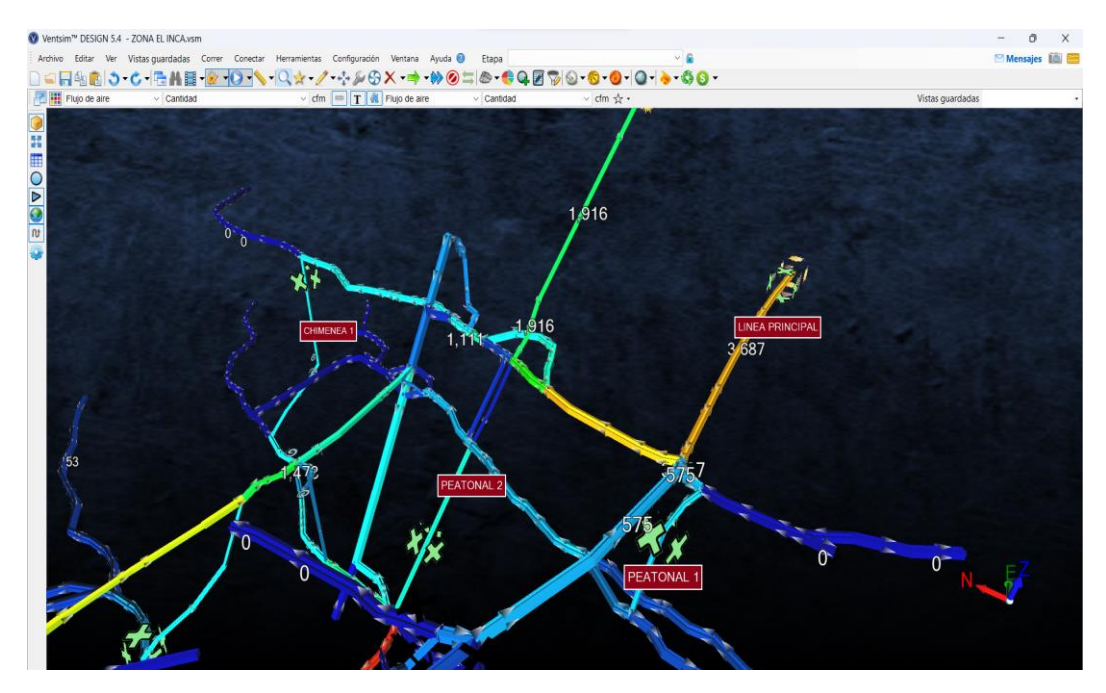

**Ilustración 16-4:** Caudales de entrada de aire freso a la zona El Inca. **Realizado por:** Canuza D, & Perez J., 2023

Para los caudales de las galerías con frentes ciegos el software no permite establecer flujos fijos, por lo que se creó un conducto para poder recrear un escenario que se ajuste a la realidad de la ventilación natural que se tiene en estas labores.

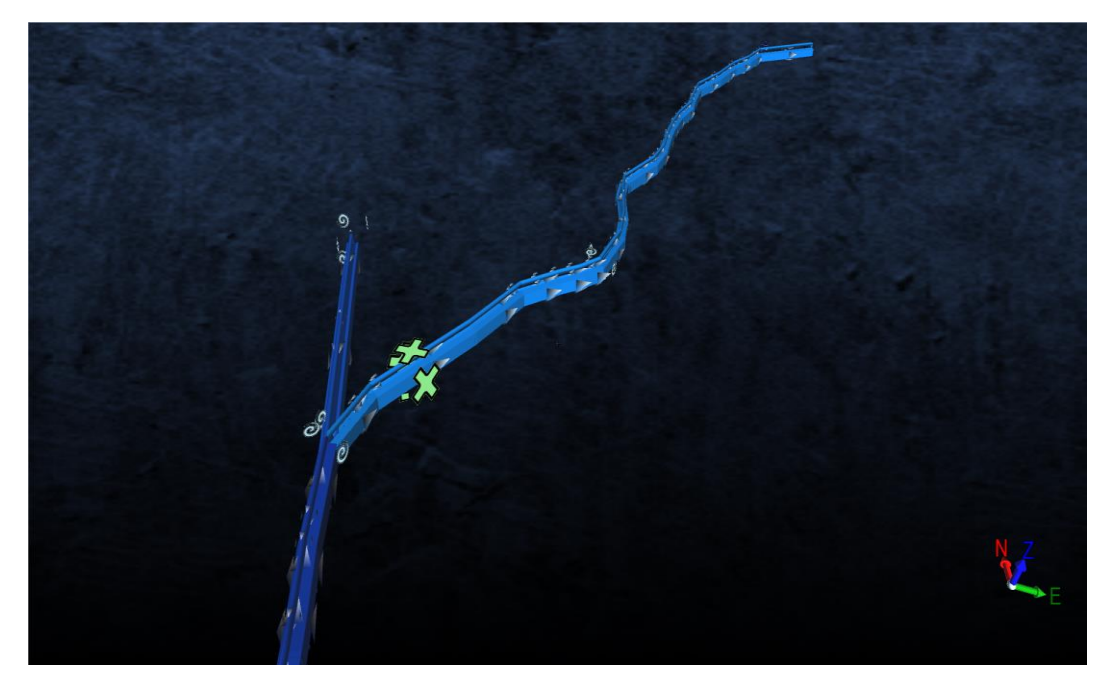

**Ilustración 17-4:** Adecuaciones para simular ventilación natural en frentes ciegos. **Realizado por:** Canuza D, & Perez J., 2023

# *4.3.5. Ingreso de resistencias al modelado 3D*

Se ha agregado los valores calculados de las resistencias por fricción para cada conducto, para esto se ha considerado las características que presentan los conductos por donde circula el aire, estos valores se muestran en el anexo G.

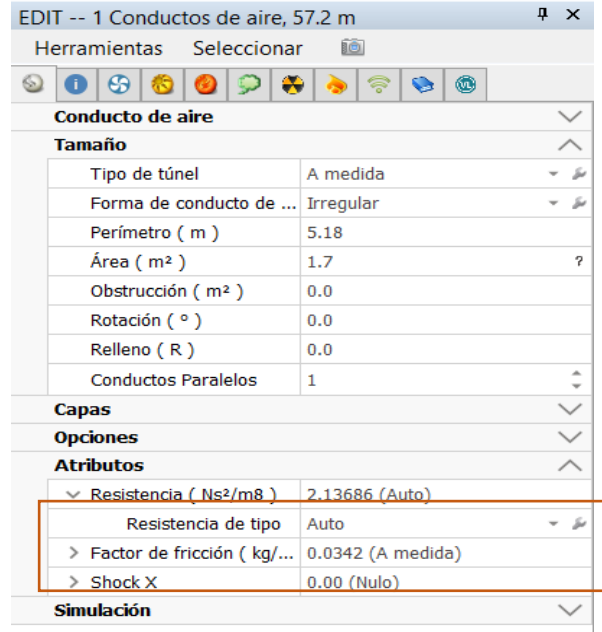

**Ilustración 18-4:** Ingreso de resistencias por fricción **Realizado por:** Canuza D, & Perez J., 2023

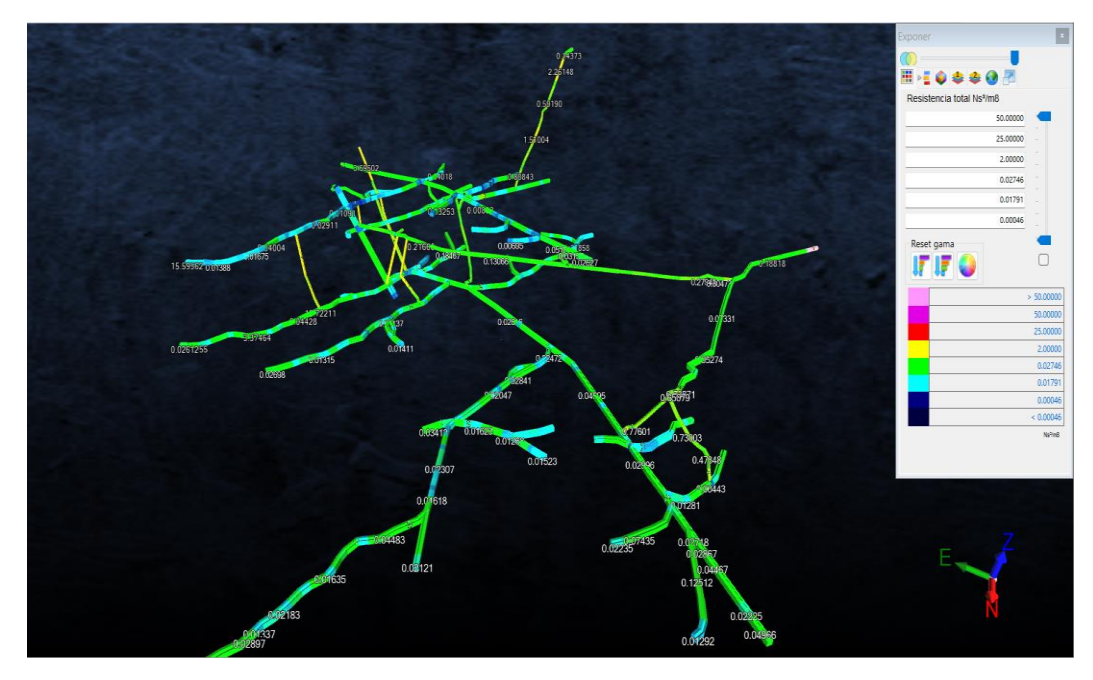

**Ilustración 19-4:** Resistencias por fricción de los conductos de ventilación. **Realizado por:** Canuza D, & Perez J., 2023

También se ingresa los valores de los factores de perdidas por choque que han sido calculados, en los puntos que existen cambios bruscos de dirección del circuito de ventilación, estos valores se muestran en el Anexo H.

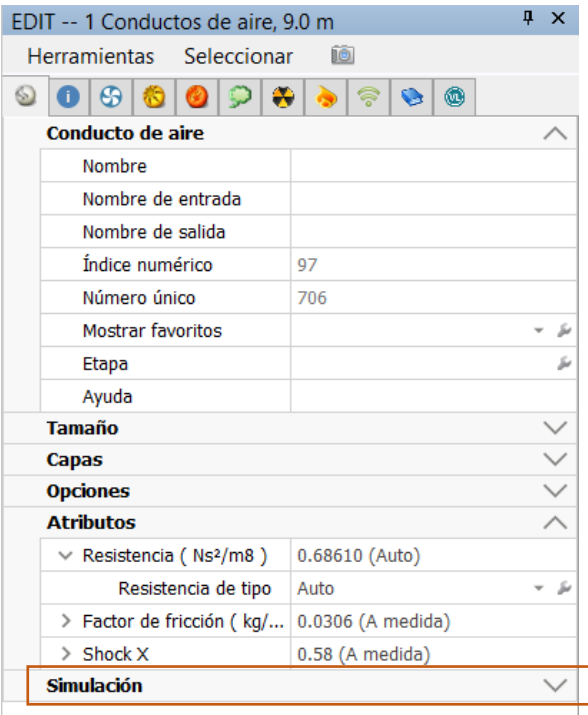

**Ilustración 20-4:** Ingreso de resistencias por choque. **Realizado por:** Canuza D, & Perez J., 2023

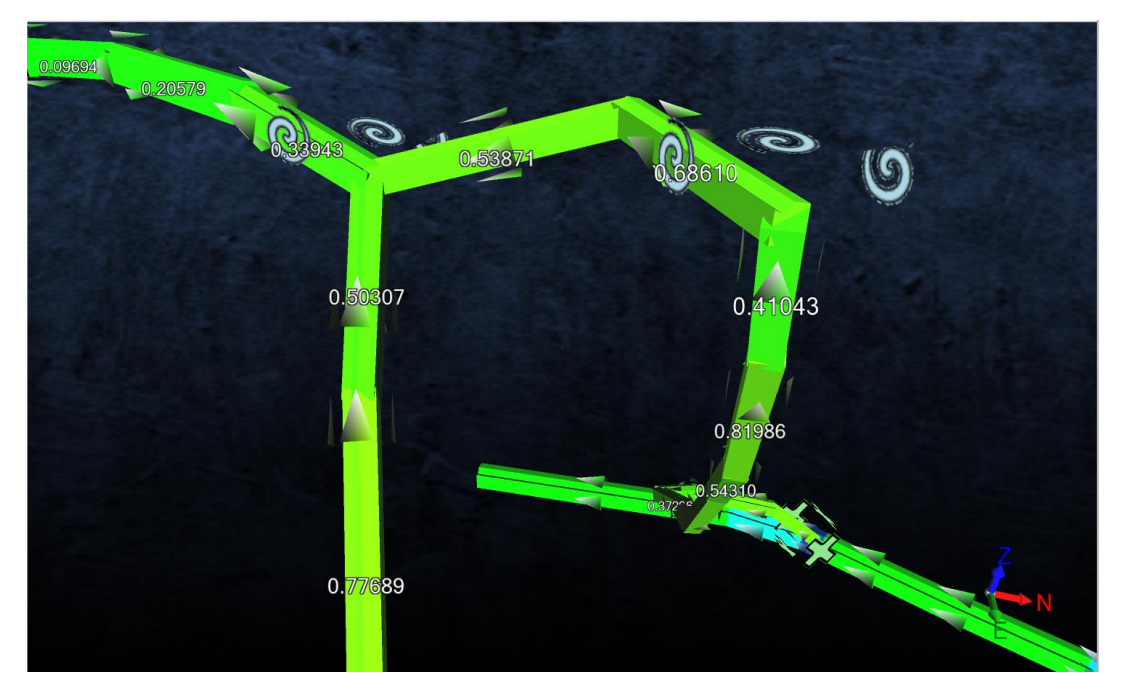

**Ilustración 21-4:** Perdidas por choque por cambios bruscos de dirección. **Realizado por:** Canuza D, & Perez J., 2023

# *4.3.6. Resumen de la red del sistema de ventilación*

El software Ventsim™ nos proporciona un resumen de la red de ventilación de la zona El Inca, en base al número de conductos, las resistencias por fricción y perdidas de choque que han sido ingresadas, también nos ha determinado la resistencia total del área de estudio, cuyo valor es de 17,26192 Ns²/m8.

| IO.<br>Editar<br>Archivo<br>Principal<br>Ventiladores   Calor   Pista de actividad   Energía   Gráficos   Curva de R   Ducto   Lleno<br><b>RESUMEN DE LA RED DEL SISTEMA</b><br>Sĩ<br>Flujos de aire compresible<br>No<br>La presión de ventilación natural<br>Tipo de simulación de la presión del ventilador<br>Método de la presión total<br>Etapa<br>$\mathbf{O}^{\perp}$ |
|----------------------------------------------------------------------------------------------------|
|                                                                                                    |
|                                                                                                    |
|                                                                                                    |
|                                                                                                    |
|                                                                                                    |
|                                                                                                    |
|                                                                                                    |
|                                                                                                    |
| 936<br>seleccionados Conductos de aire                                                                                                    |
| 206<br>seleccionados Segmentos de etapa actual                                                                                                    |
| 8.017.7 m<br>Longitud total                                                                                                    |
| Caudal de aire total de admisión<br>0 <sub>cm</sub>                                                                                                    |
| 0 <sub>cm</sub><br>Caudal de aire total de escape                                                                                                    |
| $0.00$ kg/s<br>Flujo de masa total                                                                                                    |
| 17.26192 Ns <sup>2</sup> /m8<br>Resistencia de la mina (sin tubo)                                                                                                    |
| 27.54361 Ns <sup>2</sup> /m8<br>Resistencia de la mina (Incluvendo el conducto)                                                                                                    |

**Ilustración 22-4:** Resumen del circuito de ventilación de la zona El Inca.

**Realizado por:** Canuza D, & Perez J., 2023

# *4.3.7. Curva característica de la zona El Inca*

Debido a la complejidad del circuito de ventilación se ha optado por obtener la resistencia total de la zona El Inca a través del software Ventsim™, y luego se ha empleado la ecuación 8-2 para crear la curva característica de la zona de estudio. Lo que nos llevó al establecimiento de caudales y perdidas de presión en el sistema métrico e imperial, como se indica en la tabla de datos.

| <b>Resistencia</b><br>$(Ns^2/m^8)$ | Caudal $m^3/s$ |          | Caudal cfm   Presión (Pa) | <b>Presión</b><br>(mm de $H_2O$ ) |
|------------------------------------|----------------|----------|---------------------------|-----------------------------------|
|                                    | 0              | 0,00     | 0,00                      | 0,00                              |
|                                    | $\overline{2}$ | 4237,80  | 69,05                     | 7,04                              |
|                                    | 4              | 8475,60  | 276,19                    | 28,15                             |
|                                    | 6              | 12713,40 | 621,43                    | 63,35                             |
|                                    | 8              | 16951,20 | 1104,76                   | 112,62                            |
|                                    | 10             | 21189,00 | 1726,19                   | 175,96                            |
|                                    | 12             | 25426,80 | 2485,72                   | 253,39                            |
| 17,26                              | 14             | 29664,60 | 3383,34                   | 344,89                            |
|                                    | 16             | 33902,40 | 4419,05                   | 450,46                            |
|                                    | 18             | 38140,20 | 5592,86                   | 570,12                            |
|                                    | 20             | 42378,00 | 6904,77                   | 703,85                            |
|                                    | 22             | 46615,80 | 8354,77                   | 851,66                            |
|                                    | 24             | 50853,60 | 9942,87                   | 1013,54                           |
|                                    | 26             | 55091,40 | 11669,06                  | 1189,51                           |
|                                    | 28             | 59329,20 | 13533,35                  | 1379,55                           |
|                                    | 30             | 63567,00 | 15535,73                  | 1583,66                           |

**Tabla 13-4:** Valores de la curva característica de la zona El Inca.

**Realizado por:** Canuza D, & Perez J., 2023

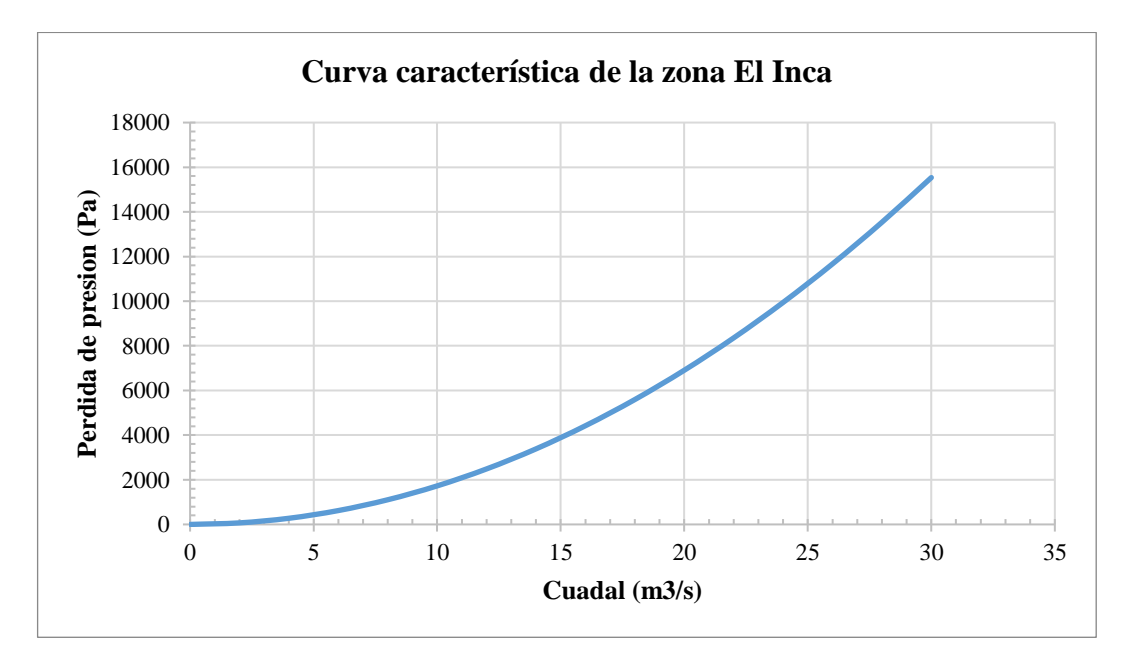

**Ilustración 23-4:** Curva característica de la zona El Inca. **Realizado por:** Canuza D, & Perez J., 2023

#### *4.3.8. Análisis de los sistemas de extracción de contaminantes de la zona el Inca*

La evacuación de gases se realiza por medio de la ventilación auxiliar, mediante ventiladores colocados en serie para extraer el aire contaminado a través de ductos de ventilación que transportan el aire viciado al crucero principal. Desde ahí, el aire es llevado por medio de chimeneas hacia los niveles superiores y es finalmente descargado al exterior.

Para analizar el sistema de extracción de aire viciado de la zona El Inca se agregó los ventiladores al modelado 3D en los sitios que se registró en campo. Estos ventiladores son de marca Schaefer y tienen una capacidad máxima de 10000 CFM.

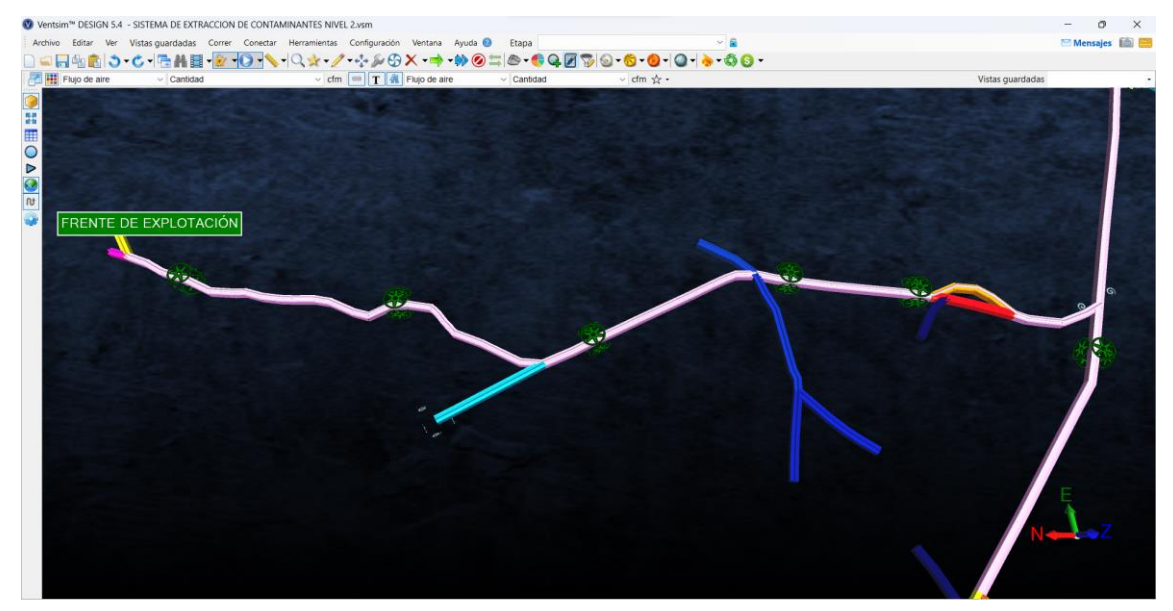

**Ilustración 24-4:** Ventiladores en serie para extracción de aire contaminado. **Realizado por:** Canuza D, & Perez J., 2023

#### *4.3.8.1. Identificación de problemas en el sistema de extracción*

La ventilación de los frentes de explotación se realiza por dos horas con la finalidad de evacuar los gases generados por las voladuras que se realizan en cada turno. Pero durante este periodo se ha verificado mediante los puntos de aforo, que el aire viciado no se evacua en su totalidad.

Esto se debe a que la instalación del sistema de extracción no es la correcta, dado que los ventiladores se encuentran colocados uno tras otro sin ningún tipo de acoples entre ellos. Esto provoca que el aire que se extrae permanezca estancado en la galería debido a la falta de presión para dispersarlo, lo que provoca una reducción en la eficiencia del sistema.

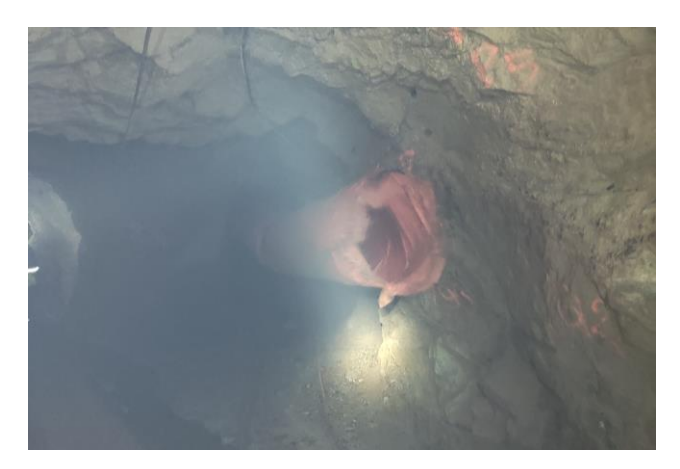

**Ilustración 25-4:** Mangas de ventilación mal colocadas **Realizado por:** Canuza D, & Perez J., 2023

Se ha determinado que el sistema de extracción de gases no está operando de manera eficaz, ya que el aire contaminado que sale del frente de explotación (flechas rojas) se encuentra en conflicto con el aire limpio que entra (flechas azules), lo que resulta en la recirculación del aire, tal y como se muestra en la ilustración 26-4.

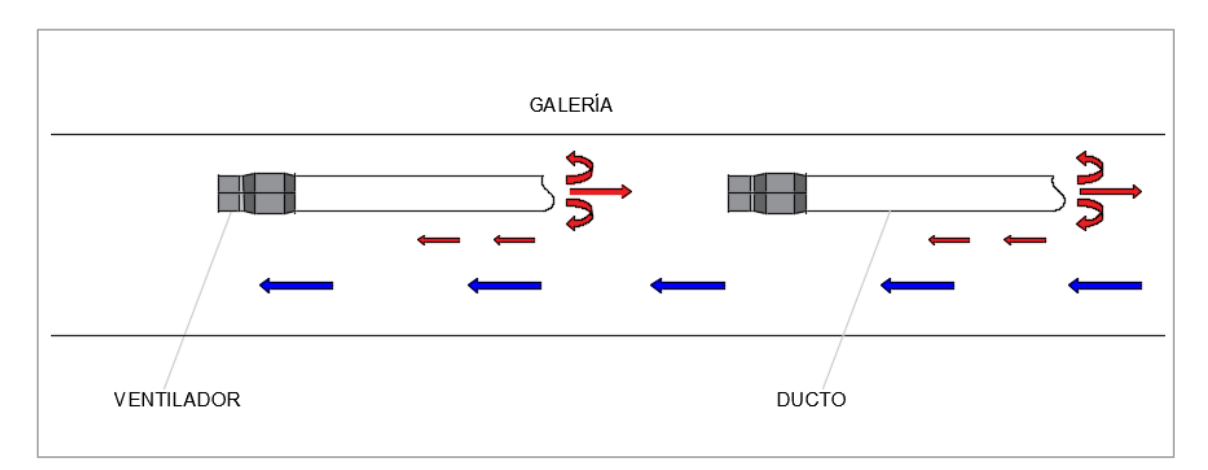

**Ilustración 26-4:** Separación de los ventiladores con mangas. **Realizado por:** Canuza D, & Perez J., 2023

Se debe agregar que en la ruta de evacuación del aire contaminado hacia el exterior existen varias labores que conectan al nivel 2 y como consecuencia se produce la recirculación de aire viciado, que inicia desde las galerías que se encuentran en producción, y posteriormente ascienden al nivel 0 a través de las chimeneas 3, luego circula por el nivel 0 y posteriormente recircula hacia el nivel 2.

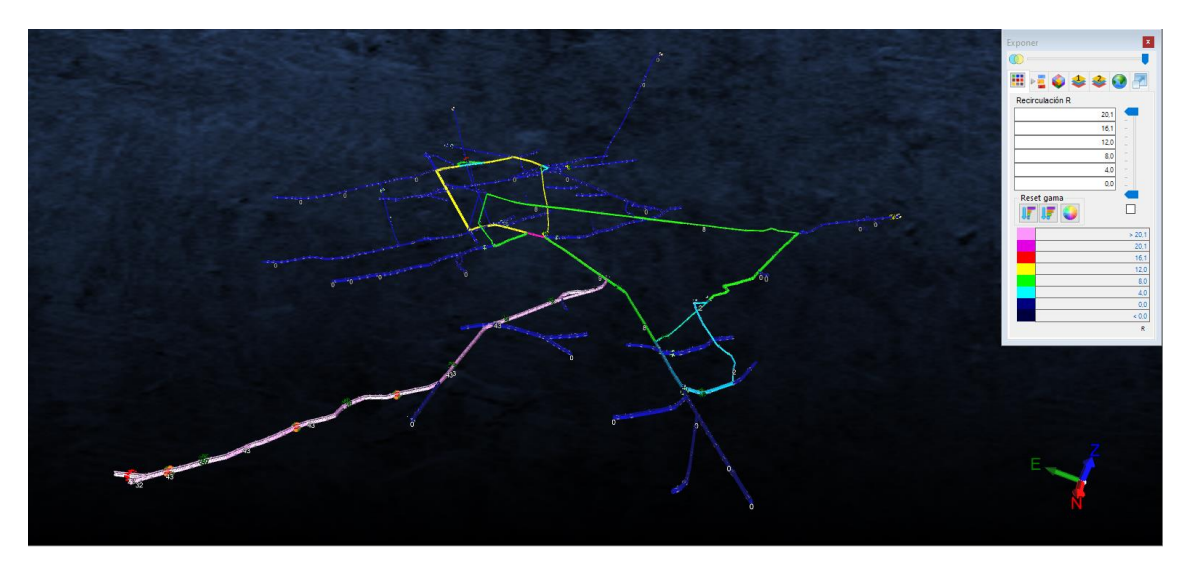

**Ilustración 27-4:** Recirculación de la zona El Inca **Realizado por:** Canuza D, & Perez J., 2023

## **4.4. Propuestas para mejorar el sistema de ventilación de la zona el inca**

Teniendo en cuenta que la zona de estudio presenta dificultades para la evacuación del aire contaminado, se propone las siguientes mejoras para el sistema de extracción de aire viciado, con el objetivo que sea más eficiente y efectivo.

Se sugiere adquirir ventiladores de mayor capacidad para instalarlos en el frente de explotación para sacar el aire contaminado hasta la línea principal del nivel 2. Posteriormente utilizar los ventiladores que posee la empresa para transportar el aire viciado hacia las chimeneas de evacuación de aire.

▪ Adquirir un ventilador de mayor potencia para ubicarlo en la chimenea principal para expulsar el aire contaminado hacia el exterior.

▪ Adquirir nuevos ductos de ventilación para los frentes de explotación e instalarlos de manera correcta para evitar las fugas de aire.

# *4.4.1. Parámetros operativos del ventilador para el frente de explotación*

Para seleccionar un ventilador que se ajuste a las condiciones existente en los frentes de explotación, se considera factores como la presión total, estática y dinámica, además de la potencia útil del ventilador.

# *4.4.1.1. Cálculo de presión estática*

La presión estática es la diferencia entre la presión total y la presión dinámica

$$
H_s = H_t - H_d
$$

La pérdida presión total del circuito de ventilación se determina relacionando la resistencia total de la mina y el caudal requerido, se emplea la ecuación 8-2 para su respectivo cálculo.

Resistencia total:  $6,04 \text{ Ns}^2/\text{m}^8$ Caudal requerido:  $7,74 \text{ m}^3/\text{s}$ 

$$
H_t = 6.04 * (7.74)^2
$$
  

$$
H_t = 361.84 Pa
$$

La presión dinámica se determina con la ecuación 2-2, donde se relaciona la velocidad del flujo de aire requerido y la densidad del aire en el lugar de trabajo.

Densidad promedio del aire: 1,03 kg/m<sup>3</sup> Área promedio de las galerías: 4,42 m<sup>2</sup> Velocidad de flujo del aire: Qe/A

$$
H_d = \frac{\left(\frac{7,74}{4,42}\right)^2 * 1,03}{2}
$$

$$
H_d = 1,58 \text{ Pa}
$$

Sustituyendo los valores en la ecuación de la presión estática se obtiene:

$$
H_s = 361,84 - 1,58
$$
  

$$
H_s = 360,26 Pa
$$

## *4.4.1.2. Cálculo potencia útil del ventilador*

La potencia del ventilador se refiere a la cantidad de energía medida en vatios (W), necesaria para mover el aire. Este valor va a depender del motor y la resistencia del sistema de ventilación.

Para determinar la potencia útil del ventilador, se emplea la pérdida de presión ocasionada por la resistencia que se presenta en las labores de la zona El Inca y el caudal requerido por el consumo de explosivos, haciendo uso de la ecuación:

$$
P_{\text{útil}} = \frac{(H_s * Q_e)}{n * 1000}
$$

Donde:

P<sub>útil</sub>; potencia útil (W) Hs: presión estática (Pa) n: eficiencia teórica

$$
P_{\text{útil}} = \frac{360,26 * 7,74}{0,85 * 1000}
$$

$$
P_{\text{útil}} = 3,3 \text{ kW}
$$

*4.4.1.3. Parámetros requeridos del ventilador*

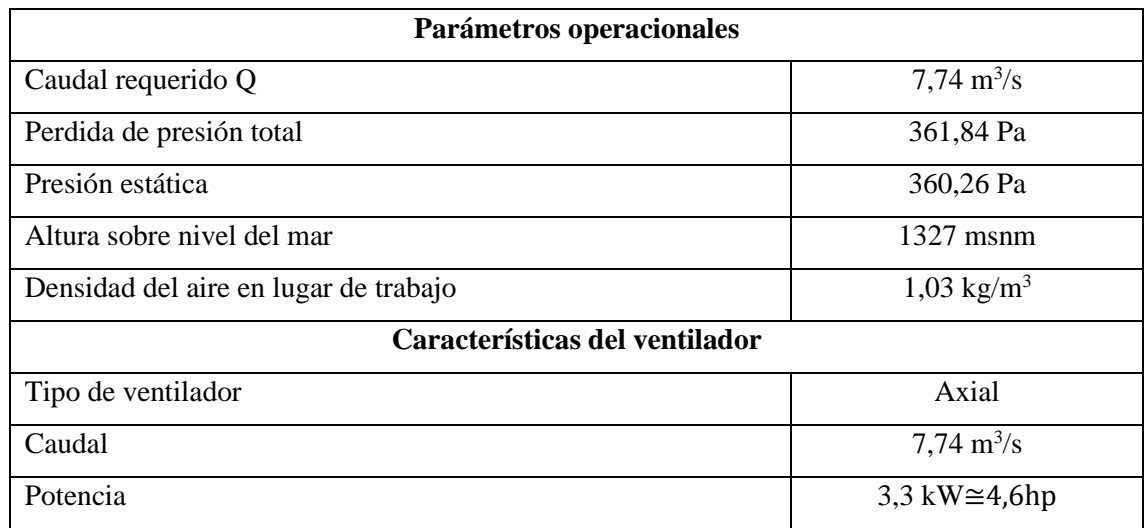

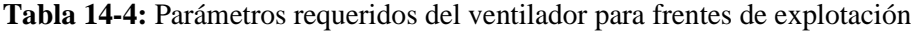

**Realizado por:** Canuza D, & Perez J., 2023

# *4.4.1.4. Descripción de ventilador sugerido*

De acuerdo con los datos calculados se recomienda adquirir un ventilador Howden 112KG56/6/9/10°, este cuenta con las siguientes características:

- $\blacksquare$  Caudal: 7.88 m3/s
- Presión total: 406 Pa
- Potencia máxima: 6.4 hp
- Velocidad: 1170 rpm

# ■ Eficiencia: 62 %

# *4.4.1.5. Curva operativa del ventilador*

Se obtiene la gráfica del rendimiento del ventilador de la página web de Howden y a partir de la presión estática calculada seleccionamos la curva de operación del ventilador.

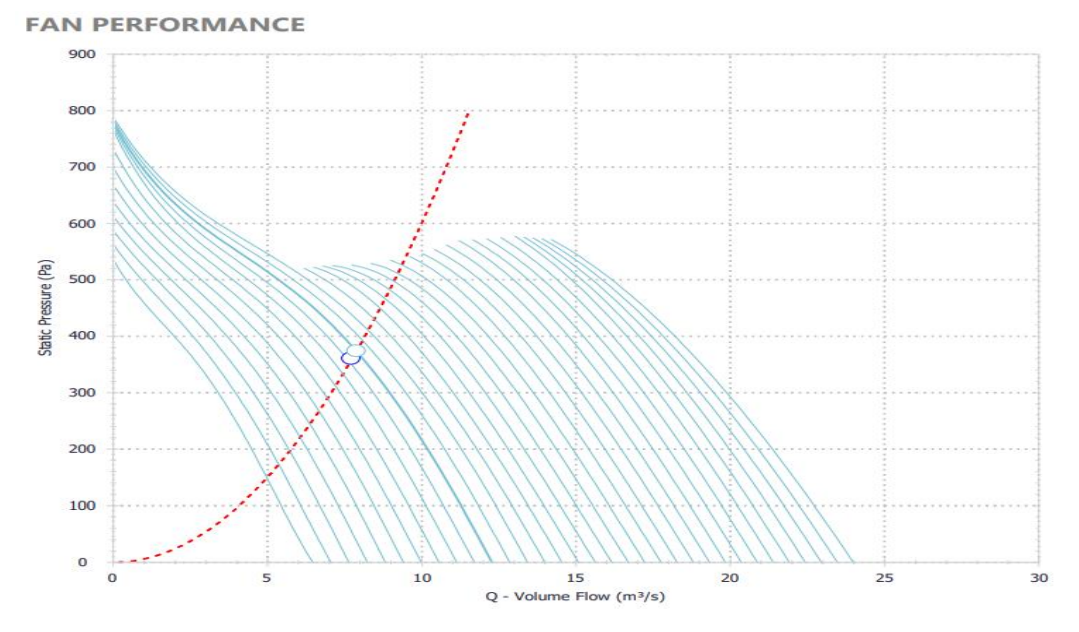

**Ilustración 28-4:** Grafica del rendimiento del ventilador **Fuente:** Howden, 2023.

Se obtiene los siguientes datos de la gráfica de rendimiento del ventilador para construir la curva operativa del ventilador.

| Caudal $(m^3/s)$ | Presión (Pa) |
|------------------|--------------|
| 1,55             | 655,00       |
| 2,40             | 619,00       |
| 3,81             | 569,00       |
| 4,92             | 522,00       |
| 6,42             | 455,00       |
| 7,83             | 380,00       |
| 8,59             | 324,00       |
| 9,34             | 269,00       |
| 10,50            | 167,00       |
| 11,60            | 68,00        |

**Tabla 15-4:** Puntos de trabajo del ventilador Howden 112 KG

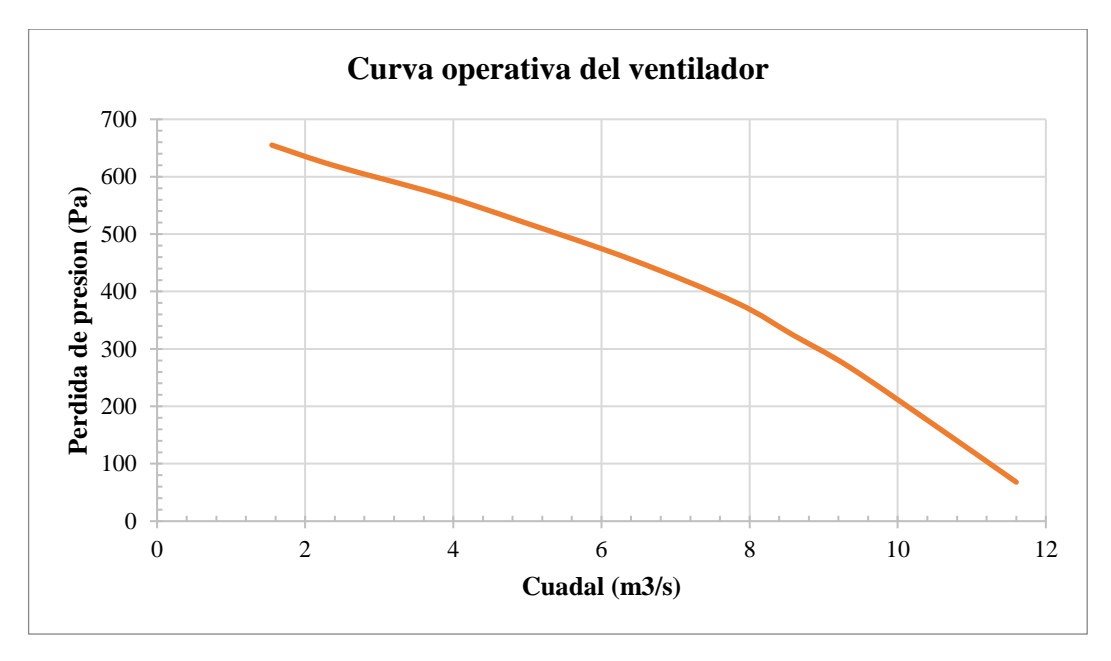

**Ilustración 29-4:** Curva operativa del ventilador Howden 112KG56/6/9/10° **Realizado por:** Canuza D, & Perez J., 2023

# *4.4.1.6. Cálculo de curva de resistencia del frente de explotación.*

La resistencia proporcionada por el Ventsim™ es de 6,06 Ns2/m8 para el frente de explotación, para calcular la curva de resistencia se usa la ecuación 8-2.

| <b>Resistencia</b><br>$(Ns^2/m^8)$ | Caudal $(m3/s)$ Caudal (cfm) Presión (Pa) |          |        | Presión<br>$\text{mm}$ de $\text{H}_2\text{O}$ |
|------------------------------------|-------------------------------------------|----------|--------|------------------------------------------------|
| 6,04                               |                                           | 0,00     | 0,00   | 0,00                                           |
|                                    | 2                                         | 4237,80  | 24,16  | 2,46                                           |
|                                    | 4                                         | 8475,60  | 96,64  | 9,85                                           |
|                                    | 6                                         | 12713,40 | 217,44 | 22,17                                          |
|                                    | 8                                         | 16951,20 | 386,56 | 39,40                                          |
|                                    | 10                                        | 21189,00 | 604,00 | 61,57                                          |
|                                    | 12                                        | 25426,80 | 869,76 | 88,66                                          |

**Tabla 16-4:** Cálculo de valores de la curva característica del frente de explotación

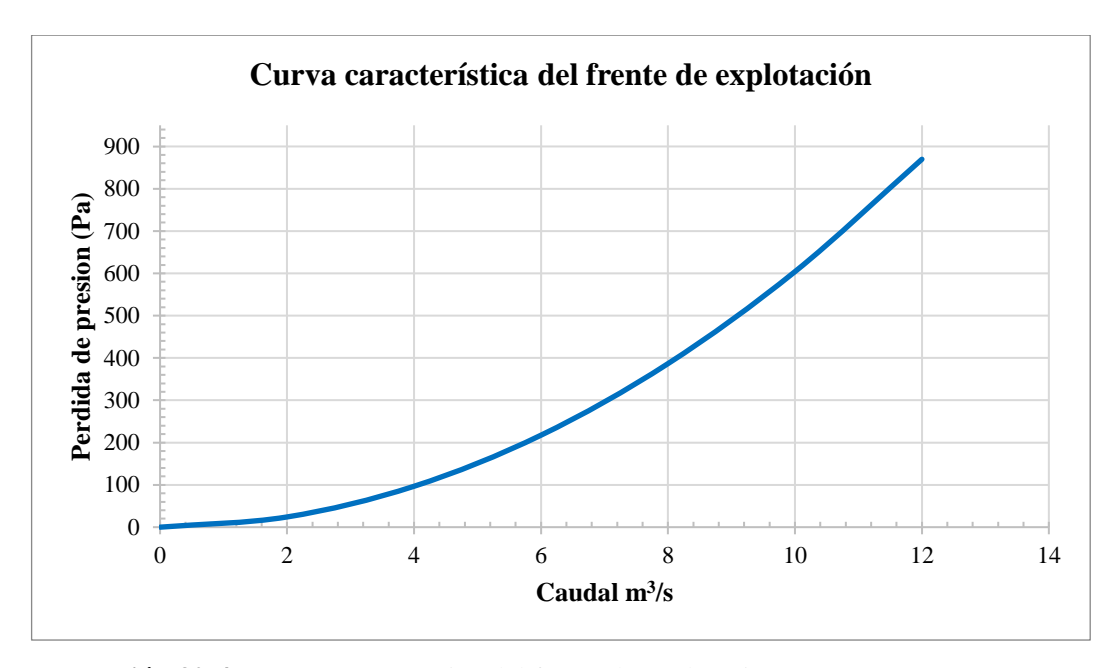

**Ilustración 30-4:** Curva característica del frente de explotación **Realizado por:** Canuza D, & Perez J., 2023

### *4.4.1.7. Punto de operación del ventilador*

La intersección entre la curva de presión total del ventilador y la curva característica del frente de explotación determina el punto de operación del ventilador. Esto indica cuáles serán la presión y el caudal de aire con los que trabajará el ventilador.

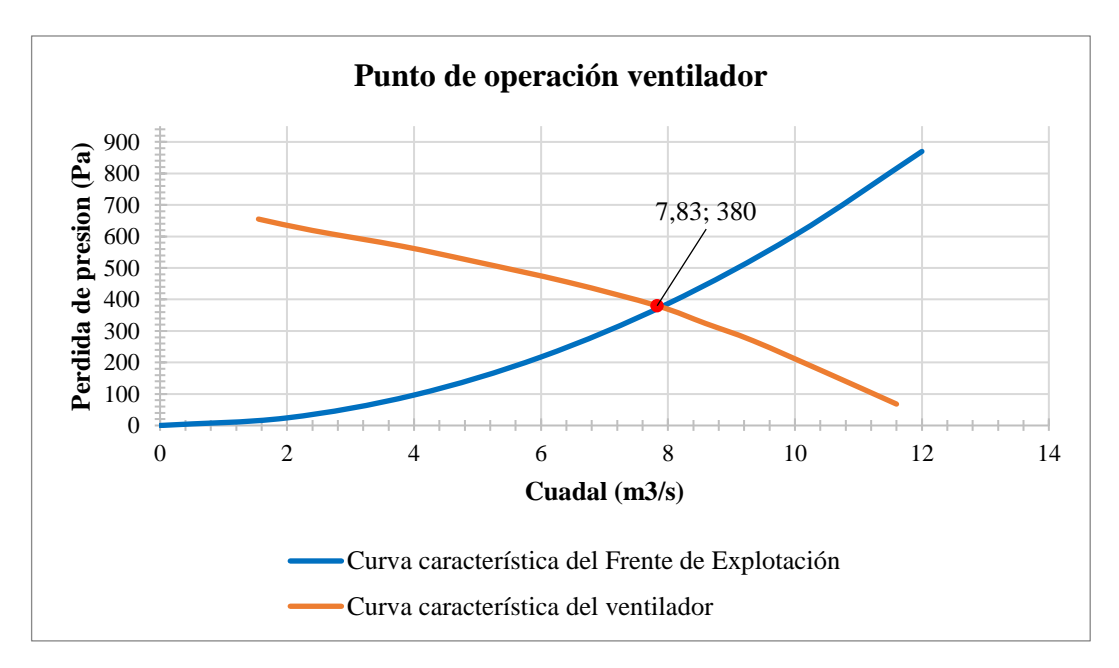

**Ilustración 31-4:** Punto de operación del ventilador

Basándose en la gráfica el ventilador propuesto va a trabajar con un caudal de 7,83 m<sup>3</sup>/s y a una presión de 380 Pa.

# Linea principal del nivel 2 Frente de explotación

# *4.4.1.8. Modelado del sistema de extracción propuesto*

**Ilustración 32-4:** Esquema de sistema de extracción para el frente de explotación. **Realizado por:** Canuza D, & Perez J., 2023

### *4.4.2. Parámetros operativos del ventilador extractor de chimenea*

Para esta propuesta se evalúan los parámetros de operación del ventilador para asegurar su eficiencia en la eliminación de gases nocivos, debido al problema que hay con la evacuación a superficie. Esto se debe a que el ventilador no posee suficiente presión para contrarrestar el flujo entrante de aire nuevo. Por eso, se tendrán en cuenta factores como la presión total del área y el caudal requerido para poder determinar los parámetros operativos adecuados.

# *4.4.2.1. Cálculo de presión estática*

Determinamos la presión estática por medio de la diferencia entre la presión total y la presión dinámica.

$$
\mathrm{H_s}=\mathrm{H_t}-\mathrm{H_d}
$$

Resistencia total:  $17,2619$  Ns<sup>2</sup>/m<sup>8</sup>

Caudal requerido:  $11,36 \text{ m}^3/\text{s}$ 

$$
H_t = 17,2619 * (11,36)^2
$$

$$
H_t = 2227,64 Pa
$$

Obtenemos la presión dinámica con la ecuación 2-2, donde

Densidad promedio del aire: 1,03 kg/m<sup>3</sup> Área promedio de la chimenea: 1,5 m<sup>2</sup> Velocidad de flujo del aire:  $Q_i/A$ 

$$
H_d = \frac{\left(\frac{11,36}{1,50}\right)^2 * 1,03}{2}
$$

$$
H_d = 29,54 \text{ Pa}
$$

Sustituyendo los valores en la ecuación de la presión estática se obtiene:

$$
H_s = 2227,64 - 29,54
$$
  

$$
H_s = 2198,11 Pa
$$

# *4.4.2.2. Cálculo de potencia útil del ventilador*

La potencia útil para generar el flujo de aire y la presión requerida se determina empleando la ecuación 1-4.

$$
P_{\text{útil}} = \frac{(H_s * Q_e)}{n * 1000}
$$

Donde:

P<sub>útil</sub>; potencia útil (kW) Hs: presión estática (Pa) n: eficiencia teórica

$$
P_{\text{útil}} = \frac{2198,11 * 11.36}{0,85}
$$

$$
P_{\text{útil}} = 29,40 \text{ kW}
$$

## *4.4.2.3. Parámetros requeridos del ventilador*

| Parámetros operacionales              |                              |  |  |
|---------------------------------------|------------------------------|--|--|
| Caudal requerido Q                    | $11,36 \text{ m}^3/\text{s}$ |  |  |
| Perdida de presión total              | 2227,64 Pa                   |  |  |
| Presión estática                      | 2198,11 Pa                   |  |  |
| Altura sobre nivel del mar            | $1394$ msnm                  |  |  |
| Densidad del aire en lugar de trabajo | $1,03 \text{ kg/m}^3$        |  |  |
| Características del ventilador        |                              |  |  |
| Tipo de ventilador                    | Axial                        |  |  |
| Caudal                                | $11,36 \text{ m}^3/\text{s}$ |  |  |
| Potencia                              | 29,40 kW≅39,4 hp             |  |  |

**Tabla 17-4:** Parámetros requeridos del ventilador para chimenea principal

**Realizado por:** Canuza D, & Perez J., 2023

# *4.4.2.4. Descripción de ventilador sugerido*

De acuerdo con los datos calculados se recomienda adquirir el ventilador Howden 125JMG/50/8/6/17°, cuyas características principales son:

- $\blacksquare$  Caudal: 11,4 m3/s
- Presión estática: 1781 Pa
- **•** Presión total: 2225 Pa
- Potencia máxima: 48,0 hp
- Velocidad: 875-1870 rpm
- Eficiencia: 57 %

# *4.4.2.5. Curva operativa del ventilador*

Se obtiene la gráfica del rendimiento del ventilador de la página web de Howden y a partir de la presión total calculada seleccionamos la curva de operación del ventilador.

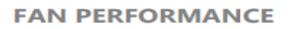

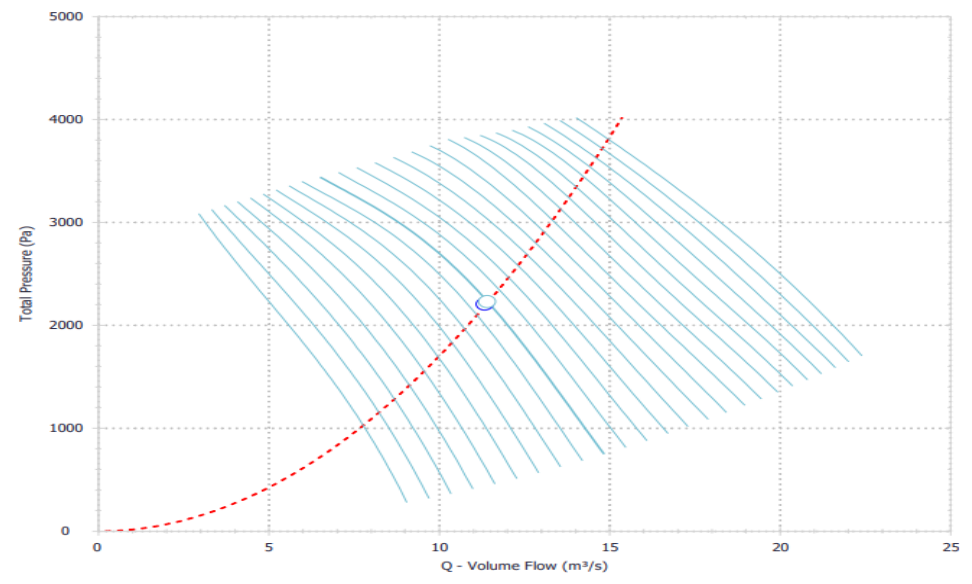

**Ilustración 33-4:** Grafica del rendimiento del ventilador

**Fuente:** Howden, 2023

| Caudal $(m^3/s)$ | Presión (Pa) |
|------------------|--------------|
| 6,54             | 3438,00      |
| 7,68             | 3233,00      |
| 8,86             | 2974,00      |
| 10,40            | 2591,00      |
| 11,40            | 2236,00      |
| 12,40            | 1826,00      |
| 13,50            | 1375,00      |
| 14,80            | 802,00       |

**Tabla 18-4:** Puntos de trabajo del ventilador Howden 125JMG

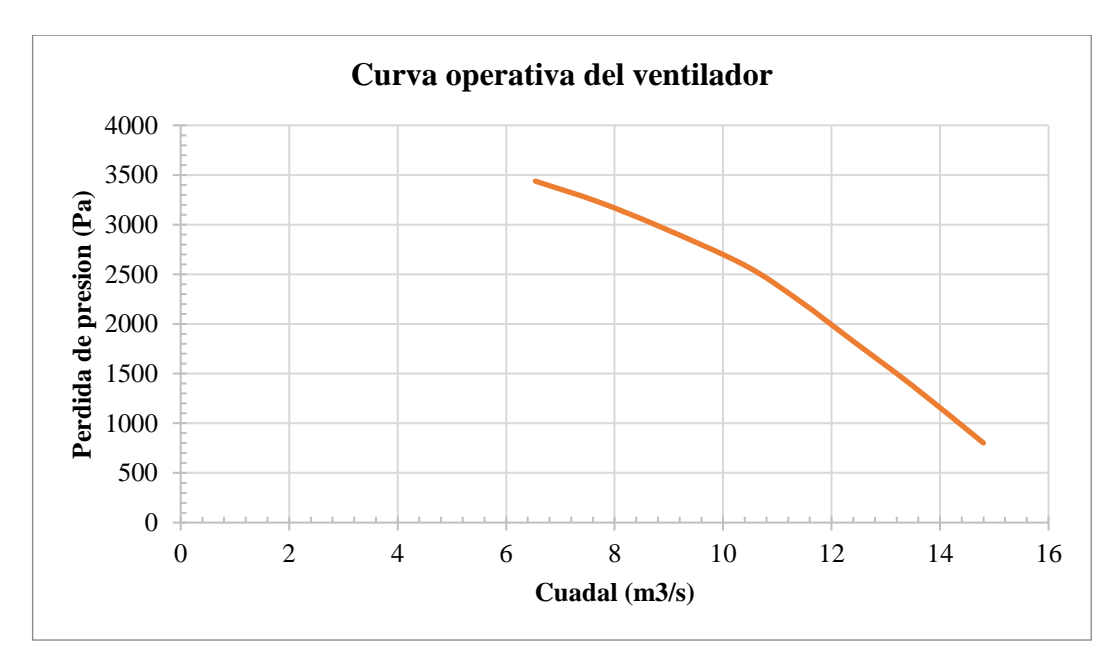

**Ilustración 34-4:** Curva operativa del ventilador Howden 125JMG/50/8/6/17° **Realizado por:** Canuza D, & Perez J., 2023

#### *4.4.2.6. Punto de operación del ventilador*

La relación entre la curva de resistencia de la mina y el rendimiento del ventilador, indica que el punto de operación del ventilador se encuentra dentro del rango para desempeñarse adecuadamente.

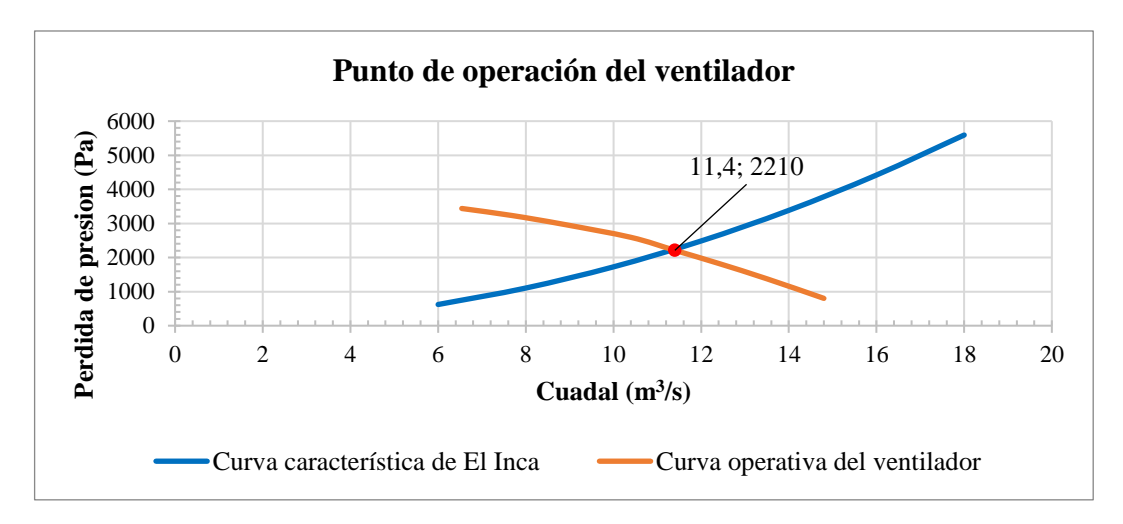

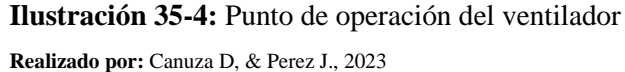

Basándose en la gráfica el ventilador propuesto va a trabajar con un caudal de 11,4 m<sup>3</sup>/s y a una presión de 2210 Pa.

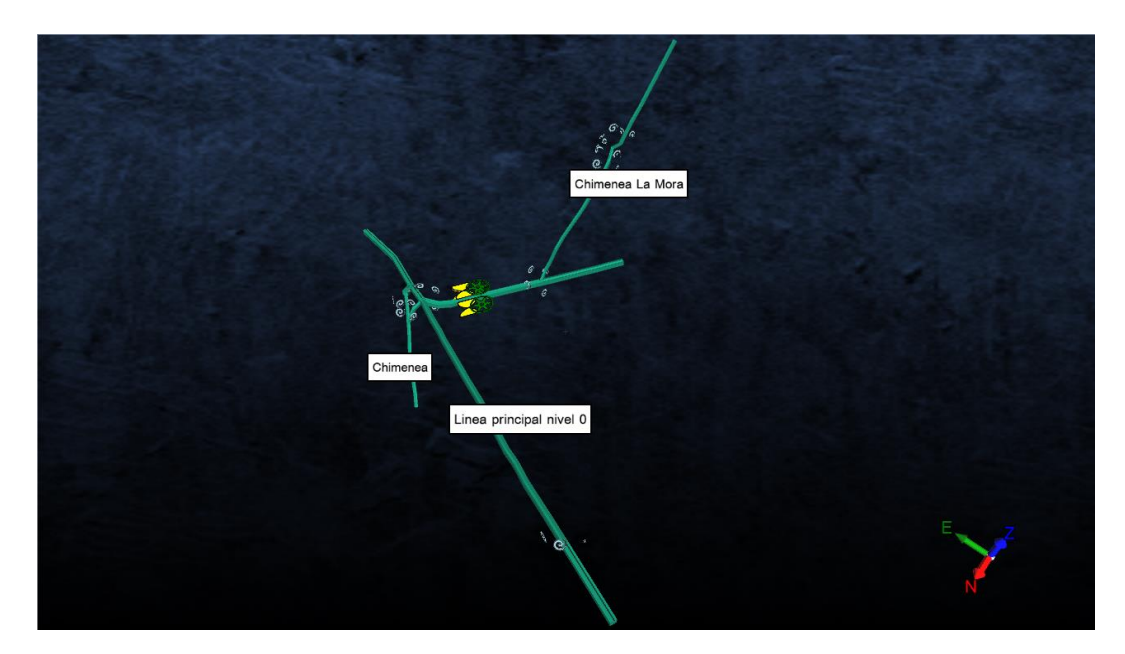

**Ilustración 36-4:** Ubicación de ventilador extractor propuesto. **Realizado por:** Canuza D, & Perez J., 2023

#### *4.4.3. Instalación de mangas de ventilación*

La longitud que existe desde el frente de explotación respecto a la línea principal de ventilación del nivel 2, es aproximadamente de 465 metros, y por ello las mangas de ventilación requieren estar conectadas para evitar pérdidas de presión y así mejorar la eficiencia del sistema.

Se recomienda colocar ductos flexibles reforzados con anillos, que sirven como codos en lugares con cambios bruscos de dirección, debido a su gran resistencia a la presión y al calor.

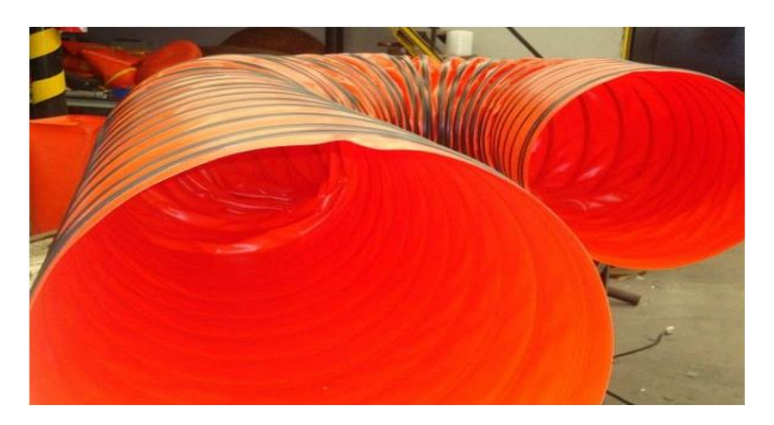

**Ilustración 37-4:** Ducto flexible reforzado con anillos. **Fuente:** Hurtado, 2019.

Las mangas deben ser colocadas con un cable mensajero instalado a lo largo del tramo donde se instalará el ducto, este cable debe estar correctamente tensado y nivelado para evitar colgaduras en las mangas, tal como se muestra en la ilustración 28-4.

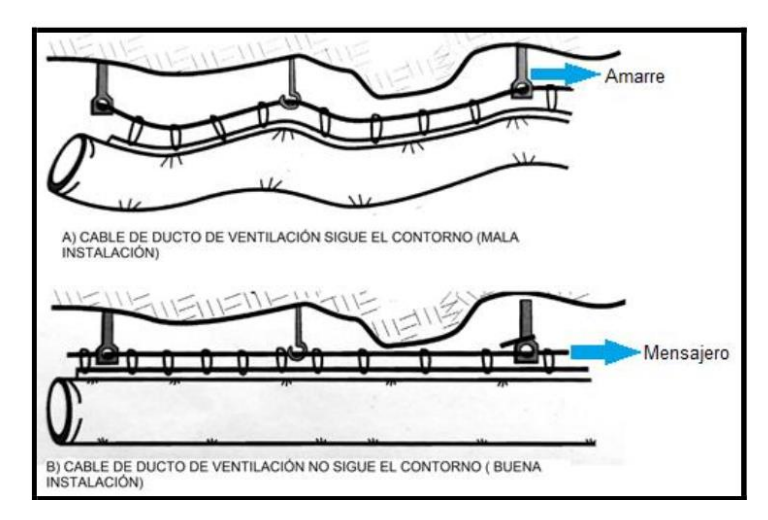

**Ilustración 38-4:** Instalación de ductos de ventilación **Fuente:** Hurtado, 2019.

# **4.5. Propuesta para mejorar la distribución del flujo de aire**

Es indispensable instalar una puerta parcial en la ubicación que se muestra en el diseño, ya que permitirá controlar el flujo de aire de manera eficiente, impidiendo la recirculación del aire viciado por las labores que conectan al nivel 2.

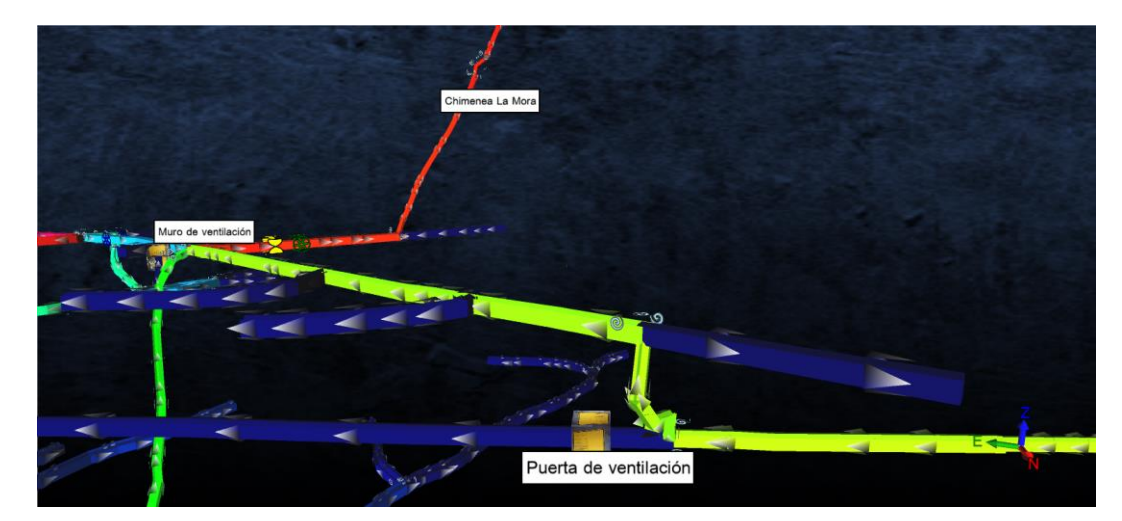

**Ilustración 39-4:** Ubicación de puerta parcial de ventilación **Realizado por:** Canuza D, & Perez J., 2023

Para mejorar la eficiencia en la evacuación de gases, se puede hacer que fluyan en una sola dirección hacia la salida de la chimenea 4 frente a labor que conecta con la chimenea La Mora, para ello se requiere cerrar uno de los conductos de la bifurcación con salida a la Galería 802 en el nivel 0, evitando así que el aire viciado contamine las labores del nivel 0 y su posterior reingreso a los niveles inferiores.

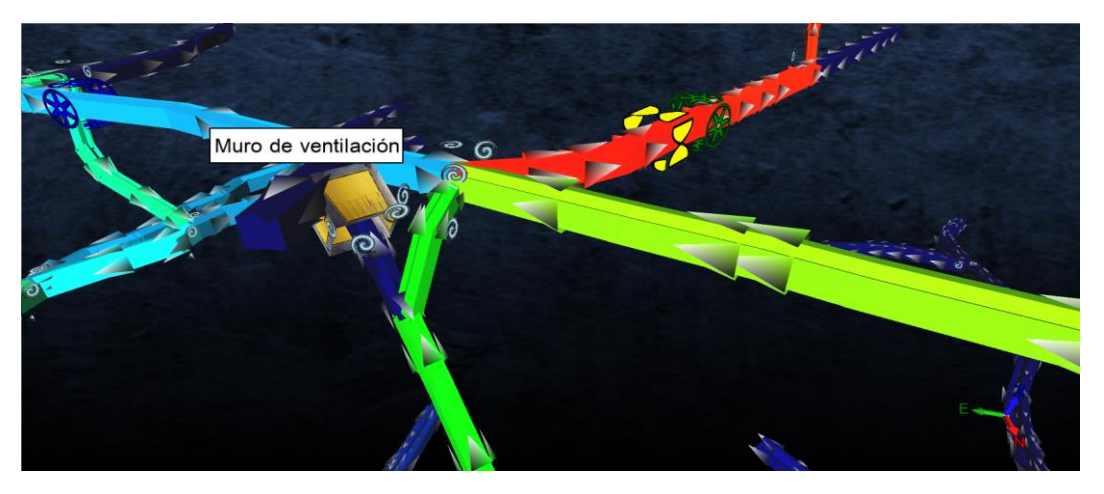

**Ilustración 40-4:** Bloqueo de conducto de ventilación **Realizado por:** Canuza D, & Perez J., 2023

# **CAPITULO V**

# **5. CONCLUSIONES Y RECOMENDACIONES**

#### **5.1. Conclusiones**

Las 71 estaciones de monitoreo planteadas para el mapeo del flujo de aire permitieron definir las variables que determinan y regulan la calidad de la ventilación en el área de estudio; variables tales como la velocidad del aire, la temperatura y la humedad se recopilaron a través de mediciones en estas estaciones como parte de la evaluación del circuito de ventilación en la zona El Inca.

Las condiciones higrométricas en la zona El Inca son favorables, ya que la temperatura efectiva no ha mostrado variaciones significativas en los diferentes puntos de medición, presentando una temperatura promedio de 21,43°C, con rangos entre 20°C y 23°C, mientras que la humedad relativa oscila entre 80% y 96%. Estas características no representan ningún impedimento o limitación para que los trabajadores expuestos a estas condiciones realicen sus actividades con normalidad.

Las mediciones en los puntos de aforo permitieron determinar que el caudal de aire que ingresa a la red de ventilación es de 104,70 m<sup>3</sup>/min, mientras que el caudal de salida es de 84,24 m<sup>3</sup>/min dando como resultado un desbalance de 24,46 m<sup>3</sup>/min.

De acuerdo con los requerimientos de aire en la zona El Inca se determinó que hay un total de 20 personas que realizan actividades mineras en el nivel 2. Por lo tanto, el caudal requerido para la cantidad de trabajadores es de 60 m<sup>3</sup>/min. Así mismo, se determinó que el caudal necesario por el consumo de explosivos en cada turno es de 464,24 m<sup>3</sup>/min. Además, se ha considerado un 30% de aumento de caudal a causa de las fugas, por consiguiente, el caudal total necesario para el nivel 2 es de  $681,51 \text{ m}^3/\text{min}$ .

El caudal que ingresa a la zona El Inca cumple con una cobertura del 15%, al mismo tiempo se tiene que el 32% de los puntos de aforo presentan una velocidad mayor a 15m/min, en consecuencia, se genera un estancamiento de aire viciado en las labores que conectan el área de producción con la línea principal de ventilación del nivel 2. Debido a esto se propone implementar los nuevos ventiladores para mejorar el sistema de extracción de aire contaminado.

Se utilizó el software Ventsim™ para representar el sistema de ventilación, en este modelado se agregaron parámetros geométricos (áreas y perímetros), resistencias de los conductos de ventilación (factores de choque y factores de fricción) y caudales de aire. Este modelo 3D permitió obtener un resumen numérico de la red de ventilación, que arrojo un valor de resistencia equivalente de 17,2619 Ns<sup>2</sup>/m<sup>8</sup>. Esto llevó a determinar que la caída de presión es de 2227,64 Pa, así como también a generar la curva característica de la zona El Inca.

Se propone una solución que permitiría mejorar el sistema de extracción. Para ello se ha sugerido el uso de ventiladores axiales a implementarse en El Inca nivel 2 para solventar el inconveniente del estancamiento de gases en las labores que conducen hacia los frentes de explotación desde la línea principal del nivel 2, y con el fin de extraer los gases hacia la superficie, se ha sugerido la implementación de una puerta y un muro de ventilación para direccionar el flujo de aire, además se ha especificado el empleo del ventilador como se indica en el esquema final para el mejoramiento la ventilación de la mina. La propuesta fue evaluada en el software Ventsim™.

#### **5.2. Recomendaciones**

Es recomendable implementar un sistema de ventilación más eficaz para garantizar la evacuación del aire viciado y aumentar la cantidad de aire de ingreso para proporcionar una mayor cobertura en el área. Estas medidas ayudarían a reducir los riesgos de exposición a agentes contaminantes y mejorar la calidad del aire en la zona.

Se recomienda adquirir equipos de monitoreo de gases de mina para que los supervisores de mina puedan detectar el nivel de concentración de gases que sea perjudicial para la salud de los trabajadores.

Se recomienda designar un técnico que tenga un conocimiento amplio de los sistemas de ventilación para que evalúe las necesidades particulares de la mina e implemente un sistema de ventilación adecuado. Además, debería estar capacitado para proporcionar informes y recomendaciones a los responsables de la mina sobre los aspectos de seguridad relacionados con la ventilación.

Se recomienda sellar las fugas de aire y las labores abandonadas mediante la colocación de cortinas de ventilación o muros de concreto, de esta manera se controlará la distribución del flujo de aire de una forma más efectiva. Además, el sellado de las fugas también ayudará a evitar que
el aire contaminado entre en el sistema, lo que mejorará la calidad del aire en toda la red de ventilación.

Se recomienda utilizar el software Ventsim ™ para simular y modelizar el sistema de ventilación de la mina, ya que este permite desarrollar modelos matemáticos complejos para predecir los comportamientos futuros del sistema de ventilación. Además, el software ofrece herramientas útiles para analizar la eficiencia del sistema y determinar cómo se puede mejorar. Esto permitiría a los técnicos tener información suficiente para tomar una decisión acertada antes de realizar algún cambio en el sistema de ventilación de la mina.

### **BIBLIOGRAFÍA**

**ABAD ABAD, Enith Isabel.** Diseño de un sistema óptimo de ventilación para la empresa minera Reina de Fátima (EMIREIFA S.A) en el cantón Zaruma, provincia de El Oro. (Trabajo de titulación) (Pregrado). [En línea] Universidad Técnica Particular de Loja. Loja – Ecuador. 2017. p. 4. [Consulta: 2022-10-19]. Disponible en: https://dspace.utpl.edu.ec/bitstream/20.500.11962/20673/1/Abad%20Abad%2c%20Enith%20Is abel.pdf

**AGÜERO ZARATE, Henry Oscar, & ALVAREZ TICLLASUCA, Helsias.** Influencia de la ventilación natural y mecánica en el diseño del sistema de ventilación de las galerías del nivel 1950 mina Calpa - Arequipa. (Tesis) (Pregrado). [En línea] Universidad Nacional de Huancavelica. Facultad de Ingeniería De Minas – Civil. Escuela Académico Profesional de Minas. Huancavelica – Perú. 2012. p. 37. [Consulta: 2022-10-22]. Disponible en: https://www.academia.edu/8752984/Tesis\_huancavelica

**ALULIMA MOROCHO, Jorge Rolando.** Rendimiento de la flotación para concentrar sulfuros minerales de los relaves en los distritos mineros de Portovelo -Zaruma, Bella Rica Y San Gerardo. (Tesis) (Pregrado). [En línea] Universidad Técnica Particular de Loja. Escuela de Ingeniería en Geología y Minas. Loja – Ecuador. 2009. p. 10. [Consulta: 2022-11-05]. Disponible en: https://dspace.utpl.edu.ec/handle/123456789/5461

### **ARCERNNR-009/2020.** *Reglamento de Seguridad y Salud en el Trabajo en el Ámbito Minero.*

**AVALOS LLOCLLA, Bach Roenel**. Evaluación de Sistema de Ventilación para Diseño del Circuito Principal en la Mina Esperanza - U. M. San Juan de Arequipa (Tesis) (Pregrado). [En línea] Universidad Nacional San Antonio Abad del Cusco, Faculta de Ingeniería Geológica, Minas y Metalurgia, Escuela Profesional de Ingeniería en Minas. Cusco – Perú. 2021. pp. 40-66. [Consulta: 2022-11-24]. Disponible en: https://repositorio.unsaac.edu.pe/handle/20.500.12918/5637

**BARRERA MANCERO, Paúl Humberto, & PESÁNTEZ ANDRADE, Paúl Esteban.**  Diseño y optimización del circuito de ventilación en el tramo norte-sur de la mina ''Goldmins'', Zaruma – El Oro (Tesis) (Pregrado). [En línea] Universidad del Azuay, Facultad de Ciencia y tecnología, Escuela de Ingeniería en Minas. Cuenca – Ecuador. 2020. pp. 48-65. [Consulta: 2022- 09-14]. Disponible en: https://dspace.uazuay.edu.ec/bitstream/datos/9628/1/15261.pdf

**BARRUCAND, Mariana Graciela.** Extremos de temperaturas en Argentina: cambios observados en la variabilidad cambios observados en la variabilidad espacio-temporal y su relación con otras características del sistema climático. (Tesis) (Doctorado). [En línea] Universidad de Buenos Aires. Facultad de Ciencias Exactas y Naturales. Buenos Aires – Argentina. 2008. pp. 14-15. [Consulta: 2022-11-20]. Disponible en: https://bibliotecadigital.exactas.uba.ar/download/tesis/tesis\_n4221\_Barrucand.pdf

**CABRERA BARRERA, Kevin Felipe.** Optimización de una malla de perforación y voladura usando las metodologías Holmberg y Konya en la mina Grumintor de la Concesión Pinglio. (Tesis) (Pregrado). [En línea] Escuela Superior Politécnica de Chimborazo. Facultad de Recursos Naturales. Macas – Ecuador. 2021. p. 66. [Consulta: 2022-12-30]. Disponible en: http://dspace.espoch.edu.ec/bitstream/123456789/15367/1/53T00046.pdf

**CARABAJO NAULA, Carla Sofía.** Diseño del circuito de ventilación de la zona norte de la mina Cabo de Hornos, ubicada en el distrito aurífero - polimetálico Portovelo – Zaruma. (Trabajo Técnico) (Pregrado). [En línea] Universidad Central del Ecuador. Facultad de Ingeniería en Geología, Minas, Petróleos y Ambiental. Quito – Ecuador. 2015. pp. 25-34. [Consulta: 2022-10- 22]. Disponible en: http://www.dspace.uce.edu.ec/bitstream/25000/7700/1/T-UCE-0012-375.pdf

**CARRIÓN GONZA, Galo Antonio.** Estudio mineralógico para la determinación de oro refractario en los distritos mineros de Portovelo, Bella Rica y San Gerardo (Tesis) (Pregrado). [En línea] Universidad Técnica Particular de Loja, Escuela de Geología y Minas. p. 16. [Consulta: 2022-11-15]. Disponible en: https://dspace.utpl.edu.ec/bitstream/123456789/1509/3/UTPL Carrion Gonza Galo Antonio 5 53X39.pdf

**CASTILLO TURPO, Nelson Rony, & SOTO SAMOS, Josue Gabriel.** Análisis del Sistema de Ventilación y propuesta de mejora para optimizar el Caudal de aire de la minera Aurífera Retamas S.A. Marsa – 2020 (Tesis) (Pregrado). [En línea] Universidad Tecnológica de Perú, Facultad de Ingeniería, Escuela de Ingeniería en Minas. p. 7. [Consulta: 2023-01-10]. Disponible en: https://hdl.handle.net/20.500.12867/6110

**CÓRDOBA QUINCENO, Cristian Camilo.; & MOLINA ESCOBAR, Jorge Martín**. "Caracterización de sistemas de ventilación en minería subterránea". *Scielo* [en línea], 2011, (Colombia) 29, pp. 73-86. [Consulta: 2022-10-20]. ISSN 0120-3630. Disponible en: http://www.scielo.org.co/pdf/bcdt/n29/n29a06.pdf

#### **ECUADOR & PROYECTO DE DESARROLLO MINERO Y CONTROL AMBIENTAL –**

**ECUADOR.** *Evaluación de distritos Mineros del Ecuador: depósitos porfídicos y epimesotermales relacionados con intrusiones de las Cordilleras Occidental y Real*. Quito – Ecuador: UCP PRODEMINCA Proyecto MEN BIRF 36-55, 2000. ISBN 9978413707. pp. 138- 143.

**ESTUPIÑÁN MARTÍNEZ, Teresa del Rocío**. Diseño y Explotación Subterránea del Nivel A de la Mina – Expobonanza - San Gerardo Ubicada en el Cantón Pucará Provincia del Azuay. (Tesis) (Pregrado). [En línea] Escuela Superior Politécnica del Litoral, Facultad de Ingeniería en Ciencias de la Tierra. Guayaquil – Ecuador. 2002. pp. 6-18. [Consulta: 2022-12-23]. Disponible en: https://www.dspace.espol.edu.ec/bitstream/123456789/3386/1/5909.pdf

**HURTADO CRUZ, Juan Pablo**. *Manual metodológico para ventilación de minas*. [en línea] Santiago de Chile – Chile. Universidad de Santiago de Chile. 2019. pp. 12-337. [Consulta: 2022- 10-30]. Disponible en: https://pdfcoffee.com/manual-metodologico-de-ventilacion-de-minasv2pdf-2-pdf-free.html

**GALLARDO ANDRADE, Sergio**. *Guía metodológica de seguridad para proyectos de ventilación de mina* [en línea]*.* Santiago de Chile – Chile. SERNAGEOMIN. 2008. [Consulta: 2023-01-20]. Disponible en: https://www.sernageomin.cl/wpcontent/uploads/2018/12/200812GuiaVentilacionMinas.pdf

**JARA SALINAS, Michael Vinicio**. Evaluación de la exposición al ruido en el proceso de perforación y voladura, para la formulación de un sistema de seguridad en la mina Grumintor, Ponce Enríquez – Azuay. (Tesis) (Pregrado) [en línea]. Universidad del Azuay. Facultad de Ciencia y Tecnología. Escuela de Ingeniería en Minas. Cuenca – Ecuador. p. 2. [Consulta: 2022- 10-20]. Disponible en: https://dspace.uazuay.edu.ec/bitstream/datos/10938/1/16479.pdf

**LINK COMPRESORES.** *Tipos de compresores de aire y características.* Bogotá: 28-10-2019. [Consulta: 2022-10-13]. Disponible en: https://www.linkcompresores.com.co/tipos-decompresores-de-aire-y-caracteristicas/

**MEJÍA FLORES, Marco Antonio.; MORALES CHACHA, Karla Margot.; & CHACHA BORJA, Diego Ramiro.** Sistema de ventilación para labores subterráneas de la empresa **PRODUMIN S.A**. *Conciencia Digital* [en línea], 2020, (Ecuador) 3 (2.2), pp. 15-15. [Consulta: 2022-11-21]. ISSN 2600-5859. Disponible en: https://cienciadigital.org/revistacienciadigital2/index.php/ConcienciaDigital/issue/view/84

**MINISTERIO DE MINAS Y ENERGÍA**. *Protocolos y Guía de Procedimiento para la Ventilación, Prevención de Atmósferas Viciadas y Explosiones mineras de Carbón* [en línea]. Bogotá – Colombia. Imprenta Nacional de Colombia. 2019. [Consulta: 2022-10-17]. Disponible en: https://www.minenergia.gov.co/documents/7129/protocolo-guia-ventilacion-prevencionexplosiones-carbon-mme-2022.pdf

**NAVA PINZÓN, Karen Stephany.; & RUÍZ GUTIERREZ, Veronica.** *Softwares en la minería.* [blog]. 2011. [Consulta: 2022-12-26]. Disponible en: http://www.dict.unam.mx/Minas\_y\_Metalurgia/LC/boletines/Boletin2.pdf

**PROSUMISAC.** *Tecnología y Calidad en Mangas de Ventilación* [En línea]. [Consulta: 2022- 12-27]. Disponible en: http://prosumisac.com/mangas-de-ventilacion.html

**RAMÍREZ GONZÁLES, Nicolás Alexander, & FUENTES ORTEGA, Claudio Fernando.** Modelamiento del sistema de ventilación y control de metano con el simulador Ventsim<sup>TM</sup> en la mina subterránea de carbón FezMine, Polonia (Trabajo de titulación) (Pregrado). [En línea] Universidad de Concepción, Facultad de Ingeniería, Departamento de Ingeniería Metalúrgica. Chile. 2019. [Consulta: 2023-01-15]. Disponible en: http://repositorio.udec.cl/xmlui/handle/11594/332

**RAMOS RICSE, Walter Roly.** Diseño del circuito de ventilación para evacuar los gases, humo y polvo en suspensión en las labores de la galería principal en la mina Artesanal Aurex-Acopalca, Pasco 2018 (Trabajo de titulación) (Pregrado). [En línea] Universidad Continental, Facultad de Ingeniería, Escuela Académico Profesional de Ingeniería de Minas. Huancayo. 2021. pp. 39-40 [Consulta: 2022-09-25]. Disponible en: https://repositorio.continental.edu.pe/handle/20.500.12394/8706

**RIVERA ABELLO, Gersson Alberto.** 2020. Análisis del circuito de ventilación mediante simulación con ventsim de una mina subterránea de carbón artesanal en la provincia de Arauco, Región del Bibio (Trabajo de titulación) (Pregrado). [en línea] Universidad de Concepción, Facultad de Ingeniería, Departamento de Ingeniería Metalúrgica. Chile. 2020. pp. 13-33. [Consulta: 2022-09-18]. Disponible en: http://repositorio.udec.cl/bitstream/11594/4630/1/Tesis%20Analisis%20del%20circuito%20de %20ventilacion.pdf

**SALAZAR GARZA, Ricardo Joel.** Compresores centrífugos. (Tesis) (Maestría) [en línea]. Universidad Autónoma de Nuevo León. Facultad de Ingeniería de Mecánica y Eléctrica. San Nicolás de los Garza – México. 2001. pp. 2-39. [Consulta: 2022-12-16]. Disponible en: https://cd.dgb.uanl.mx/bitstream/handle/201504211/3842/17432.pdf?sequence=1

**SIERRA, Carlos.** *Mine Ventilation: A Concise Guide for Students* [en línea]. León – España: Springer Nature Switzerland AG, 2020. [Consulta: 2022-12-20]. Disponible en: https://link.springer.com/book/10.1007/978-3-030-49803-0

**VALAREZO BLACIO, Moisés Paul**. Diseño del sistema de ventilación en la concesión minera "Cebral" y diseño del sistema de desagüe en la concesión minera "R-Nivel", Zaruma-El Oro (Trabajo de titulación) (Pregrado). [en línea] Universidad del Azuay, Facultad de Ciencia y Tecnología, Escuela de Ingeniería en Minas. Cuenca – Ecuador. 2020. p. 39. [Consulta: 2022-09- 18]. Disponible en: http://dspace.uazuay.edu.ec/handle/datos/10146

**YANES GARIN, Exequiel.** *Ventilación de minas*. Santiago – Chile: Servicio Nacional de Geología y Minas. 1993.

**ZITRÓN.** *Ventilación de minas* [en línea]. Gijón. 2010. [Consulta: 2022-11-15]. Disponible en: https://es.slideshare.net/OoTtAaXx/libro-ventilaciondeminas

Captain Cas

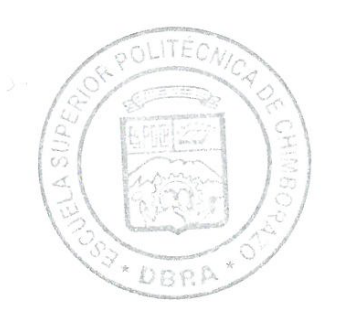

1006-UPT-DBRA-2023

### **ANEXOS**

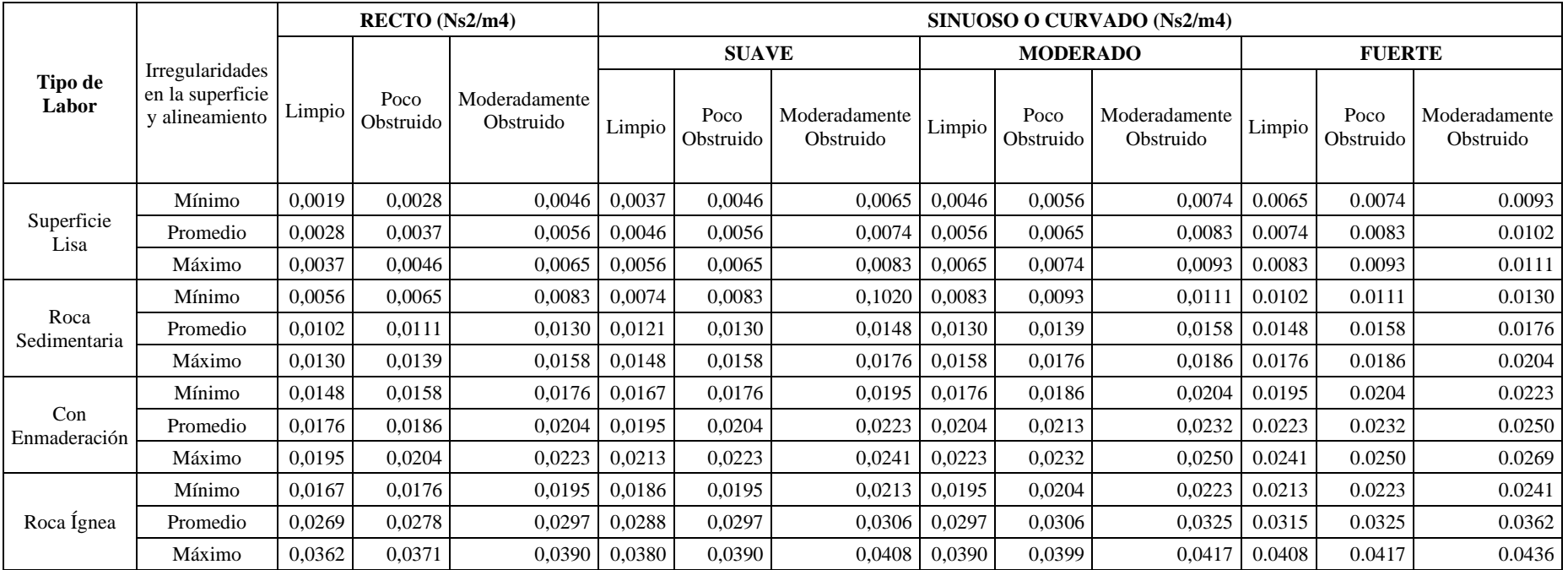

### **ANEXO A:** VALORES DEL COEFICIENTE DE RESISTENCIA DE ATKINSON

ANEXO B: ESTACIONES DE MEDICIÓN DE VELOCIDAD DEL AIRE EN EL NIVEL 0

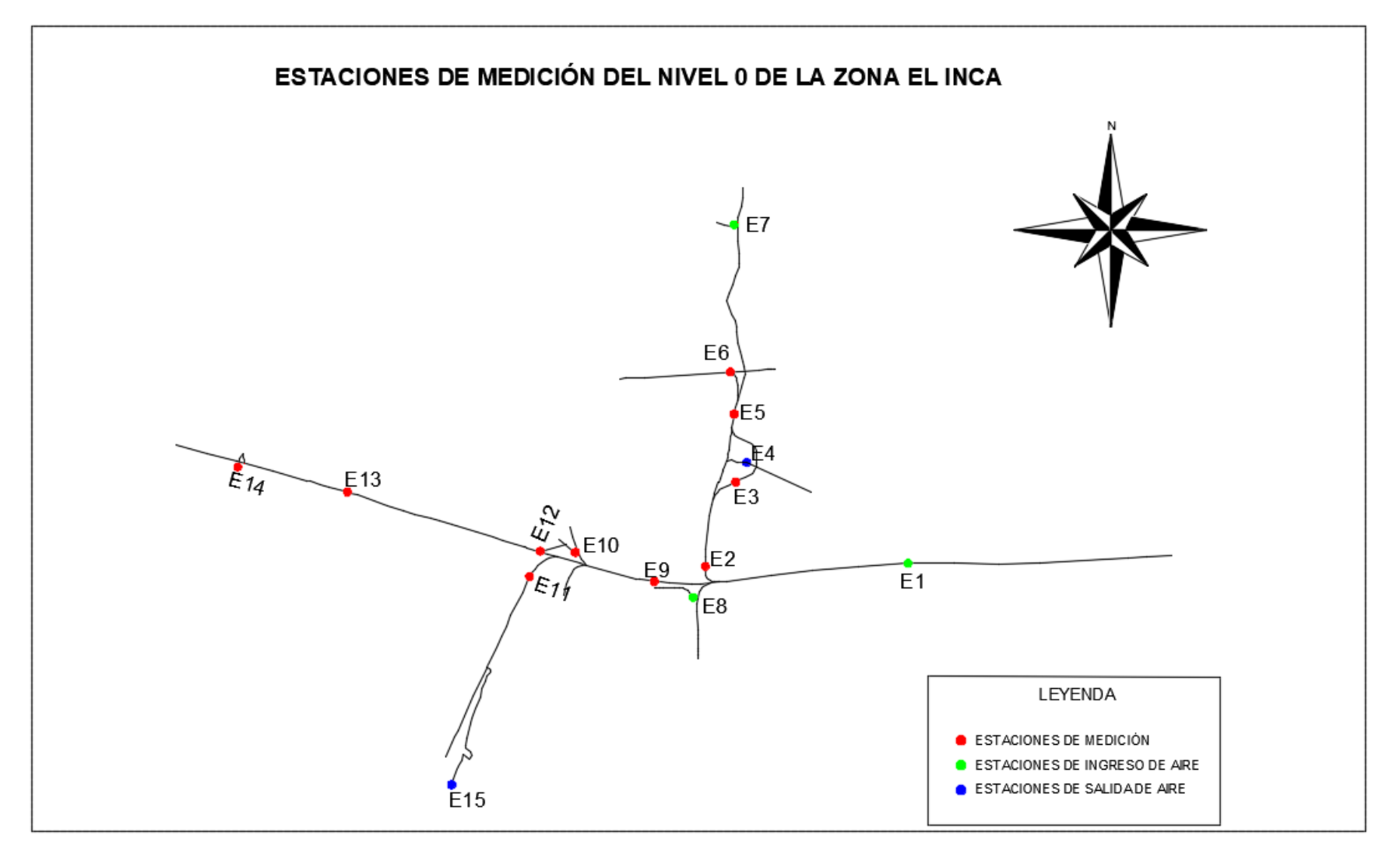

ANEXO C: ESTACIONES DE MEDICIÓN DE VELOCIDAD DEL AIRE EN EL NIVEL 1

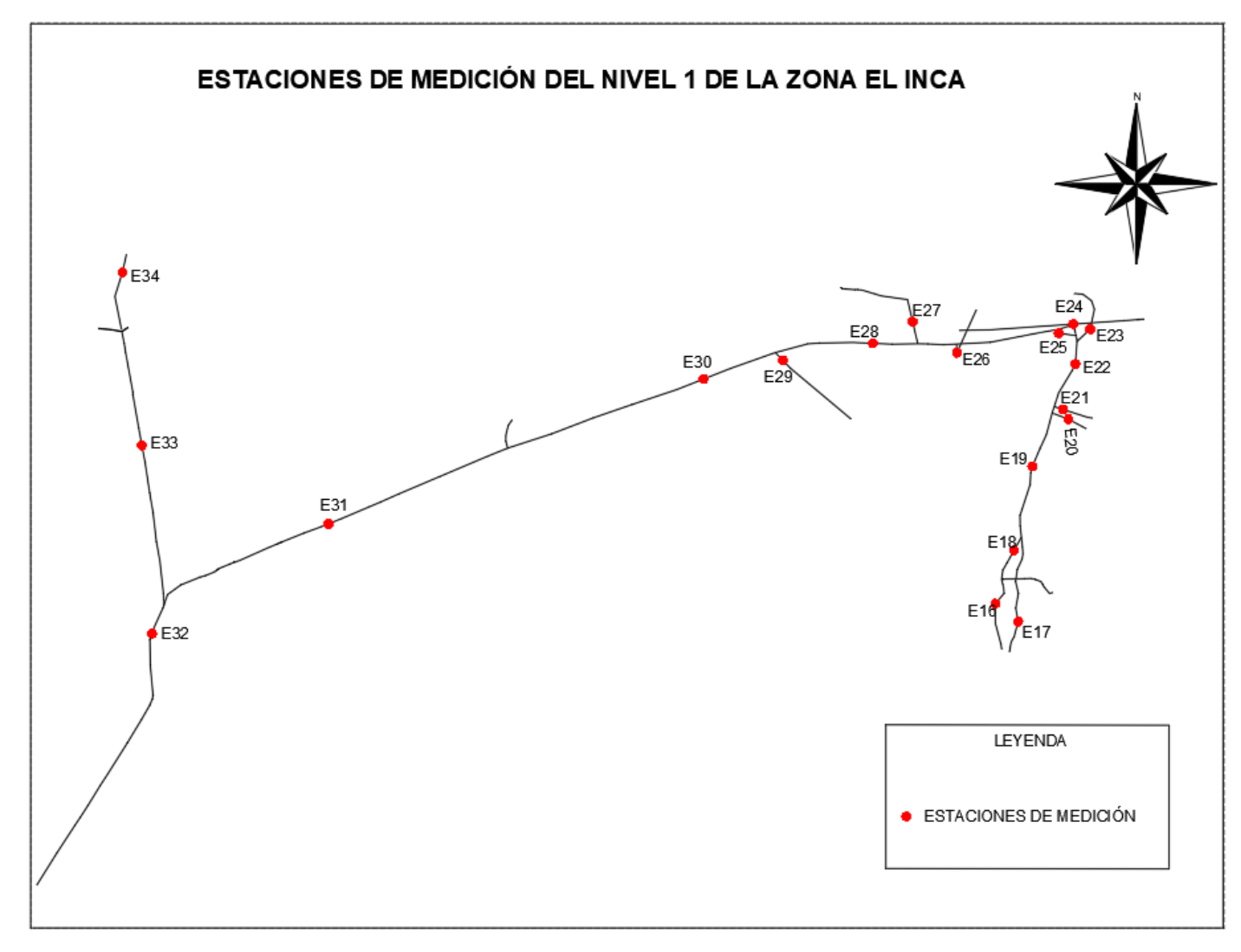

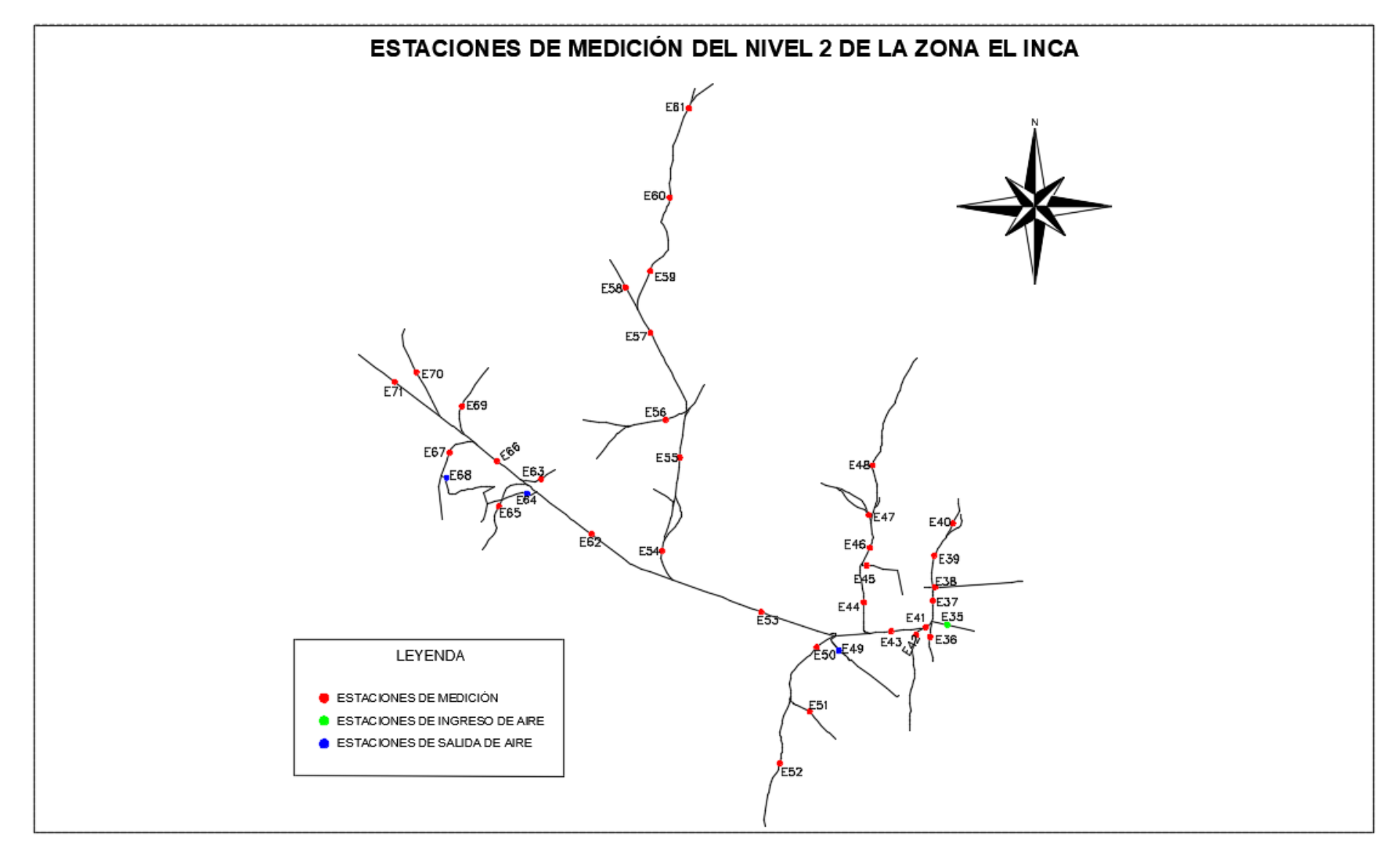

## **ANEXO D:** ESTACIONES DE MEDICIÓN DE VELOCIDAD DEL AIRE EN EL NIVEL 2

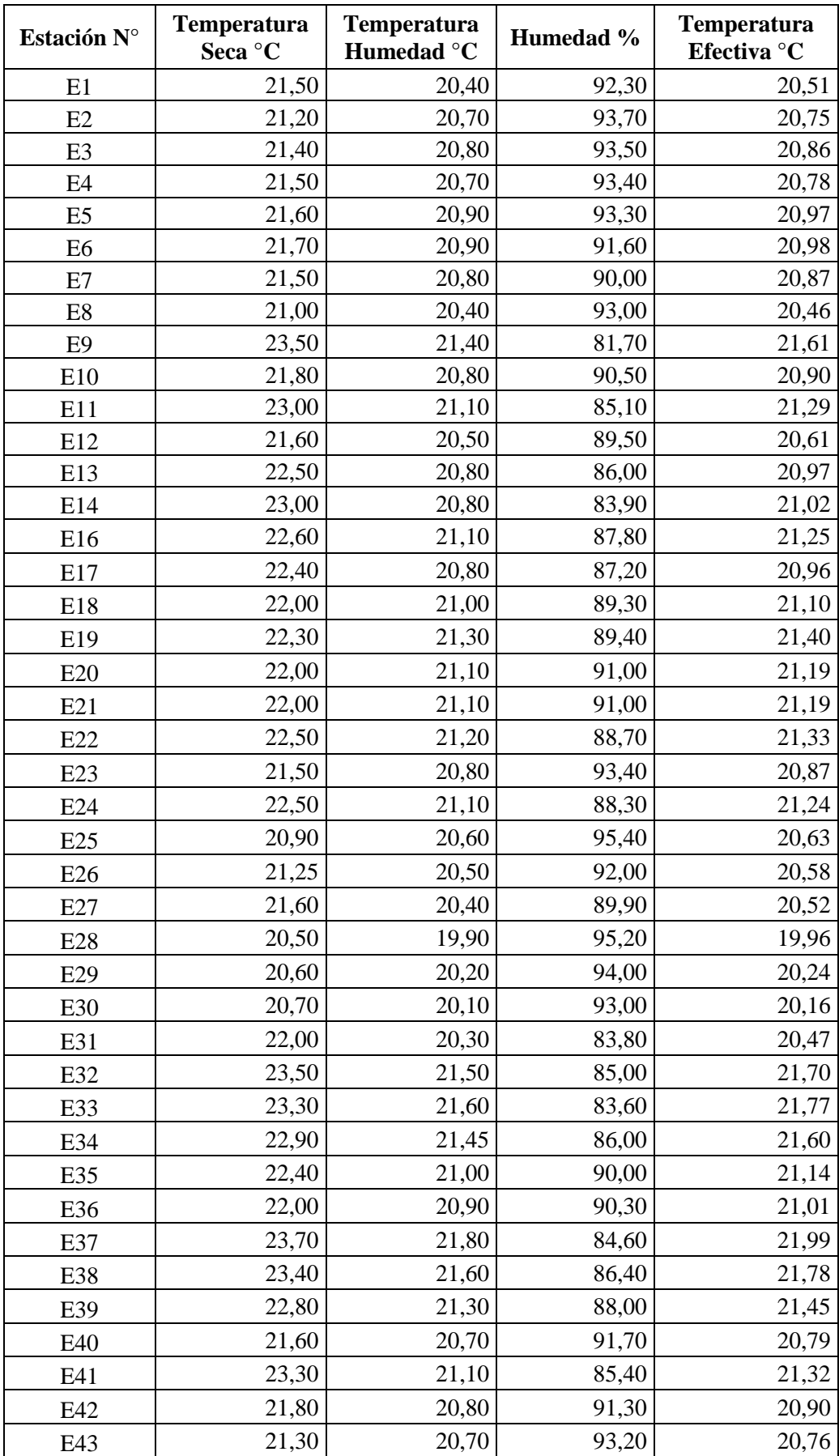

# **ANEXO E:** TEMPERATURAS y HUMEDAD MEDIDAS EN LA ZONA EL INCA

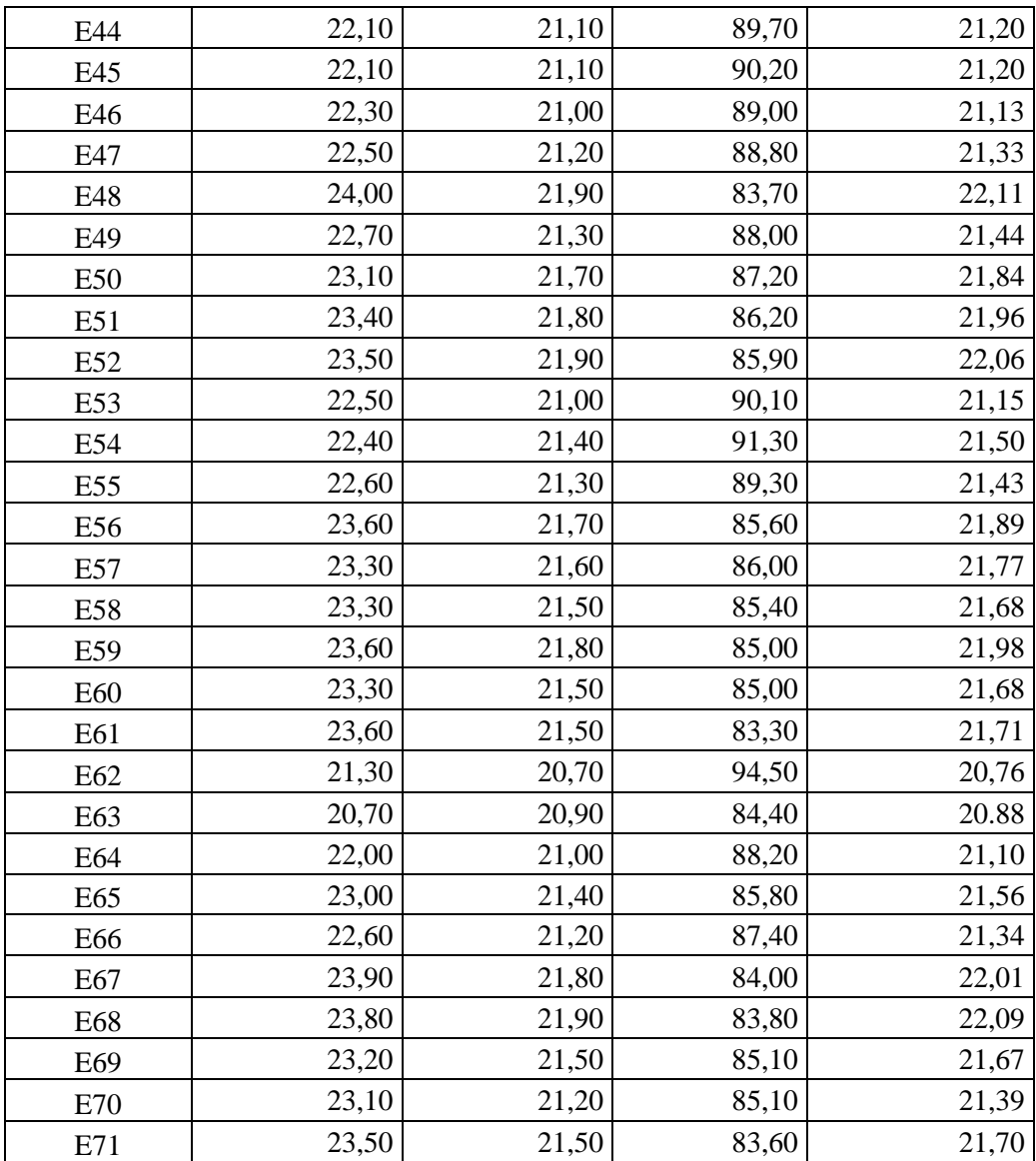

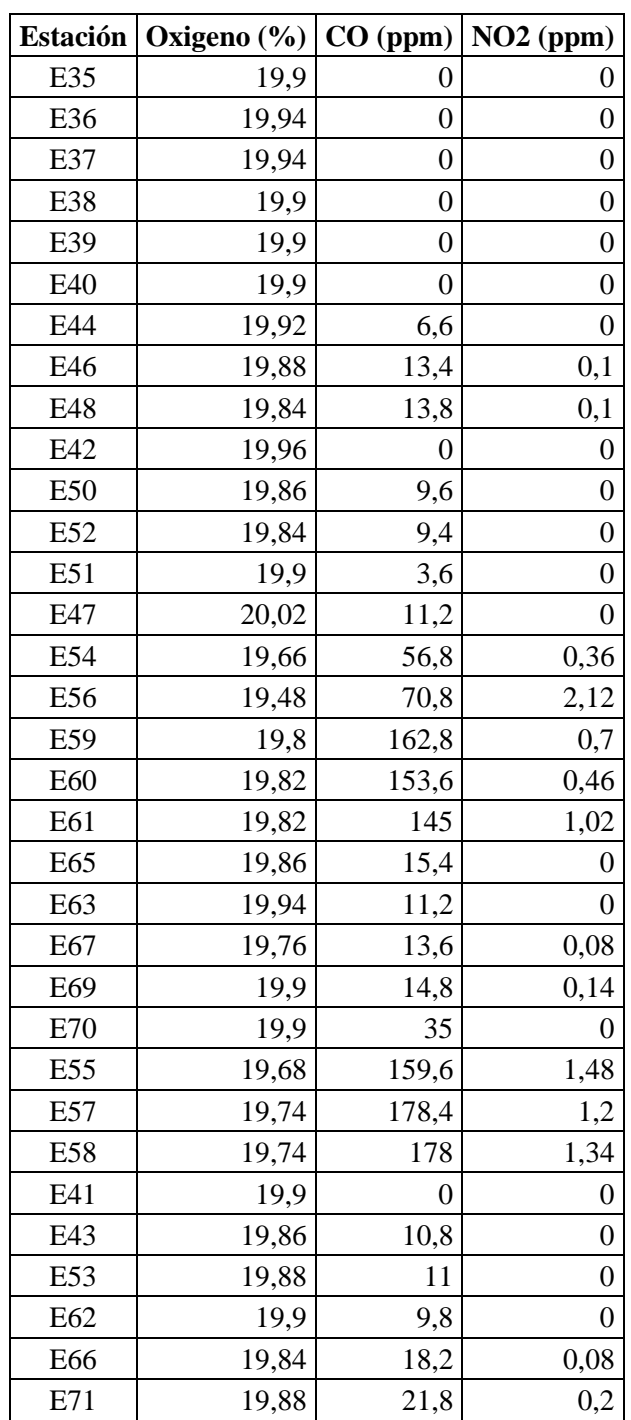

## **ANEXO F:** CONCENTRACIÓN DE GASES EN EL NIVEL 2 DE LA ZONA EL INCA

| <b>Resistencia</b> | Longitud<br>(m) | $\text{Area (m}^2)$ | Perímetro<br>(m) | <b>Factor</b> de<br>fricción<br>"K" | <b>Factor</b> de<br>fricción<br>"K"<br>corregido | Resistencia<br>$(Ns^2/m^8)$ |
|--------------------|-----------------|---------------------|------------------|-------------------------------------|--------------------------------------------------|-----------------------------|
| R1                 | 35,00           | 5,21                | 9,13             | 0,0306                              | 0,0262                                           | 0,0590                      |
| R2                 | 22,00           | 4,73                | 8,70             | 0,0417                              | 0,0358                                           | 0,0650                      |
| R <sub>3</sub>     | 33,00           | 3,90                | 7,90             | 0,0306                              | 0,0262                                           | 0,1150                      |
| R4                 | 42,11           | 4,64                | 8,56             | 0,0306                              | 0,0262                                           | 0,0950                      |
| R <sub>5</sub>     | 132,50          | 6,60                | 10,28            | 0,0390                              | 0,0334                                           | 0,1580                      |
| R <sub>6</sub>     | 114,73          | 3,75                | 7,74             | 0,0297                              | 0,0255                                           | 0,4290                      |
| R7                 | 85,35           | 4,79                | 8,76             | 0,0297                              | 0,0255                                           | 0,1730                      |
| R <sub>8</sub>     | 61,84           | 4,32                | 8,31             | 0,0306                              | 0,0262                                           | 0,1670                      |
| R <sub>9</sub>     | 36,87           | 4,48                | 8,47             | 0,0325                              | 0,0279                                           | 0,0970                      |
| R10                | 35,90           | 4,48                | 8,47             | 0,0306                              | 0,0262                                           | 0,0890                      |
| R11                | 58,74           | 4,48                | 8,47             | 0,0306                              | 0,0262                                           | 0,1450                      |
| R12                | 149,50          | 4,80                | 8,76             | 0,0399                              | 0,0342                                           | 0,4050                      |
| R13                | 37,30           | 4,68                | 8,65             | 0,0306                              | 0,0262                                           | 0,0830                      |
| R14                | 42,55           | 4,68                | 8,65             | 0,0325                              | 0,0279                                           | 0,1000                      |
| R15                | 52,88           | 4,39                | 8,38             | 0,0325                              | 0,0279                                           | 0,1460                      |
| R <sub>16</sub>    | 75,87           | 4,73                | 8,70             | 0,0306                              | 0,0262                                           | 0,1640                      |
| R17                | 31,58           | 4,73                | 8,70             | 0,0297                              | 0,0255                                           | 0,0660                      |
| <b>R18</b>         | 47,00           | 4,45                | 8,44             | 0,0306                              | 0,0262                                           | 0,1180                      |
| R <sub>19</sub>    | 40,00           | 4,45                | 8,44             | 0,0327                              | 0,0280                                           | 0,1070                      |
| R <sub>20</sub>    | 38,00           | 4,45                | 8,44             | 0,0327                              | 0,0280                                           | 0,1020                      |
| R21                | 86,00           | 4,63                | 8,61             | 0,0327                              | 0,0280                                           | 0,2090                      |
| R22                | 48,00           | 4,63                | 8,60             | 0,0306                              | 0,0262                                           | 0,1090                      |
| R23                | 68,80           | 3,86                | 7,85             | 0,0325                              | 0,0279                                           | 0,2620                      |
| R24                | 117,56          | 4,29                | 8,28             | 0,0325                              | 0,0279                                           | 0,3430                      |
| R <sub>25</sub>    | 23,50           | 3,94                | 7,94             | 0,0306                              | 0,0262                                           | 0,0800                      |
| R <sub>26</sub>    | 68,77           | 4,34                | 8,34             | 0,0427                              | 0,0366                                           | 0,2570                      |
| R27                | 54,50           | 4,19                | 8,19             | 0,0399                              | 0,0342                                           | 0,2080                      |
| <b>R28</b>         | 118,40          | 4,43                | 8,42             | 0,0325                              | 0,0279                                           | 0,3200                      |
| R <sub>29</sub>    | 58,90           | 3,72                | 7,71             | 0,0306                              | 0,0262                                           | 0,2310                      |
| <b>R30</b>         | 39,00           | 4,96                | 8,91             | 0,0325                              | 0,0279                                           | 0,0790                      |
| R31                | 57,00           | 1,68                | 5,18             | 0,0399                              | 0,0342                                           | 2,1300                      |
| R32                | 34,00           | 5,21                | 9,13             | 0,0399                              | 0,0342                                           | 0,0750                      |
| R33                | 90,00           | 4,52                | 8,51             | 0,0325                              | 0,0279                                           | 0,2310                      |
| R34                | 83,50           | 4,52                | 8,51             | 0,0325                              | 0,0279                                           | 0,2140                      |
| R35                | 181,73          | 4,41                | 8,40             | 0,0325                              | 0,0279                                           | 0,4960                      |
| R36                | 108,54          | 3,80                | 7,80             | 0,0325                              | 0,0279                                           | 0,4300                      |
| R37                | 77,43           | 5,09                | 9,02             | 0,0399                              | 0,0342                                           | 0,1810                      |
| <b>R38</b>         | 32,74           | 4,40                | 8,39             | 0,0325                              | 0,0278                                           | 0,0900                      |
| R39                | 180,29          | 4,38                | 8,38             | 0,0306                              | 0,0262                                           | 0,4720                      |
| R40                | 85,33           | 4,42                | 8,41             | 0,0306                              | 0,0262                                           | 0,2180                      |
| R41                | 64,57           | 4,48                | 8,47             | 0,0306                              | 0,0262                                           | 0,1600                      |
| R42                | 80,98           | 4,65                | 8,63             | 0,0278                              | 0,0238                                           | 0,1660                      |

**ANEXO G:** RESISTENCIAS POR FRICCIÓN DE LOS CONDUCTOS DE VENTILACIÓN

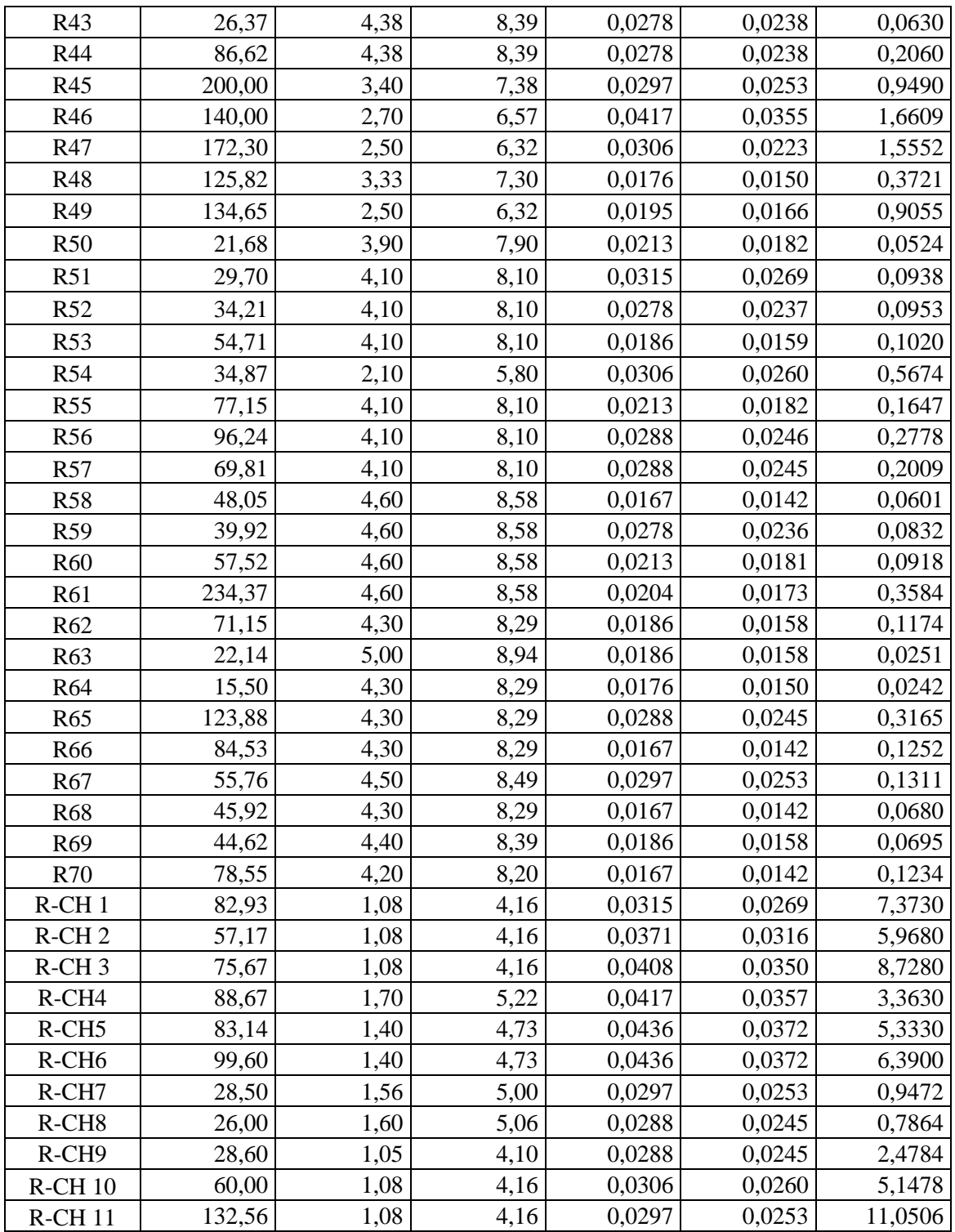

| ${\bf N}^{\circ}$ | $\text{Area (m}^2)$ | Radio | <b>Angulo</b> | <b>Densidad</b><br>(kg/m <sup>3</sup> ) | <b>Factor</b> de<br>choque | Resistencia<br>por choque<br>$(Ns^2/m^8)$ |
|-------------------|---------------------|-------|---------------|-----------------------------------------|----------------------------|-------------------------------------------|
| Rx1               | 3,86                | 1,05  | 95            | 1,03                                    | 1,4349                     | 0,04960                                   |
| Rx2               | 4,92                | 1,02  | 19            | 1,03                                    | 0,0522                     | 0,00111                                   |
| Rx3               | 6,61                | 1,67  | 87            | 1,03                                    | 1,4968                     | 0,01763                                   |
| Rx4               | 4,92                | 1,25  | 26            | 1,03                                    | 0,1157                     | 0,00246                                   |
| R <sub>x5</sub>   | 4,92                | 1,25  | 91            | 1,03                                    | 1,4168                     | 0,03014                                   |
| Rx6               | 4,30                | 5,70  | 23            | 1,03                                    | 0,0028                     | 0,00008                                   |
| Rx7               | 4,20                | 8,70  | 30            | 1,03                                    | 0,0022                     | 0,00006                                   |
| Rx8               | 4,34                | 1,18  | 21            | 1,03                                    | 0,0559                     | 0,00153                                   |
| Rx9               | 4,93                | 1,20  | 22            | 1,03                                    | 0,0780                     | 0,00165                                   |
| Rx10              | 4,56                | 1,16  | 66            | 1,03                                    | 0,6917                     | 0,01713                                   |
| Rx11              | 1,08                | 0,50  | 69            | 1,03                                    | 0,6975                     | 0,30798                                   |
| Rx12              | 4,33                | 3,16  | 37            | 1,03                                    | 0,0208                     | 0,00057                                   |
| Rx13              | 4,65                | 6,90  | 46            | 1,03                                    | 0,0069                     | 0,00017                                   |
| Rx14              | 4,65                | 20,20 | 50            | 1,03                                    | 0,0010                     | 0,00002                                   |
| Rx15              | 5,87                | 9,50  | 36            | 1,03                                    | 0,0031                     | 0,00005                                   |
| Rx16              | 3,68                | 1,00  | 127           | 1,03                                    | 2,4909                     | 0,09473                                   |
| Rx17              | 4,46                | 1,09  | 15            | 1,03                                    | 0,0348                     | 0,00090                                   |
| Rx18              | 4,20                | 1,05  | 18            | 1,03                                    | 0,0478                     | 0,00140                                   |
| Rx19              | 4,70                | 4,50  | 47            | 1,03                                    | 0,0188                     | 0,00044                                   |
| Rx20              | 4,39                | 6,50  | 24            | 1,03                                    | 0,0017                     | 0,00004                                   |
| Rx21              | 4,68                | 1,10  | 43            | 1,03                                    | 0,2934                     | 0,00690                                   |
| Rx22              | 4,96                | 8,00  | 46            | 1,03                                    | 0,0047                     | 0,00010                                   |
| Rx23              | 4,60                | 4,00  | 66            | 1,03                                    | 0,1879                     | 0,00457                                   |
| Rx24              | 1,70                | 0,65  | 89            | 1,03                                    | 1,2037                     | 0,21450                                   |
| Rx25              | 4,48                | 1,22  | 21            | 1,03                                    | 0,0744                     | 0,00191                                   |
| Rx26              | 4,65                | 1,14  | 25            | 1,03                                    | 0,0960                     | 0,00229                                   |
| Rx27              | 4,48                | 18,00 | 40            | 1,03                                    | 0,001                      | 0,00002                                   |
| <b>Rx28</b>       | 5,18                | 6,00  | 43            | 1,03                                    | 0,008                      | 0,00016                                   |
| Rx29              | 1,40                | 0,60  | 81            | 1,03                                    | 1,012                      | 0,26583                                   |
| Rx30              | 1,40                | 5,70  | 67            | 1,03                                    | 0,006                      | 0,00155                                   |
| Rx31              | 1,40                | 0,60  | 56            | 1,03                                    | 0,484                      | 0,12706                                   |
| <b>Rx32</b>       | 4,40                | 5,80  | 31            | 1,03                                    | 0,005                      | 0,00012                                   |
| Rx33              | 6,55                | 20,00 | 140           | 1,03                                    | 0,011                      | 0,00013                                   |
| Rx34              | 1,40                | 0,60  | 128           | 1,03                                    | 2,5264                     | 0,66382                                   |
| Rx35              | 3,40                | 1,10  | 59            | 1,03                                    | 0,6176                     | 0,02752                                   |
| Rx36              | 3,40                | 1,10  | 66            | 1,02                                    | 0,7729                     | 0,03410                                   |
| Rx37              | 3,30                | 1,08  | 29,00         | 1,02                                    | 0,1521                     | 0,00713                                   |
| <b>Rx38</b>       | 3,41                | 1,10  | 108,00        | 1,02                                    | 2,0592                     | 0,09031                                   |
| <b>Rx39</b>       | 2,70                | 10,00 | 35,00         | 1,02                                    | 0,0012                     | 0,00009                                   |
| Rx40              | 2,03                | 0,71  | 88,00         | 1,02                                    | 1,1420                     | 0,14203                                   |
| Rx41              | 3,50                | 0,90  | 61,00         | 1,02                                    | 0,5238                     | 0,02181                                   |
| Rx42              | 1,08                | 0,50  | 100,00        | 1,02                                    | 1,4651                     | 0,64061                                   |
| <b>Rx43</b>       | 1,08                | 0,50  | 70,00         | 1,02                                    | 0,7179                     | 0,31390                                   |

**ANEXO H:** RESISTENCIAS POR CHOQUE EN LA ZONA EL INCA

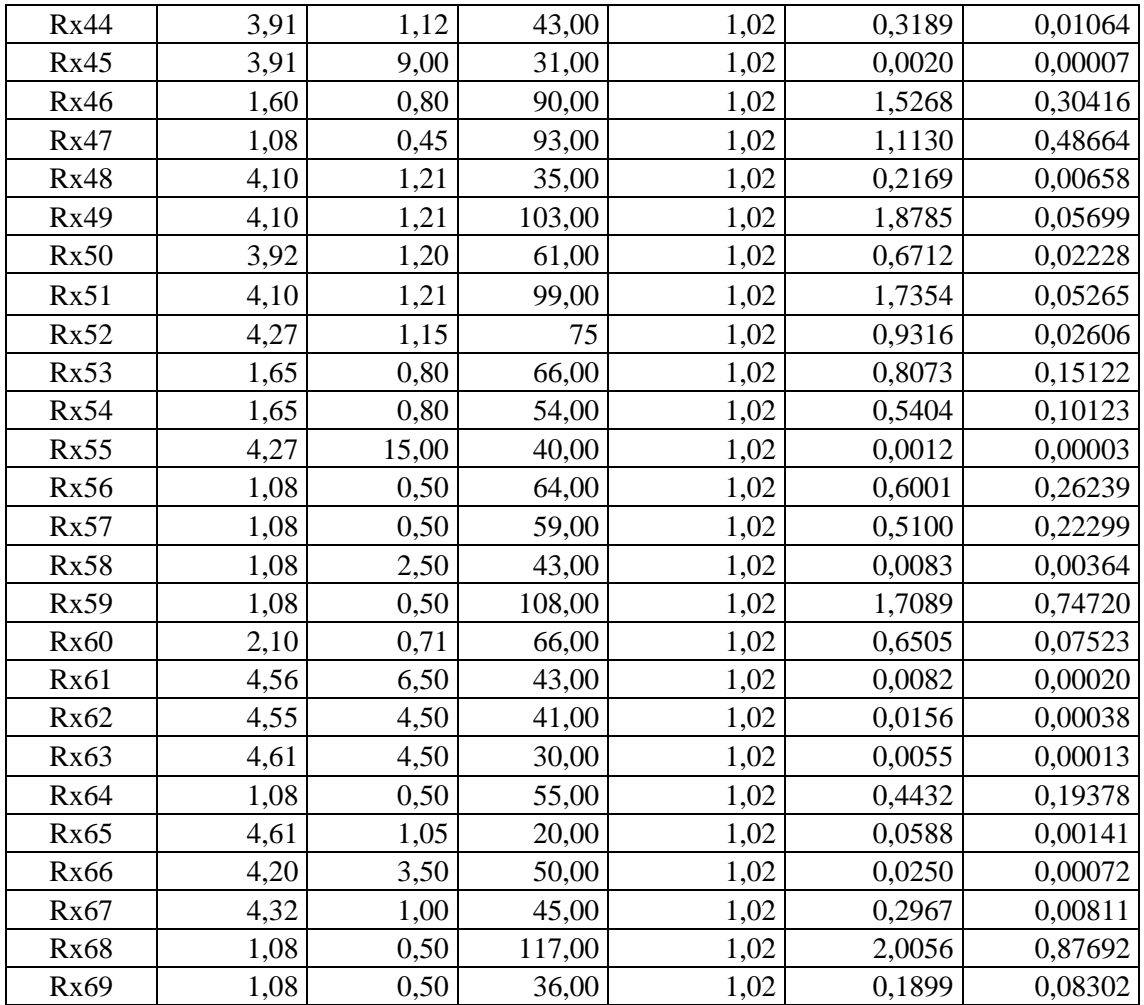

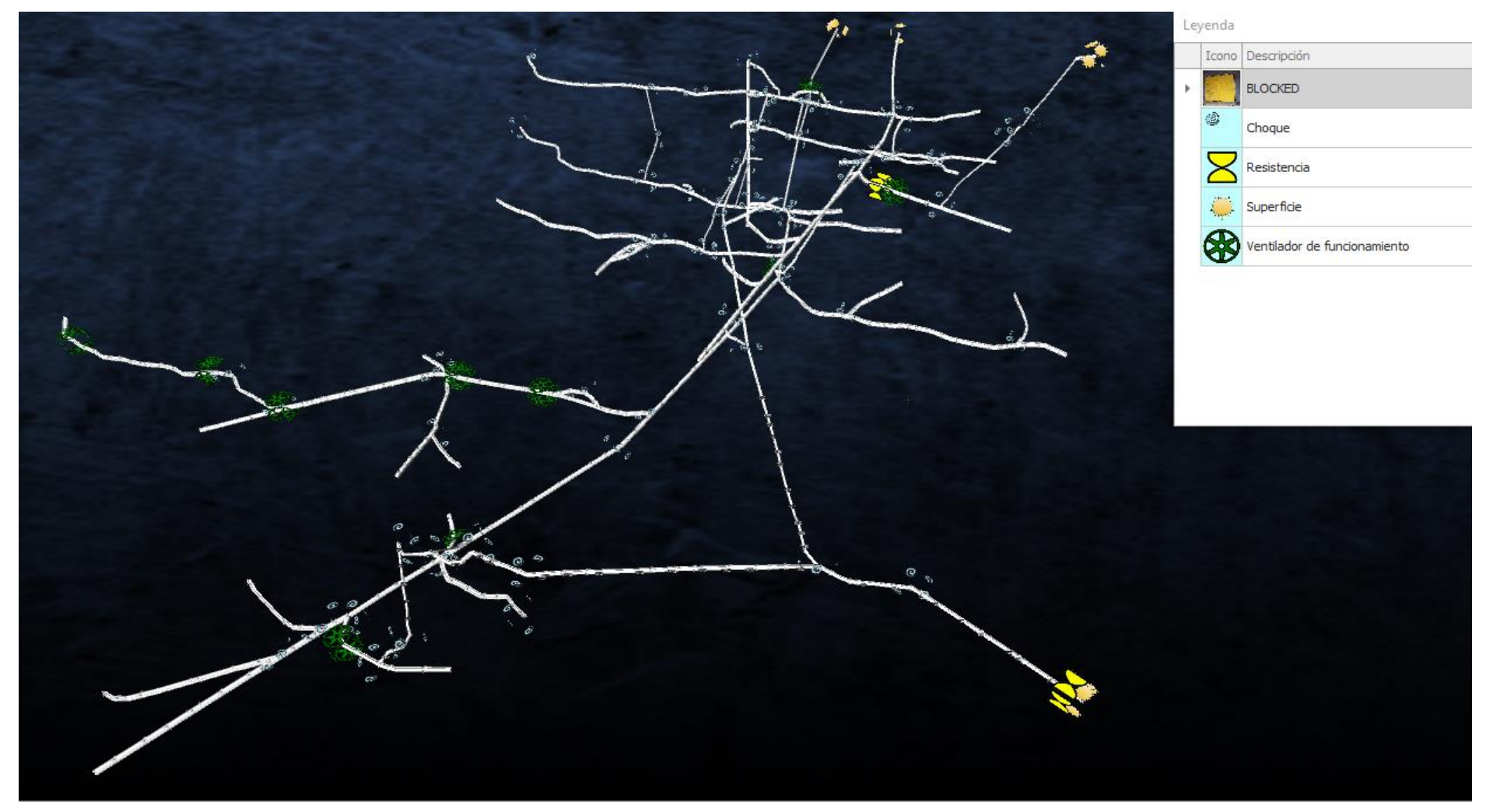

ANEXO I: MODELADO 3D CON EL SISTEMA DE EXTRACCIÓN PROPUESTO

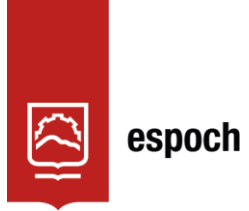

# **UNIDAD DE PROCESOS TÉCNICOS Y ANÁLISIS BIBLIOGRÁFICO Y DOCUMENTAL**

## **REVISIÓN DE NORMAS TÉCNICAS, RESUMEN Y BIBLIOGRAFÍA**

**Fecha de entrega:** 20 / 06 / 2023

### **INFORMACIÓN DE AUTORES**

**Nombres – Apellidos:** Dalton Rene Canuza Romero; Jonathan Alfredo Perez Herrera

**INFORMACIÓN INSTITUCIONAL**

**Facultad:** Recursos Naturales

**Carrera:** Minas

**Título a optar:** Ingeniero en Minas

**f. responsable:** Ing. Cristhian Fernando Castillo Ruiz

EN

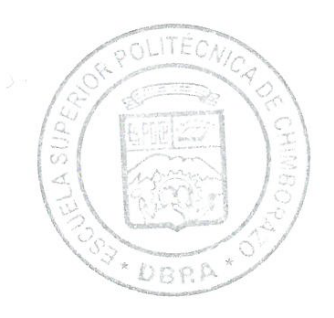

1006-UPT-DBRA-2023